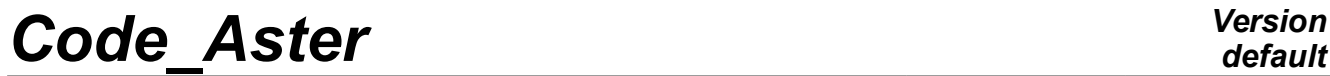

*Titre : Mise en oeuvre de STAT\_NON\_LINE et de DYNA\_NON\_LIN[...] Date : 11/09/2018 Page : 1/52 Responsable : ABBAS Mickaël Clé : D9.05.01 Révision :*

*a5b702dd327c*

*default*

## **Implementation of STAT\_NON\_LINE and of DYNA\_NON\_LINE**

#### **Summary:**

One describes here implementation the data-processing of the algorithm of resolution of the nonlinear and dynamic problems quasi-static non-linear. The documents describing in detail these algorithms are supposed to be known ([R5.03.01] and [R5.05.05]), one will recall only the principal stages of them. One will find in this document a recall of the notations, the simplified flow chart of the routine op0070, allowing to distinguish the principal logical articulations of the operators STAT\_NON\_LINE and DYNA\_NON\_LINE of *Code\_Aster*, the tree of call, a description of the data-processing objects and principal routines, and some traps to be avoided during the development in this operator.

# *Code\_Aster Version*<br>*Titre : Mise en oeuvre de STAT NON LINE et de DYNA NON LIN[...] Date : 11/09/2018 Page : 2/52*

*Titre : Mise en oeuvre de STAT\_NON\_LINE et de DYNA\_NON\_LIN[...] Date : 11/09/2018 Page : 2/52 Responsable : ABBAS Mickaël Clé : D9.05.01 Révision :*

## **Contents**

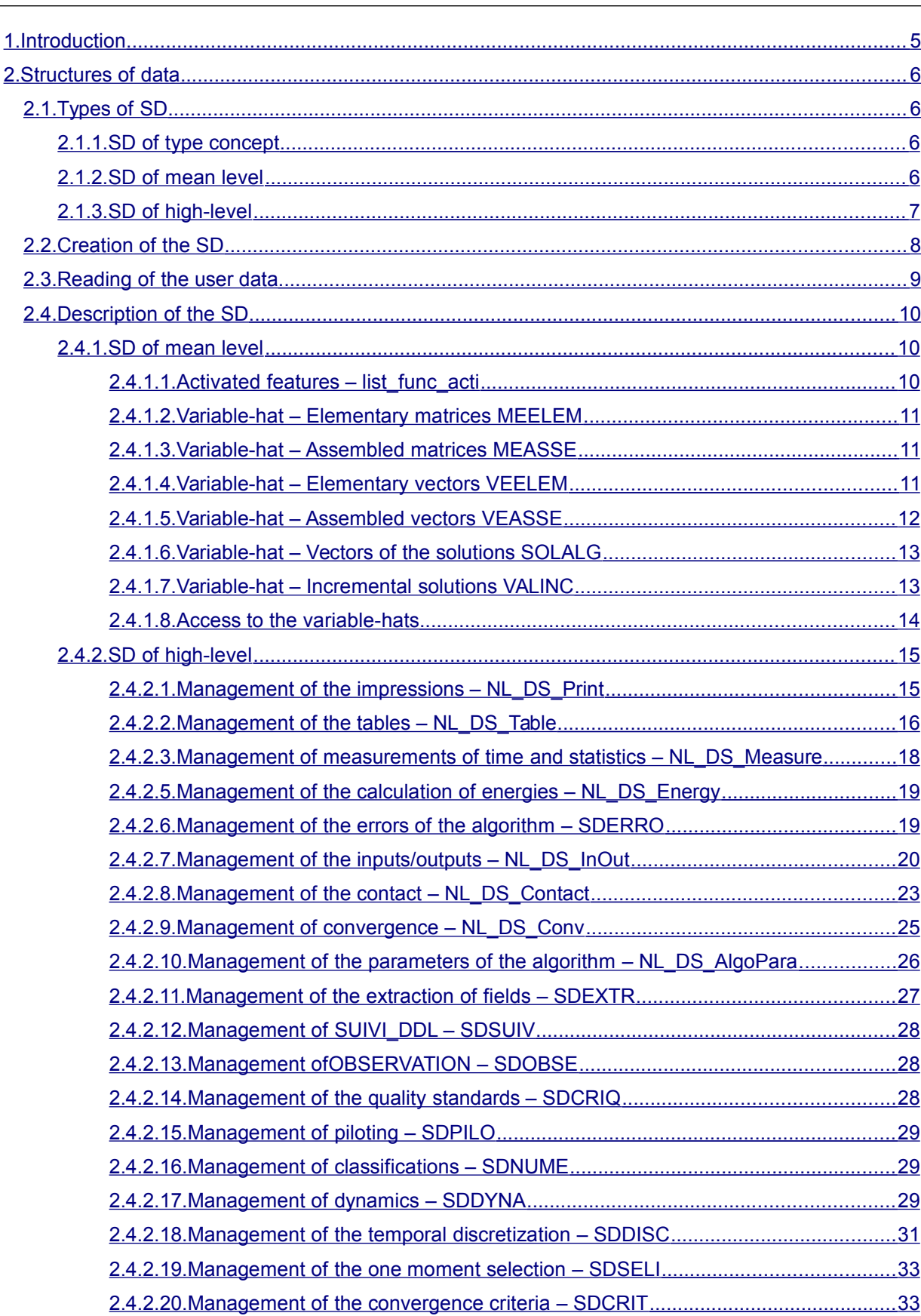

*a5b702dd327c*

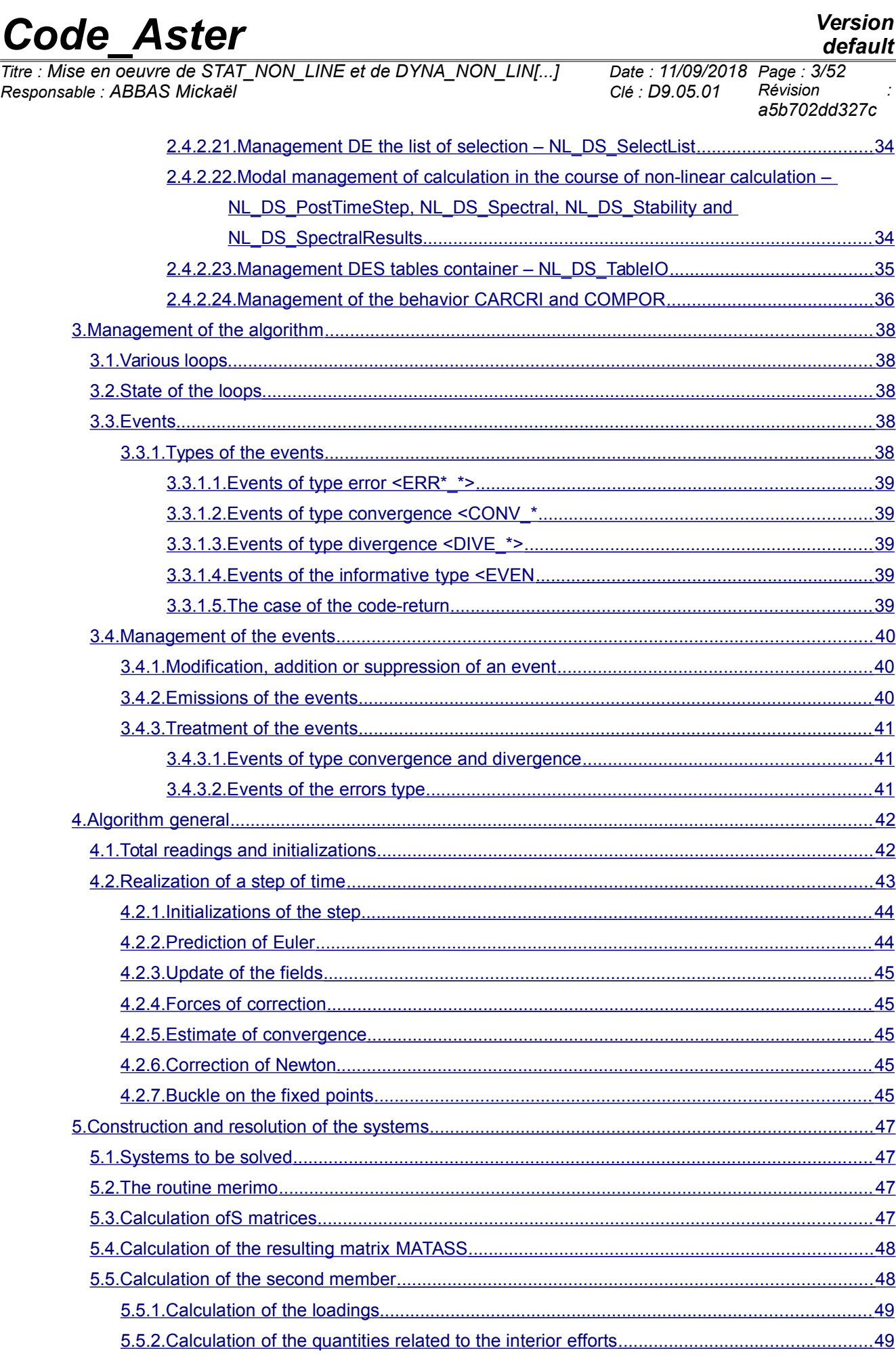

### *Code\_Aster Version default Titre : Mise en oeuvre de STAT\_NON\_LINE et de DYNA\_NON\_LIN[...] Date : 11/09/2018 Page : 4/52 Responsable : ABBAS Mickaël Clé : D9.05.01 Révision : a5b702dd327c*  [5.5.3. Calculation of the quantities related to the dualized limiting conditions ............................50](#page-49-4)  [5.5.4.Calculation of the quantities related to the variables of order ............................................50](#page-49-3)  [5.5.5.Calculation of the constant quantities during calculation ....................................................50](#page-49-2)  [5.5.6.Calculation of the quantities related to dynamics – Inertial forces and of damping ...........50](#page-49-1)  [5.5.7.Second resulting members .................................................................................................50](#page-49-0)

 [5.6.Resolution of the system ..............................................................................................................51](#page-50-0)

*Titre : Mise en oeuvre de STAT\_NON\_LINE et de DYNA\_NON\_LIN[...] Date : 11/09/2018 Page : 5/52 Responsable : ABBAS Mickaël Clé : D9.05.01 Révision :*

*a5b702dd327c*

*default*

## <span id="page-4-0"></span>**1 Introduction**

The operator op0070 consists of several parts:

- 1. Reading of the data;
- 2. Initialization of the data;
- 3. Construction and resolution of a linear system;
- 4. Put-with-day of the fields;
- 5. Filing of the results, postprocessings.

The whole being encapsulated in three levels of loop: no time, loops of fixed point (for the contact) and iterations of Newton with management of an event-driven type.

This document proposes the description of these various zones of the operator, while insisting particularly on the side structuring of the SD ([§2\)](#page-5-3), events (§ [3.3\)](#page-37-1) and on the algorithm general, buckles by loop (§ [4\)](#page-41-1).

To note that to help with debugging, it is possible to save the fields of displacements in a file MED, with each iteration of Newton. For that, the routine should be overloaded dbgcha by changing the Boolean one dbg=.false. in dbg=.true. The fields of displacements will then be saved in a file with format MED, on the logical unit 80 (not to forget to add a file on this output unit in  $astk$ ).

*Titre : Mise en oeuvre de STAT\_NON\_LINE et de DYNA\_NON\_LIN[...] Date : 11/09/2018 Page : 6/52 Responsable : ABBAS Mickaël Clé : D9.05.01 Révision :*

*a5b702dd327c*

*default*

## <span id="page-5-3"></span>**2 Structures of data**

A SD passes by several phases:

- Creation of the SD;
- Reading of information of the user and storage in the SD;
- Initializations of the SD;
- <span id="page-5-2"></span>Destruction of the SD. The SD necessarily do not pass by all these phases.

## **2.1 Types of SD**

Three levels of SD are introduced:

- 1. Concepts coming from other orders or products by the order itself;
- 2. The SD "means-level" are variables FORTRAN (of the tables of the simple type) having routines of access. In this category, one will find the vector of the activated features list func acti and the variable-hats which are tables of character strings containing of the more complex objects (matrices, vectors, etc);
- 3. The SD "high-level" are
	- 1. Maybe of objects JEVEUX specific to the operator (with routines of access)
	- 2. Maybe of the standard SD (grid, model,…) of Code\_Aster which will remain interns with the operator
	- 3. Maybe of the SD described using derived types FORTRAN;

#### <span id="page-5-1"></span>**2.1.1 SD of type concept**

The concepts come from another operator or are built by the operator to be used in other orders. They are built exclusively on standard SD in *Code\_Aster* (fields, classifications, etc). Their contents are described in documentations of the D4 type. Here the exhaustive list of these SD in op0070. F90 :

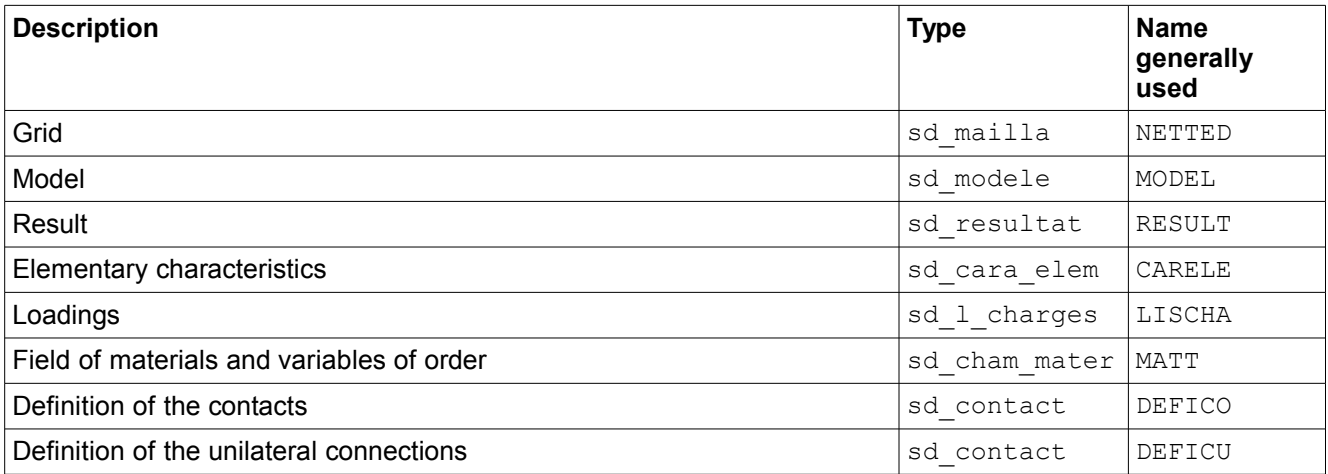

#### <span id="page-5-0"></span>**2.1.2 SD of mean level**

The SD of mean level are intermediate between the SD "low-level" and the SD "high-level". Indeed, these variables are simple objects FORTRAN but have routines of access. They are thus "low-level" from the point of view of storage, but their access is done by specific routines, just like the SD of "high-level".

# *Code\_Aster Version*<br>*Titre : Mise en oeuvre de STAT NON LINE et de DYNA NON LINI...1* Date : 11/09/2018 Page : 7/52

*Titre : Mise en oeuvre de STAT\_NON\_LINE et de DYNA\_NON\_LIN[...] Date : 11/09/2018 Page : 7/52 Responsable : ABBAS Mickaël Clé : D9.05.01 Révision :*

*a5b702dd327c*

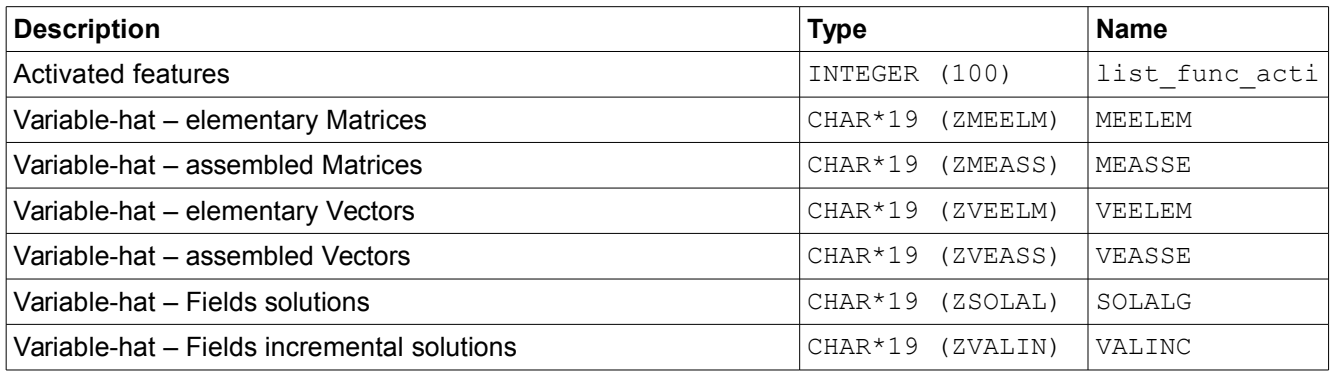

### <span id="page-6-0"></span>**2.1.3 SD of high-level**

All these SD are built on objects JEVEUX or derived types and their access is done via dedicated routines (encapsulation of the data) when the SD are specific. One does not return on all, because it are concepts contained in the keywords of the operator or products by the operator (§ [2.1.1\)](#page-5-1).

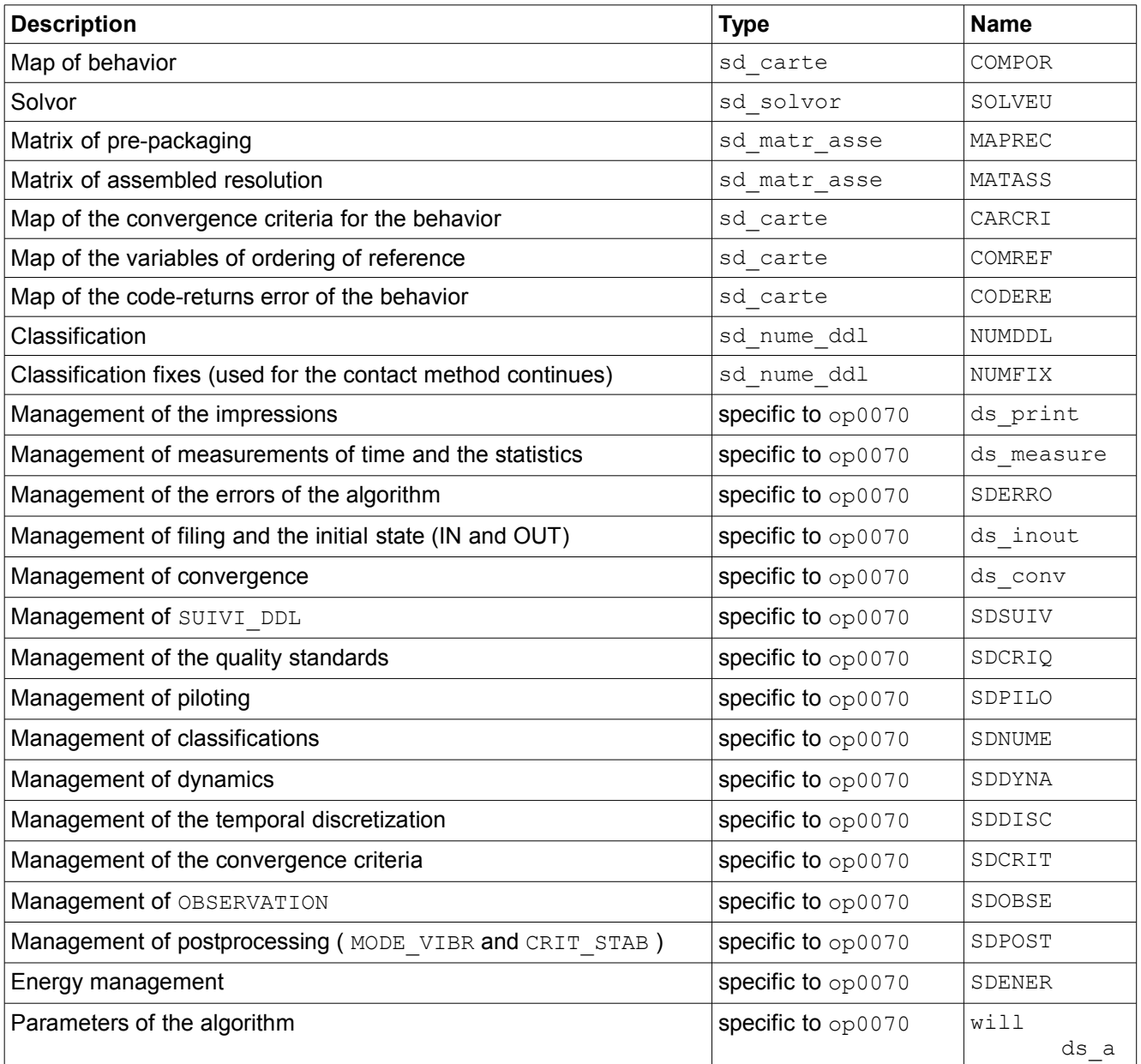

*Warning : The translation process used on this website is a "Machine Translation". It may be imprecise and inaccurate in whole or in part and is provided as a convenience.*

*default*

*Titre : Mise en oeuvre de STAT\_NON\_LINE et de DYNA\_NON\_LIN[...] Date : 11/09/2018 Page : 8/52 Responsable : ABBAS Mickaël Clé : D9.05.01 Révision :*

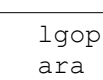

The rest of the page will primarily describe the contents, the use and the access to the SD specific with op0070.

Certain SD are built using type derived FORTRAN. They obey common rules:

- The module describing these types is NonLin Datastructure Type.F90 ;
- The types are prefixed by the chain  $NLDS$ . For example type (NL DS Print) for the management of the impressions;
- In general, there is only one variable of this type in the operator, this variable passed in argument in the sub-routines which need some (they are not aggregate variables);
- The management of these SD is standardized:
	- $-$  The creation of these SD is made in the routine  $nmin10$ . F90 by routines of the form Create**Type**DS.F90 with **Type** the name of the derived type;
	- $-$  The reading of the user data starting from the command file is made in  $nmdata$ . F90, in general in routines of the form Read**Type**. F90 with **Type** the name of the derived type;
	- The initialization of the data is made in nminit. F90 in general, except for certain types which need a more specific initialization (with each step of time for example). The routines carrying out these initializations are in general form Init**Type**. F90 with **Type** the name of the derived type.

<span id="page-7-0"></span>In the long term, the whole of the structures of data of the operator will be of this form.

### **2.2 Creation of the SD**

The following table summarizes the origin of the creation of the SD.

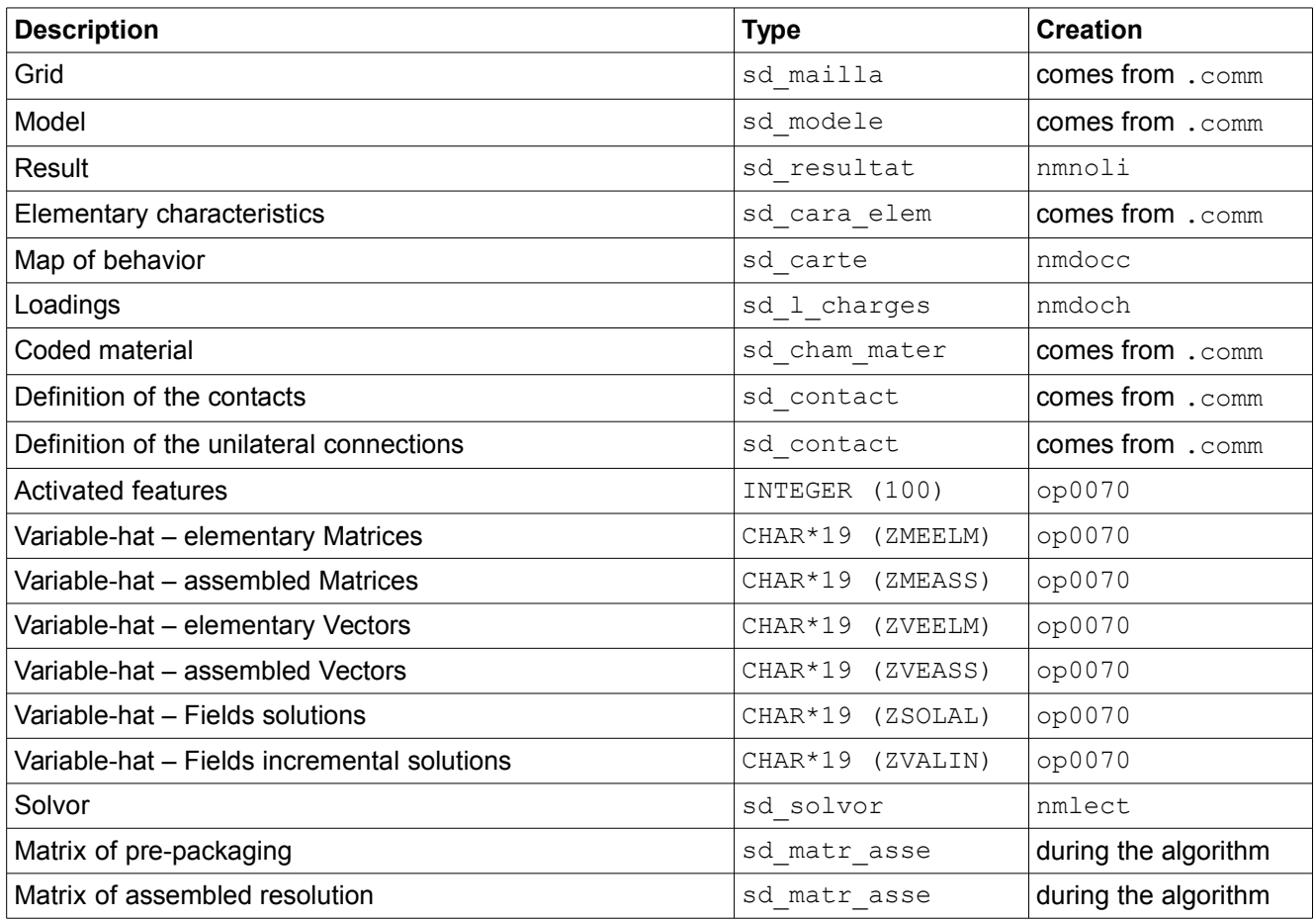

*Warning : The translation process used on this website is a "Machine Translation". It may be imprecise and inaccurate in whole or in part and is provided as a convenience.*

*Titre : Mise en oeuvre de STAT\_NON\_LINE et de DYNA\_NON\_LIN[...] Date : 11/09/2018 Page : 9/52 Responsable : ABBAS Mickaël Clé : D9.05.01 Révision :*

*a5b702dd327c*

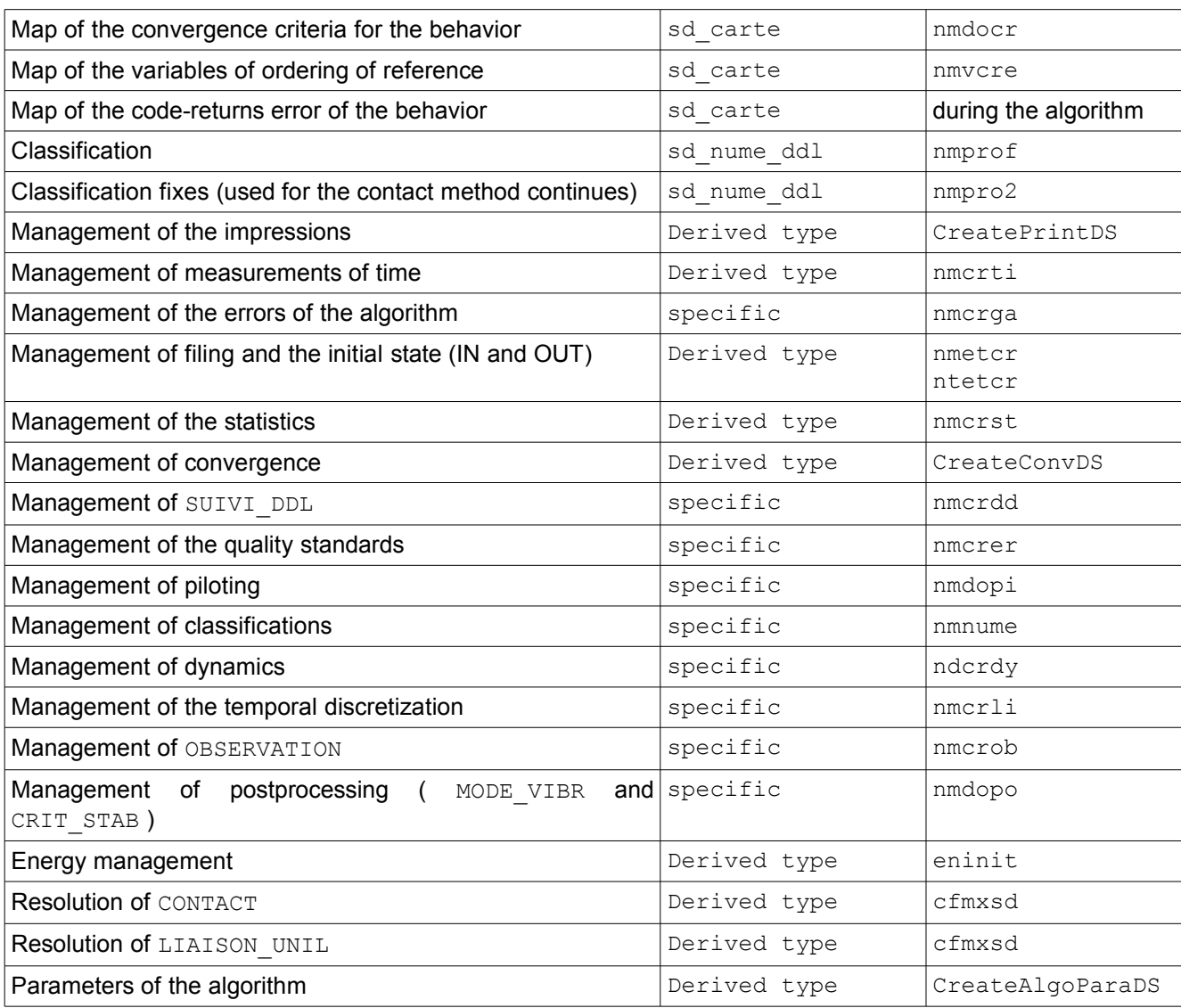

## <span id="page-8-0"></span>**2.3 Reading of the user data**

The reading of the user data is done mainly under the routine nmdata, this routine reads the user data and creates possibly the SD necessary. The routine nmdome bed characteristics given by the keywords MODEL, CHAM MATER, CARA ELEM and EXCIT by also treating the case of the resumptions of calculation (reuse) who uses the information stored in the SD result. The table below gathers all the SD which will directly read information in the command file (and thus using the routines  $q$ etxxx communication enters FORTRAN and the supervisor Python).

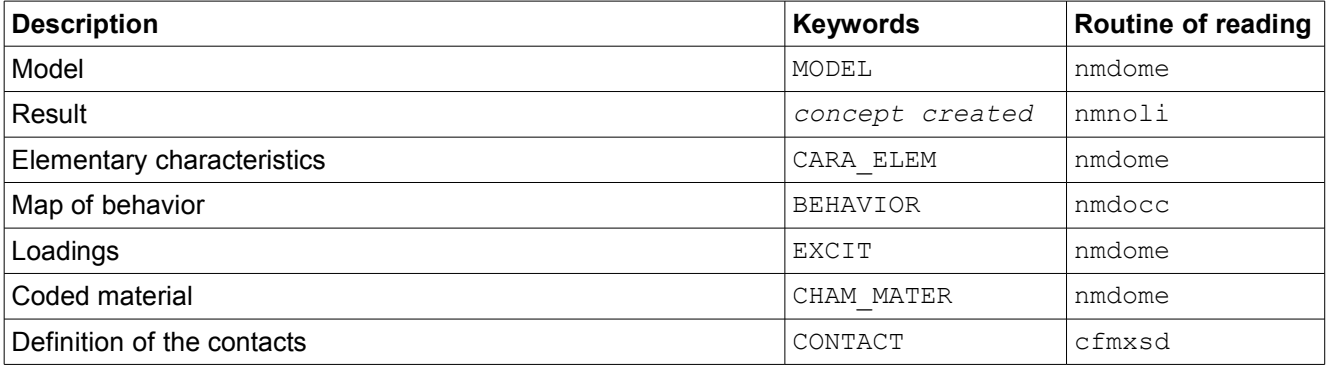

*Warning : The translation process used on this website is a "Machine Translation". It may be imprecise and inaccurate in whole or in part and is provided as a convenience.*

*Titre : Mise en oeuvre de STAT\_NON\_LINE et de DYNA\_NON\_LIN[...] Date : 11/09/2018 Page : 10/52 Responsable : ABBAS Mickaël Clé : D9.05.01 Révision :*

*a5b702dd327c*

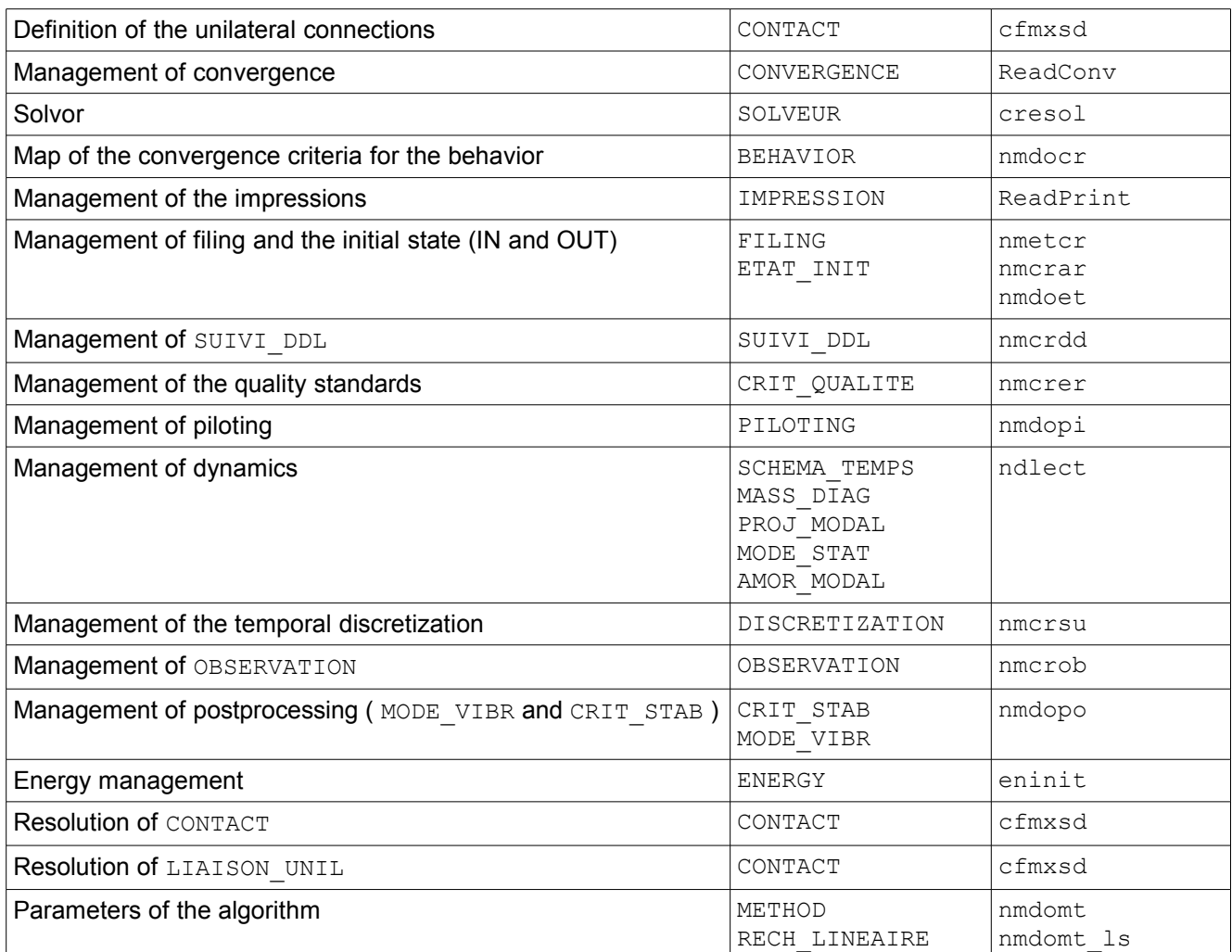

## <span id="page-9-2"></span>**2.4 Description of the SD**

#### <span id="page-9-1"></span>**2.4.1 SD of mean level**

#### <span id="page-9-0"></span>**2.4.1.1 Activated features – list\_func\_acti**

This SD makes it possible to know which features are active in the algorithm at any time. The principal idea of this SD is one dismoi very rustic allowing to answer a simple question on the active features in op0070. For example:

• There is contact: isfonc (list func acti, 'CONTACT') is true;

• Linear research is activated: isfonc (list func acti, 'RECHERCHE LINEAIRE') is true;

One will not make the list of the questionable features by this mechanism in this document because this vector is often modified, it is enough to read the routine isfonc. Even if this object is low-level (simple tables ofINTEGER), one must reach it via three routines only:

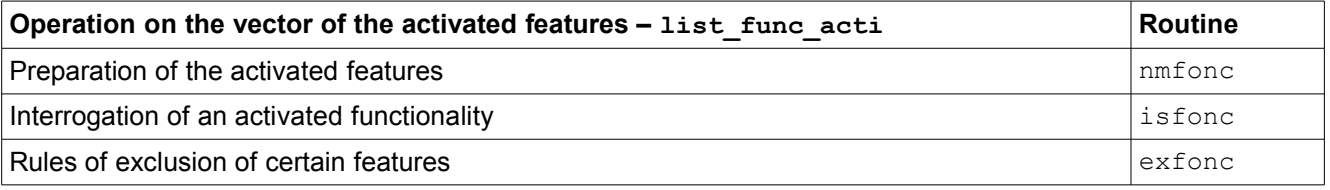

It is requirement to modify the vector list func acti only in the routine nmfonc (called in nminit) and always to envisage the question corresponding to this functionality in isfonc. In the same way, it is this vector

*Warning : The translation process used on this website is a "Machine Translation". It may be imprecise and inaccurate in whole or in part and is provided as a convenience.*

*Copyright 2021 EDF R&D - Licensed under the terms of the GNU FDL (http://www.gnu.org/copyleft/fdl.html)*

*Titre : Mise en oeuvre de STAT\_NON\_LINE et de DYNA\_NON\_LIN[...] Date : 11/09/2018 Page : 11/52 Responsable : ABBAS Mickaël Clé : D9.05.01 Révision :*

*a5b702dd327c*

which one will use in a priority way to test compatibilities between certain features (routine exfonc, called by nmfonc).

#### <span id="page-10-2"></span>**2.4.1.2 Variable-hat – Elementary matrices MEELEM**

This variable-hat contains the name of all the elementary matrices usable in  $op0070$ . It is thus about a list of SD of the type sd\_matr\_elem (sd\_resu\_elem). The code of location in the variable hats MEELEM/MEASSE is the same one if it is the same objects.

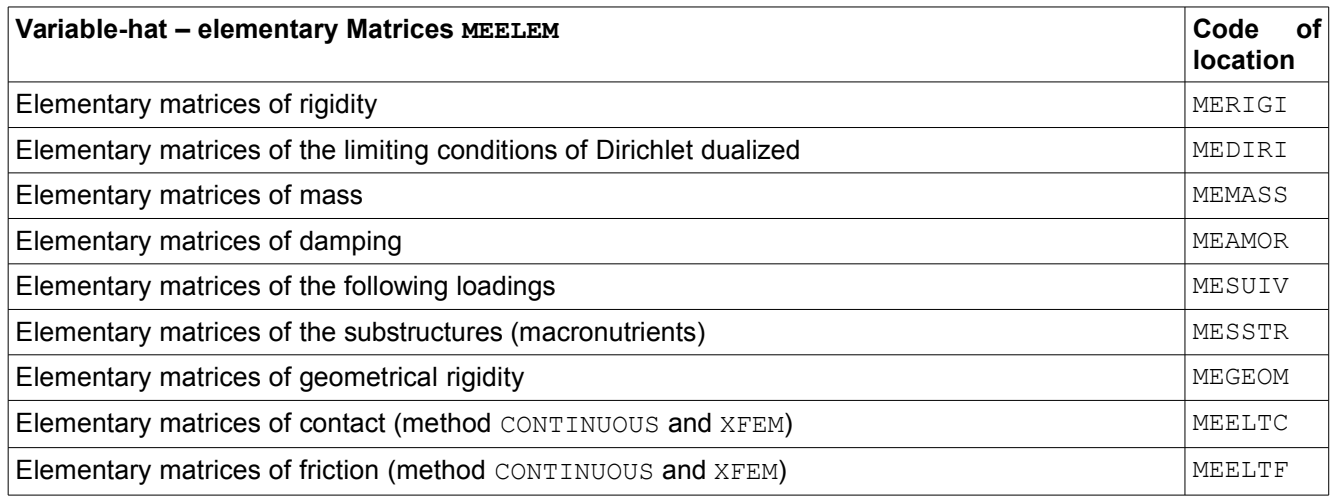

#### <span id="page-10-1"></span>**2.4.1.3 Variable-hat – Assembled matrices MEASSE**

This variable-hat contains the name of all the matrices assembled usable in  $op0070$ . It is thus about a list of SD of the type sd\_matr\_asse. The code of location in the variable hats MEELEM/MEASSE is the same one if it is the same objects.

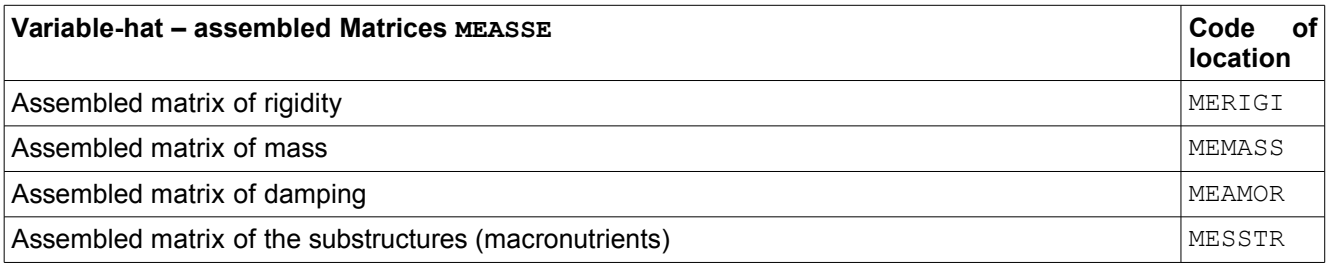

#### <span id="page-10-0"></span>**2.4.1.4 Variable-hat – Elementary vectors VEELEM**

This variable-hat contains the name of all the elementary vectors usable in  $op0070$ . It is thus about a list of SD of the type sd vect elem (sd resu elem). The code of location in the variable hats VEELEM/VEASSE is the same one if it is the same objects.

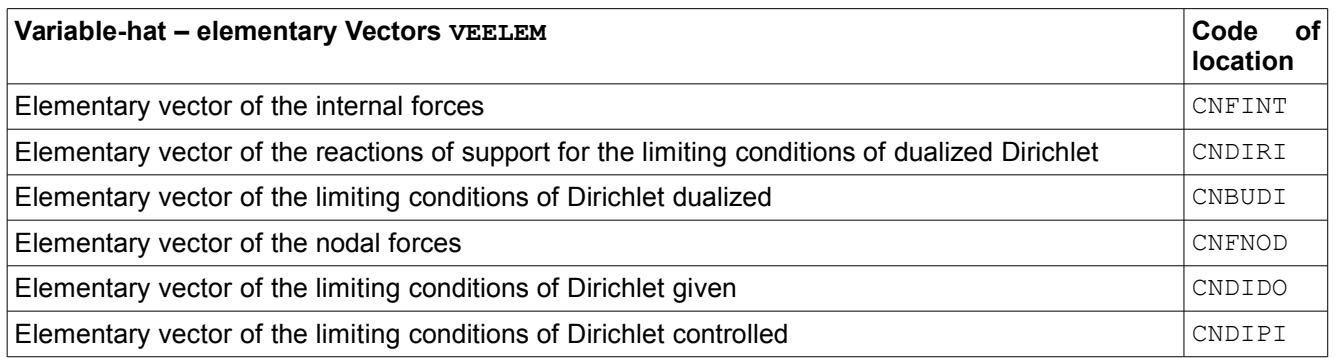

*Warning : The translation process used on this website is a "Machine Translation". It may be imprecise and inaccurate in whole or in part and is provided as a convenience.*

# *Code\_Aster Version*<br>*Titre : Mise en oeuvre de STAT NON LINE et de DYNA NON LINI...1* Date : 11/09/2018 Page : 12/52

*default*

*Titre : Mise en oeuvre de STAT\_NON\_LINE et de DYNA\_NON\_LIN[...] Date : 11/09/20*<br>Responsable : ABBAS Mickaël *Page : <sup>1</sup>2/5201 Responsable : ABBAS Mickaël Clé : D9.05.01 Révision :*

*a5b702dd327c*

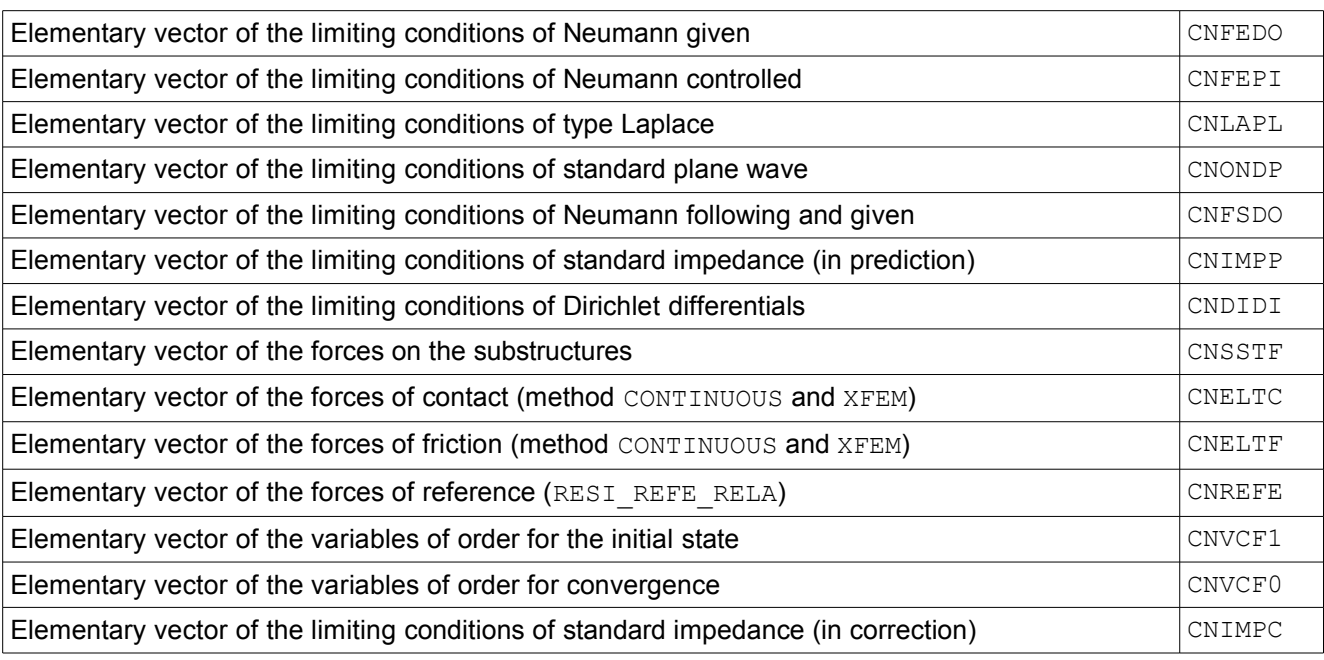

#### <span id="page-11-0"></span>**2.4.1.5 Variable-hat – Assembled vectors VEASSE**

This variable-hat contains the name of all the vectors assembled usable in  $op0070$ . It is thus about a list of SD of the type sd\_cham\_no. These vectors are primarily used in the construction of the second members and the evaluation of convergence. The code of location in the variable hats VEELEM/VEASSE is the same one if it is the same objects.

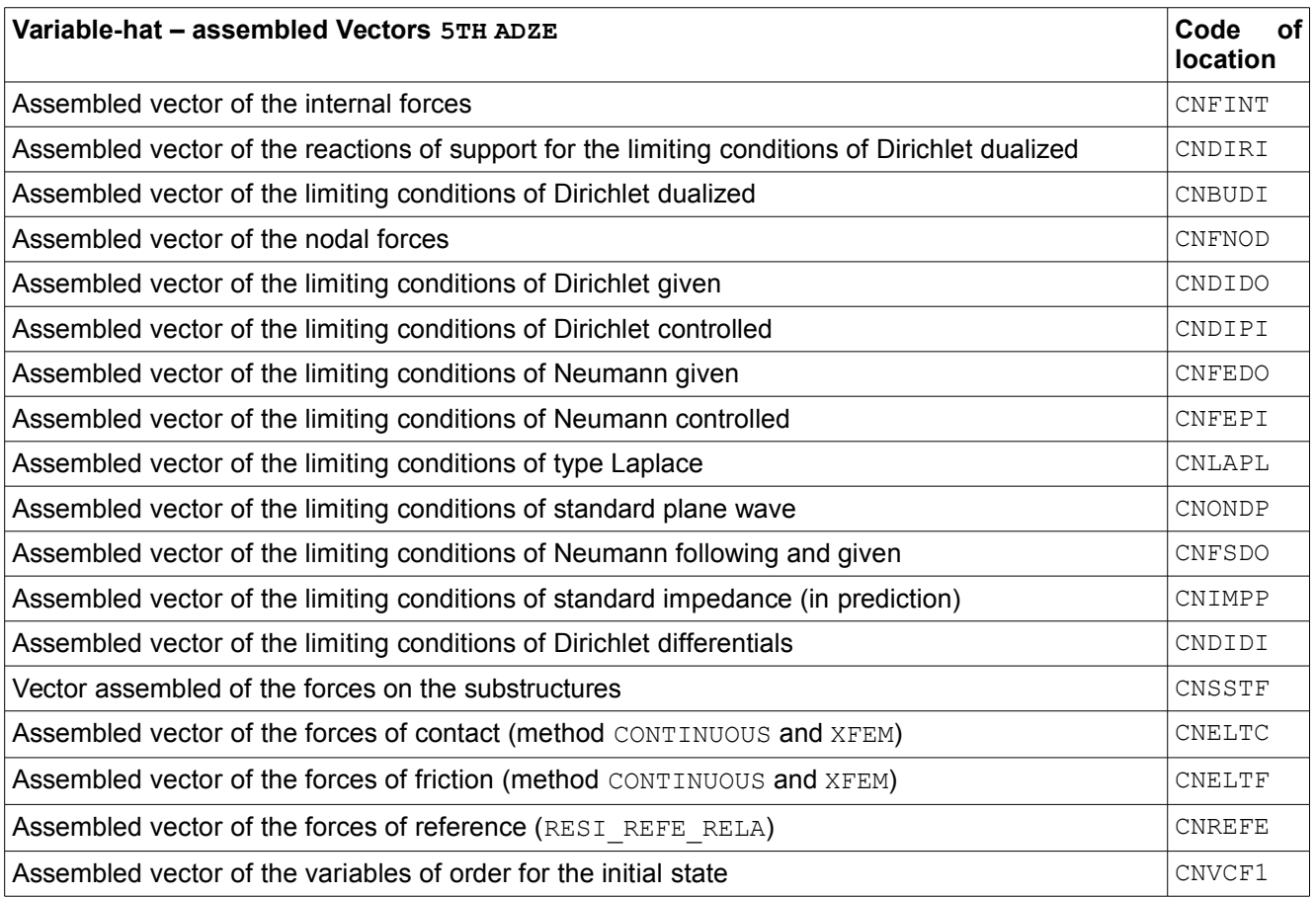

*Warning : The translation process used on this website is a "Machine Translation". It may be imprecise and inaccurate in whole or in part and is provided as a convenience. Copyright 2021 EDF R&D - Licensed under the terms of the GNU FDL (http://www.gnu.org/copyleft/fdl.html)*

*Titre : Mise en oeuvre de STAT\_NON\_LINE et de DYNA\_NON\_LIN[...] Date : 11/09/2018 Page : 13/52 Responsable : ABBAS Mickaël Clé : D9.05.01 Révision :*

*a5b702dd327c*

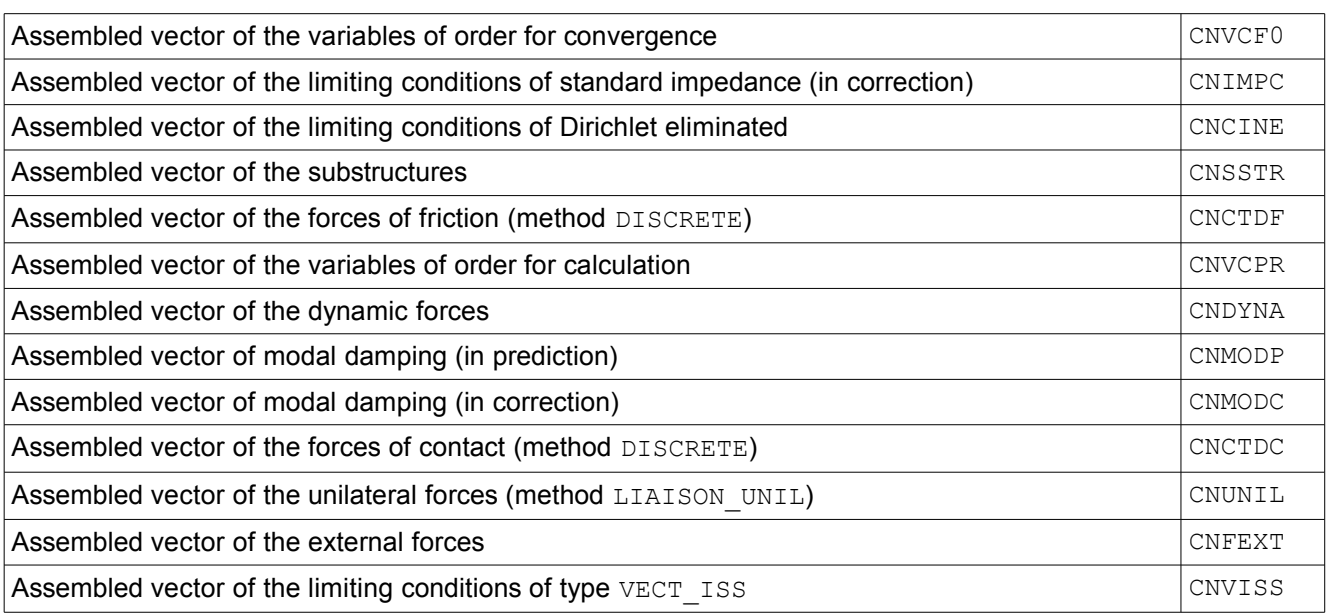

#### <span id="page-12-1"></span>**2.4.1.6 Variable-hat – Vectors of the solutions SOLALG**

This variable-hat contains the name of the fields to the nodes which are useful in the algorithm to calculate the solution.

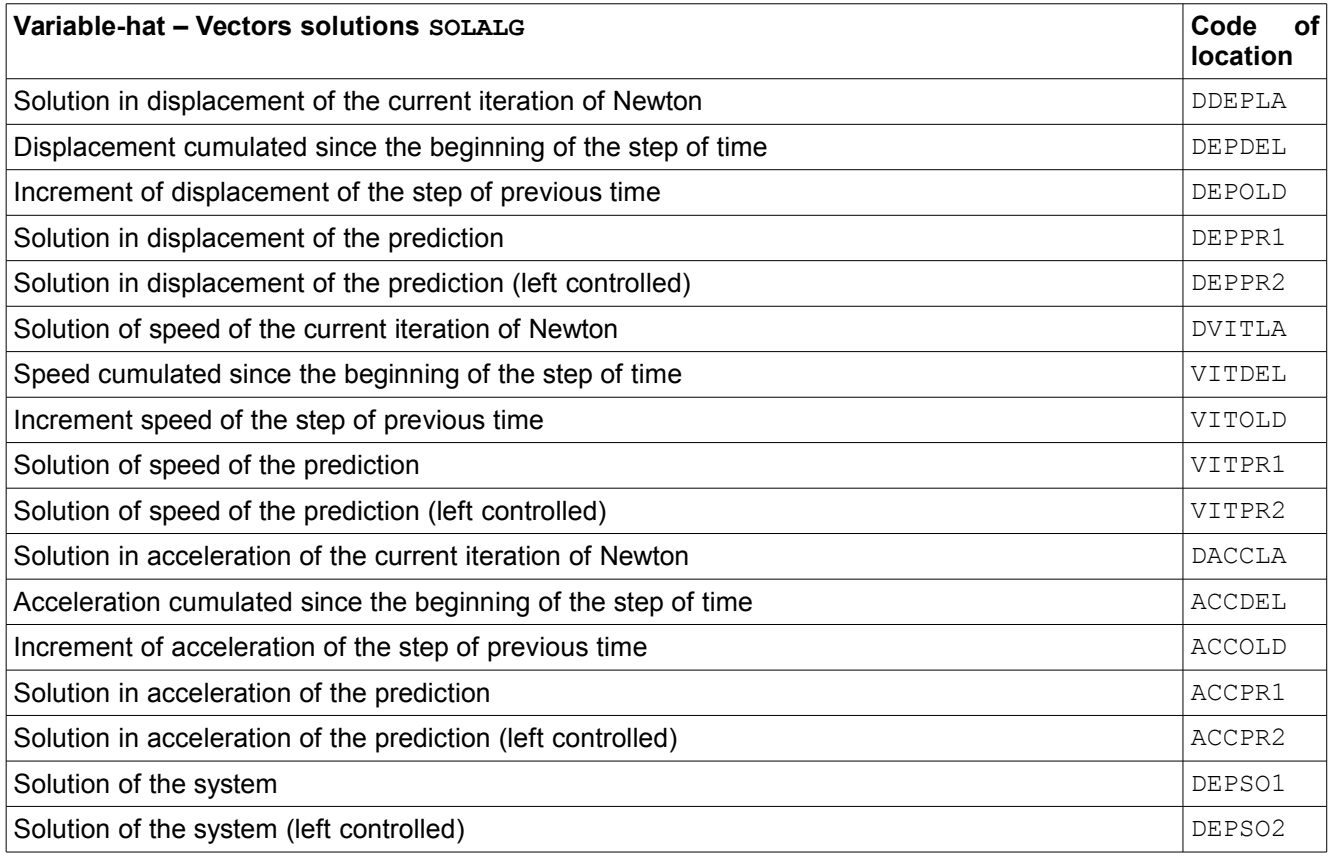

#### <span id="page-12-0"></span>**2.4.1.7 Variable-hat – Incremental solutions VALINC**

This variable-hat contains the name of the fields to the nodes or the fields of the type ELGA who will be the solutions of the non-linear problem.

# *Code\_Aster Version*<br>*Titre : Mise en oeuvre de STAT NON LINE et de DYNA NON LIN[...] Date : 11/09/2018 Page : 14/52*

*Titre : Mise en oeuvre de STAT\_NON\_LINE et de DYNA\_NON\_LIN[...] Date : 11/09/2018 Page : 14/52 Responsable : ABBAS Mickaël Clé : D9.05.01 Révision :*

*a5b702dd327c*

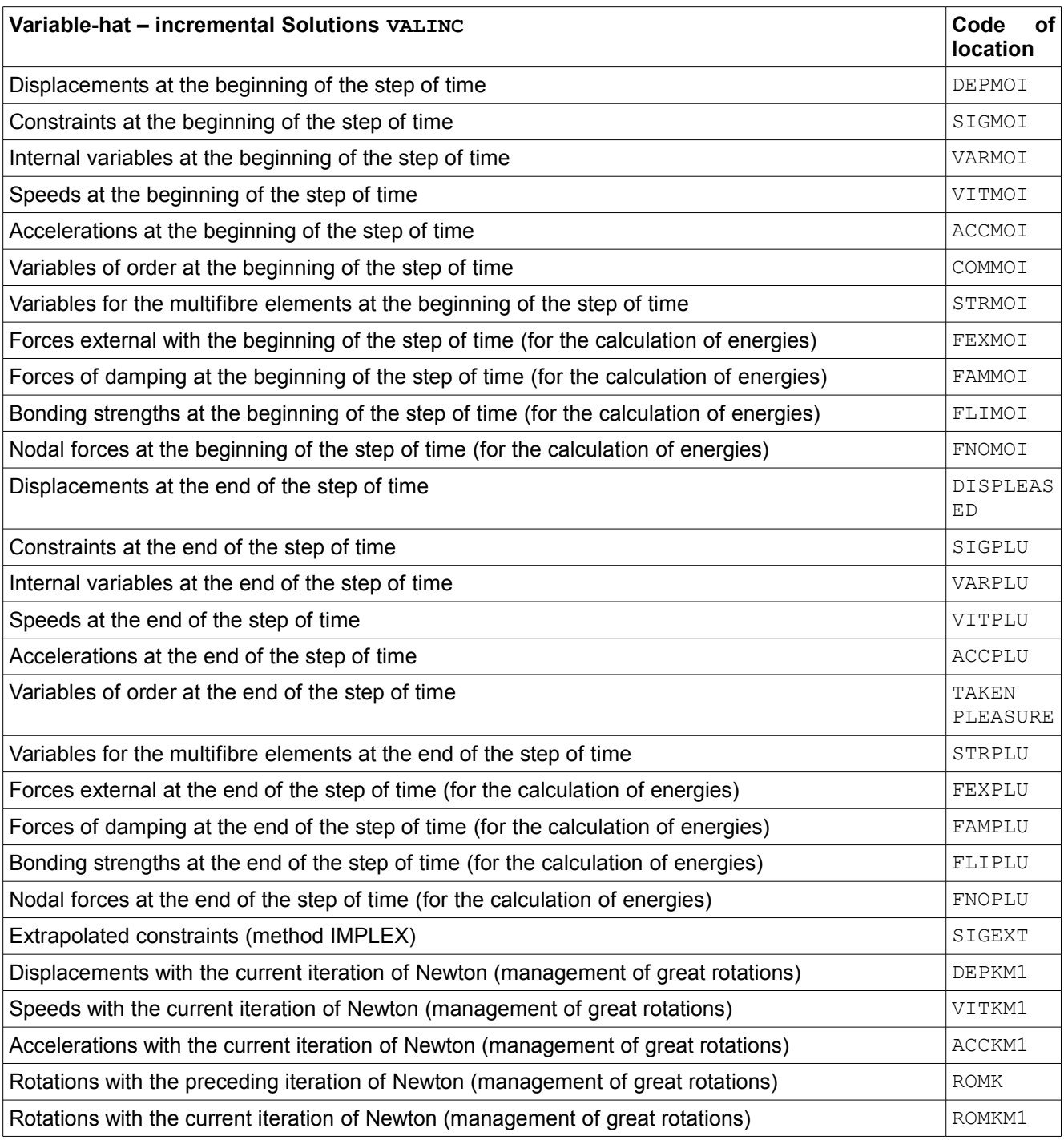

#### <span id="page-13-0"></span>**2.4.1.8 Access to the variable-hats**

The access to the variable-hats is done via five routines.

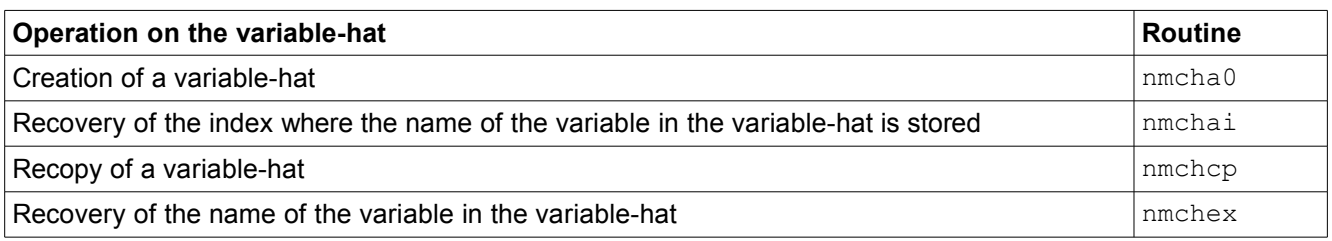

*Warning : The translation process used on this website is a "Machine Translation". It may be imprecise and inaccurate in whole or in part and is provided as a convenience. Copyright 2021 EDF R&D - Licensed under the terms of the GNU FDL (http://www.gnu.org/copyleft/fdl.html)*

*default*

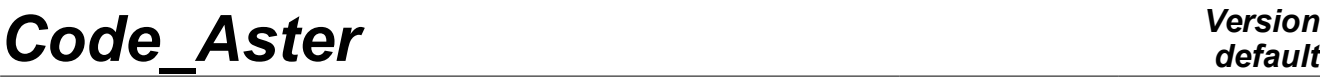

*Titre : Mise en oeuvre de STAT\_NON\_LINE et de DYNA\_NON\_LIN[...] Date : 11/09/2018 Page : 15/52 Responsable : ABBAS Mickaël Clé : D9.05.01 Révision :*

*a5b702dd327c*

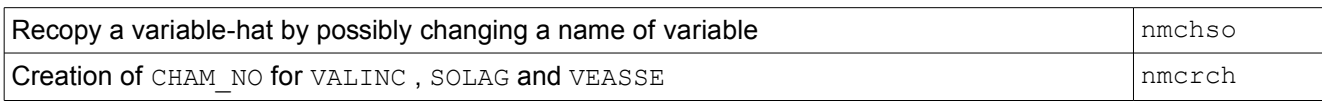

The size of these SD is indicated same manner as the SD low-level. Nevertheless, it is advisable to reflect a change of size on the principal routine nmchai. If one wants to modify the contents of a variable-hat (to add, remove or modify the contents of a variable-hat), it is necessary:

- To impact the length if required in  $op0070$ , nmini0 (ASSERT of protection) and nmchai ;
- To modify in nmchai:
- To create the variable-hat (see § [2.2\)](#page-7-0);
- To initialize the contents of the variable-hat if required:

These routines are satisfied to manage the variable-hats as a list of names, the contents itself of these variable-hats does not depend on them. For example, the variable-hat VEASSE contains assembled vectors. None the routines of the preceding table deal with managing the SD CHAM NO objects contained in the variable-hat, just their name. For the three variable-hats defining of CHAM NO, the fields are created in the routine nmcrch, by using information on the active features list func acti.

#### <span id="page-14-1"></span>**2.4.2 SD of high-level**

#### <span id="page-14-0"></span>**2.4.2.1 Management of the impressions – NL\_DS\_Print**

The impression comprises three types of objects:

- Impressions "standard" containingutmess ;
- Impression of the table of convergence (in the file . mess and possibly in export in a file of the type csv);
- Boundary lines in the file message.

The main difficulty in the management of this structure of data comes owing to the fact that the table of convergence is dynamic because the posting of the columns depends at the same time on the features activated (linear, standard research of residue, contact, etc) definite via the object list func acti (see [§2.4.1.1\)](#page-9-0), but also of options defined by the user (INFO RESIDU and INFO TEMPS in the keyword factor POSTING but also monitoring of degrees of freedom in the keyword factor SUIVI\_DDL).

Only one variable ds print of type NL DS Print manage the whole of the impressions (except utmess standards). It contains various information:

- the information recovered in the keyword POSTING;
- a flag indicating if one must make of 'posting in the file message (evaluated starting from the parameter NOT);
- a table of convergence;
- a character string (of the width of the table of convergence) containing the boundary line (with "-");

Currently, op0070 only one table of convergence has, but the definition of what is a table in generic form (see [§2.4.2.2](#page-15-0) ) will in the long term allow to add other tables (like energy for example).

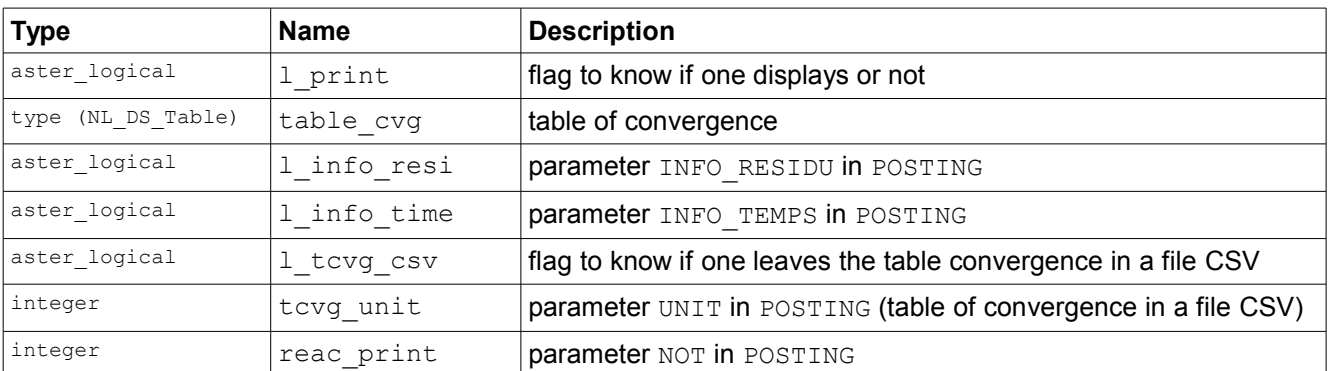

The type NL DS Print has the following structure:

*Warning : The translation process used on this website is a "Machine Translation". It may be imprecise and inaccurate in whole or in part and is provided as a convenience.*

*Titre : Mise en oeuvre de STAT\_NON\_LINE et de DYNA\_NON\_LIN[...] Date : 11/09/2018 Page : 16/52 Responsable : ABBAS Mickaël Clé : D9.05.01 Révision :*

*a5b702dd327c*

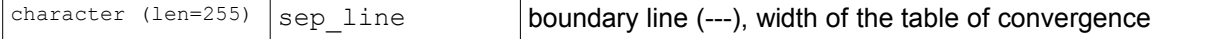

The management of the SD is done in three times:

- 1. Creation of the SD in the routine CreatePrintDS in nmini0. This creation understands in particular the creation of all the possible columns in the table of convergence. Their effective posting will depend on the state of the flag of their activation.
- 2. Reading of the information given by the user (keyword POSTING). Routine ReadPrint in nmdata. Information stored in ds\_print.
- 3. Initialization of the SD. Is done in two times:
	- 1. Addition of the columns for SUIVI DDL in the routine InitPrint in nminit. Indeed, these columns (of which their title) will depend on the fact that the user in the keyword factor asked SUIVI DDL :
	- 2. Activation of the columns according to the features with each step of time in nmimin (routine nmnpas).

Then, on the level of the use in the algorithmy, it is done in two times. The developer assigns the values of the columns to the good moment thanks to the routine SetCol. The algorithm general concatene information, creates the table of convergence and the poster in a regular way to each iteration of Newton. These utility routines of handling of the SD in general have an identifier starting with  $\text{mmimex}$ . One does not make the exhaustive list of it.

#### <span id="page-15-0"></span>**2.4.2.2 Management of the tables – NL\_DS\_Table**

The structure of data NL DS Table is an object which has a double-function:

- it manages one  $\text{table}$  (with the Code Aster direction) which is attached to the structure of data result like the east the table of observation (see [§2.4.2.13\)](#page-27-1) or of the statistics (see [§2.4.2.3\)](#page-17-0);
- $\bullet$  it manages a table which will be displayable in the file mess or exportable with the format  $\text{csv}$  (table of convergence or energies for example)

This table is defined by:

- its columns: number, identifier and type (whole, real, chain or complex);
- its lines: for each line, the affected value and an indicator of assignment;
- its heading: title (three lines to the maximum);
- its graphic elements: boundary line (for example at the time of passage of the fixed loops of points in contact);
- its dimensions: its total width (which is a function amongst columns and of the width of each column).

One of the difficulties to manage this table is to define the columns dynamically (according to the features for example.) For that, a double list is managed:

- the exhaustive list of the possible columns;
- an indicator of the activation of a column.

The standard generic table is defined by NL DS Table who has the following structure:

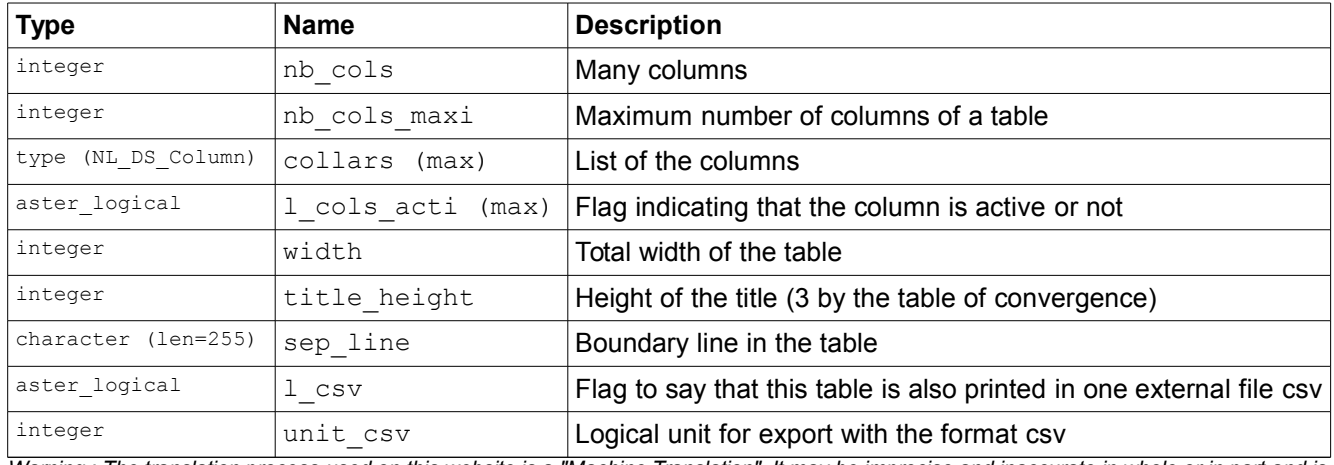

*Warning : The translation process used on this website is a "Machine Translation". It may be imprecise and inaccurate in whole or in part and is provided as a convenience.*

*Titre : Mise en oeuvre de STAT\_NON\_LINE et de DYNA\_NON\_LIN[...] Date : 11/09/2018 Page : 17/52 Responsable : ABBAS Mickaël Clé : D9.05.01 Révision :*

*a5b702dd327c*

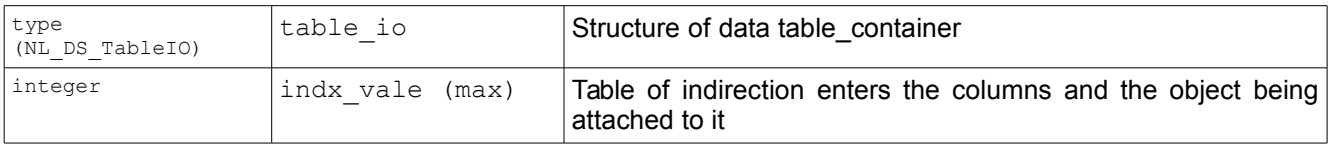

Objects table name, will nb para, will list para and will type para allow to directly use the utilities of management of table. For example:

- cal tbajpa (tble%table\_name, will tble%nb\_para, tble%liste\_para, tble %type\_para)
- cal tbajli (tble%table name, will tble%nb para, tble%liste para,...)

Without needing to rebuild the parameter lists each time.

For reasons of effectiveness, the maximum number of columns is not evaluated dynamically but is not given by the variable nb cols maxi. One uses it for the variables collars  $(*)$  and l cols acti  $(*)$ .

The utilities available for the SD are the following:

- CreateTable.F90 : create a table in the SD result
- CreateVoidTable.F90 : create a table empties (initialization of all the objects)
- ComputeTableHead.F90: create the chains allowing to write the title of the table
- ComputeTableWidth.F90 : calculate the total width of the table (according to the active columns)
- PrepareTableLine.F90: create the chain corresponding to a line (vacuum) of the table
- PrintTableLine.F90: create the chain (with the values and the marks) and prints it in a logical unit
- SetTableColumn.F90 : affect a column in a table
- SetTablePara.F90: prepare the objects will list para and will type para

#### A column is defined by:

- an identifier in the form of chain;
- three chains defining the title of the column (one can use 1.2 or 3 of them according to the definition of the table);
- a flag to say if a value is affected or not (makes it possible nothing to display if the value is not defined);
- four flags to give the type of value contained in the column: entirety, chain, complex or reality;
- four variables (entirety, chain, complex, real) containing the value to be displayed;
	- the possibility of displaying a "mark" beside a value in a column. This mark is used for example to say on which residue one converges ("X") or if one reached a terminal in the case of piloting. Note: the mark is authorized only with columns of type the whole or real, not with character strings.

A column is defined by the type  $NL$  DS  $\text{Column}$  who has the following structure:

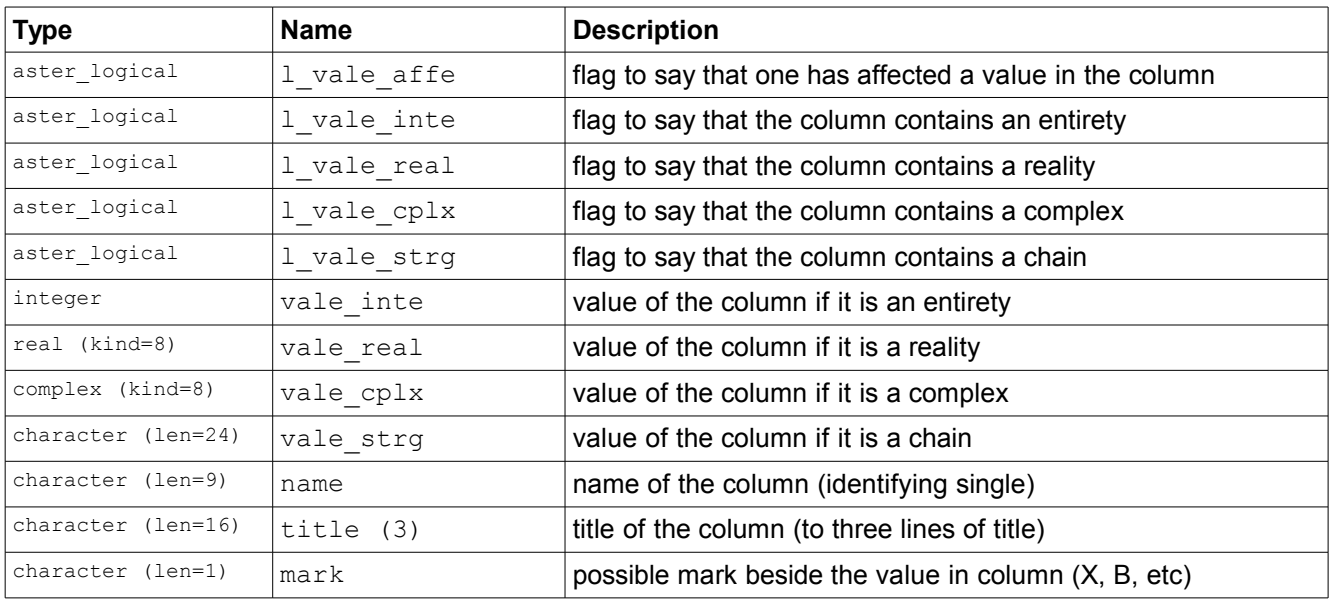

*Warning : The translation process used on this website is a "Machine Translation". It may be imprecise and inaccurate in whole or in part and is provided as a convenience.*

*Titre : Mise en oeuvre de STAT\_NON\_LINE et de DYNA\_NON\_LIN[...] Date : 11/09/2018 Page : 18/52 Responsable : ABBAS Mickaël Clé : D9.05.01 Révision :*

*a5b702dd327c*

#### <span id="page-17-0"></span>**2.4.2.3 Management of measurements of time and statistics – NL\_DS\_Measure**

The structure of data makes it possible to manage the various measurements carried out during a calculation. It stores times but also various information like the iteration count of Newton or the number of nodes in contact. One bases oneself for that on three structures of data:

- the SD NL DS Measure is represented by only one variable of name ds measure. It is a aggregator of various measurements;
- the SD NL DS Timer manage different the timers;
- the SD NL DS Device is the object which carries out measurements. 1.

The structure of data NL DS Timer is a rather simple object which makes it possible to manage the call to the utilities of the type uttcpu. F90. It has the following structure:

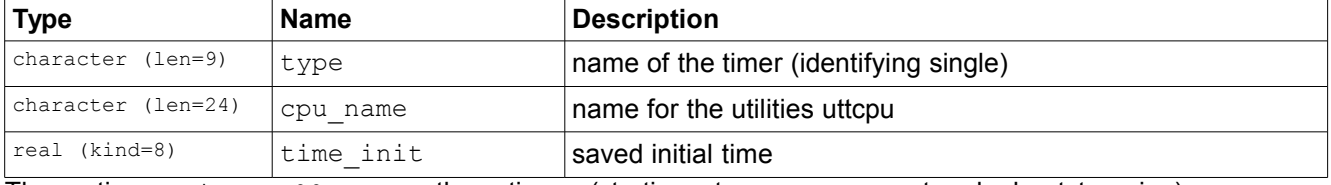

The routine nmtime. F90 manage these timers (starting, stop, measurement and rebootstrapping). To launch a stop watch:

cal nmtime (ds measure, 'Launch', 'Time Step')

#### To stop it (and to measure):

cal nmtime (ds measure, 'Stop', 'Time Step')

Then, the structure of data NL DS Device manage measurements. Each *device* allows to measure an operation during calculation. The SD has the following structure: **2.4.2.4**

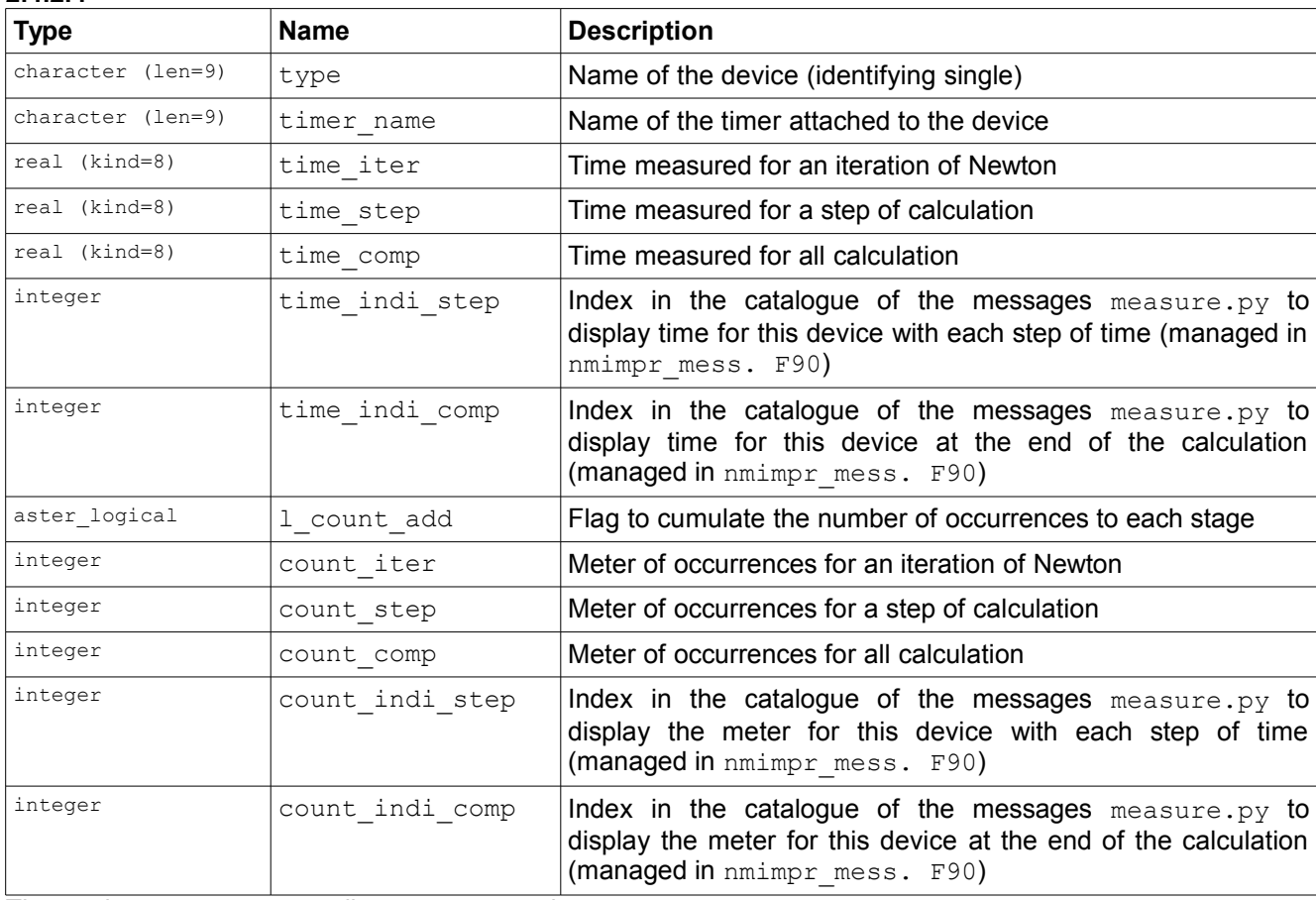

The routine nmrvai. F90 allows to manage the meters.

*Warning : The translation process used on this website is a "Machine Translation". It may be imprecise and inaccurate in whole or in part and is provided as a convenience.*

*default*

*Titre : Mise en oeuvre de STAT\_NON\_LINE et de DYNA\_NON\_LIN[...] Date : 11/09/2018 Page : 19/52 Responsable : ABBAS Mickaël Clé : D9.05.01 Révision :*

*a5b702dd327c*

To increment a meter (many steps of time for example):

cal nmrinc (ds measure, 'Time Step') To give the value of a meter: cal nmrvai (ds\_measure, 'Contact\_NumbCont', input\_count = nbliac) In fact nmrinc. F90 it is nmrvai. F90 with input count = 1.

Lastly, the structure of data NL DS Measure manage the whole of the SD allowing measurements (time and various statistics). It has the following structure:

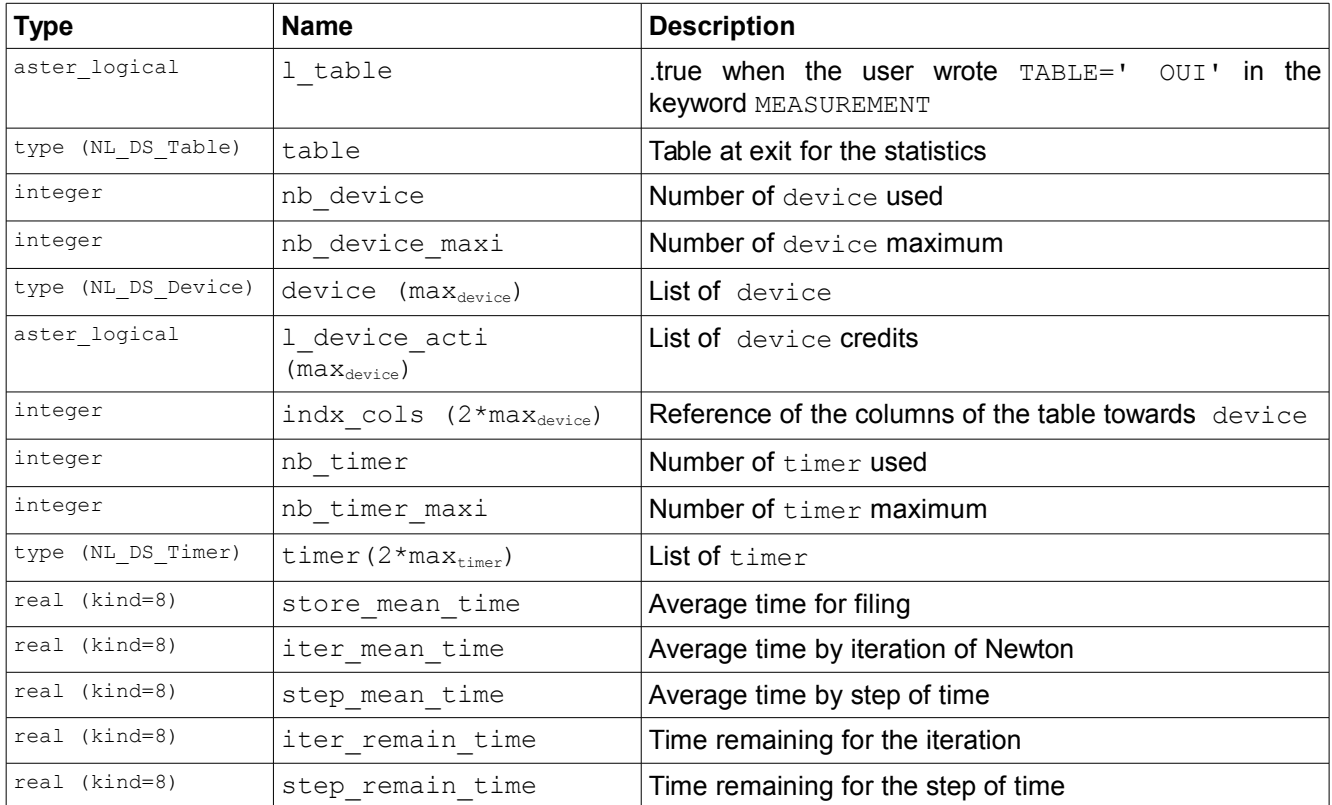

The whole of the data of this structure is created in the principal routine nmcrti. F90. This routine uses the routine ActivateDevice.F90 who allows to activate one device according to the availability of certain features.

#### <span id="page-18-1"></span>**2.4.2.5 Management of the calculation of energies – NL\_DS\_Energy**

To measure energies, one uses a structure of data of the type  $N_{\text{L}}$  DS Energy who has the following structure:

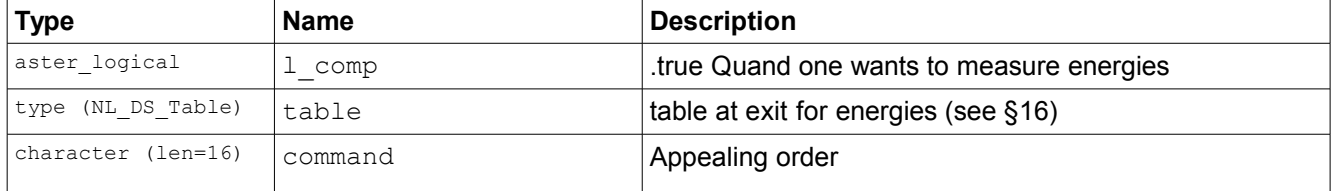

#### <span id="page-18-0"></span>**2.4.2.6 Management of the errors of the algorithm – SDERRO**

This SD deals with managing the errors of the algorithm. It contains seven of the same objects cuts, that amongst events (variable  $\text{ZEVEN}$ ) manageable by the algorithm (modifiable in nmcrga, cf § [3.4.1\)](#page-39-1)

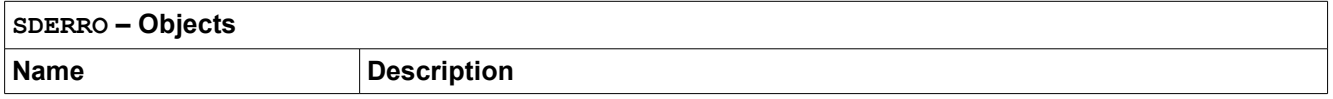

*Warning : The translation process used on this website is a "Machine Translation". It may be imprecise and inaccurate in whole or in part and is provided as a convenience.*

*Titre : Mise en oeuvre de STAT\_NON\_LINE et de DYNA\_NON\_LIN[...] Date : 11/09/2018 Page : 20/52 Responsable : ABBAS Mickaël Clé : D9.05.01 Révision :*

*a5b702dd327c*

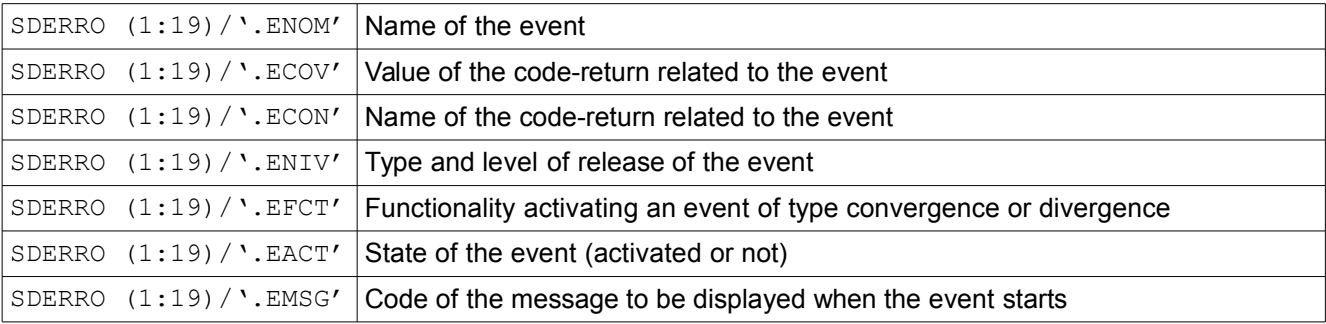

The two other objects make it possible to manage the state of the loop and to store the last started event (will be used for postings).

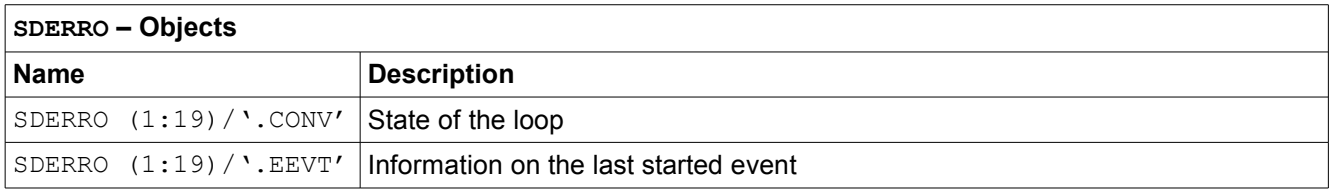

SD ERRO be used by using certain contained information in SDDISC ([§2.4.2.18\)](#page-30-0), coming from the definitions of the events of the order DEFI\_LIST\_INST.

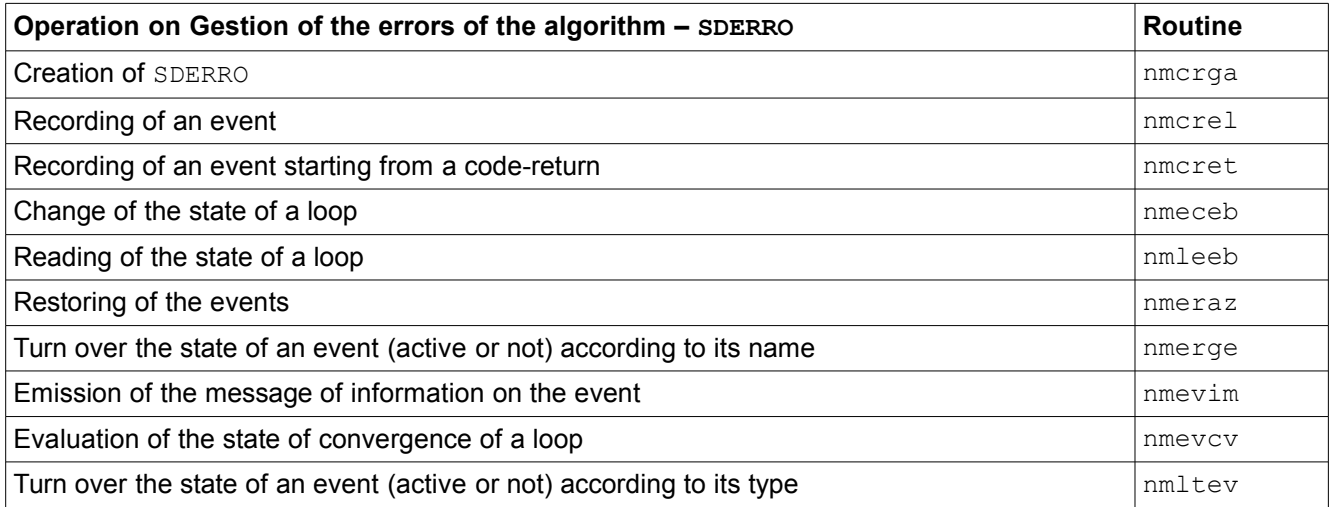

The use of these routines within the framework of the management of the events is detailed in the § 3.4.

#### <span id="page-19-0"></span>**2.4.2.7 Management of the inputs/outputs – NL\_DS\_InOut**

One calls inputs/outputs of the non-linear operators the whole of the operations related to the following features:

- Reading of an initial state (keyword factor ETAT INIT);
- Extraction of the results in a table during calculation (keyword factor OBSERVATION) and monitoring in real time in the table of convergence (keyword factor  $SUIVI$   $DDL$  );
- Filing of the results in the SD result (keyword factor FILING).

There are two derived types for this functionality: NL\_DS\_Inout and NL\_DS\_Field.

Only one variable ds\_inout of type NL\_DS\_Inout manage the whole of the input-outputs. The main object ds inout contains parameters resulting from the user (keyword ETAT INIT and FILING) as well as a list of fields and their behavior in input/output.

This SD does not manage yet the case of the paramètres of the SD results (except the list of the loads), but only the list of the fields. It does not manage either the utilities related to the clocking of filing (for the moment

*Titre : Mise en oeuvre de STAT\_NON\_LINE et de DYNA\_NON\_LIN[...] Date : 11/09/2018 Page : 21/52 Responsable : ABBAS Mickaël Clé : D9.05.01 Révision :*

*a5b702dd327c*

in SDDISC to see [§2.4.2.18\)](#page-30-0) nor related information in the manner of carrying out one OBSERVATION (for the moment in SDOBSE to see [§2.4.2.13\)](#page-27-1). The type NL DS Inout has the following structure:

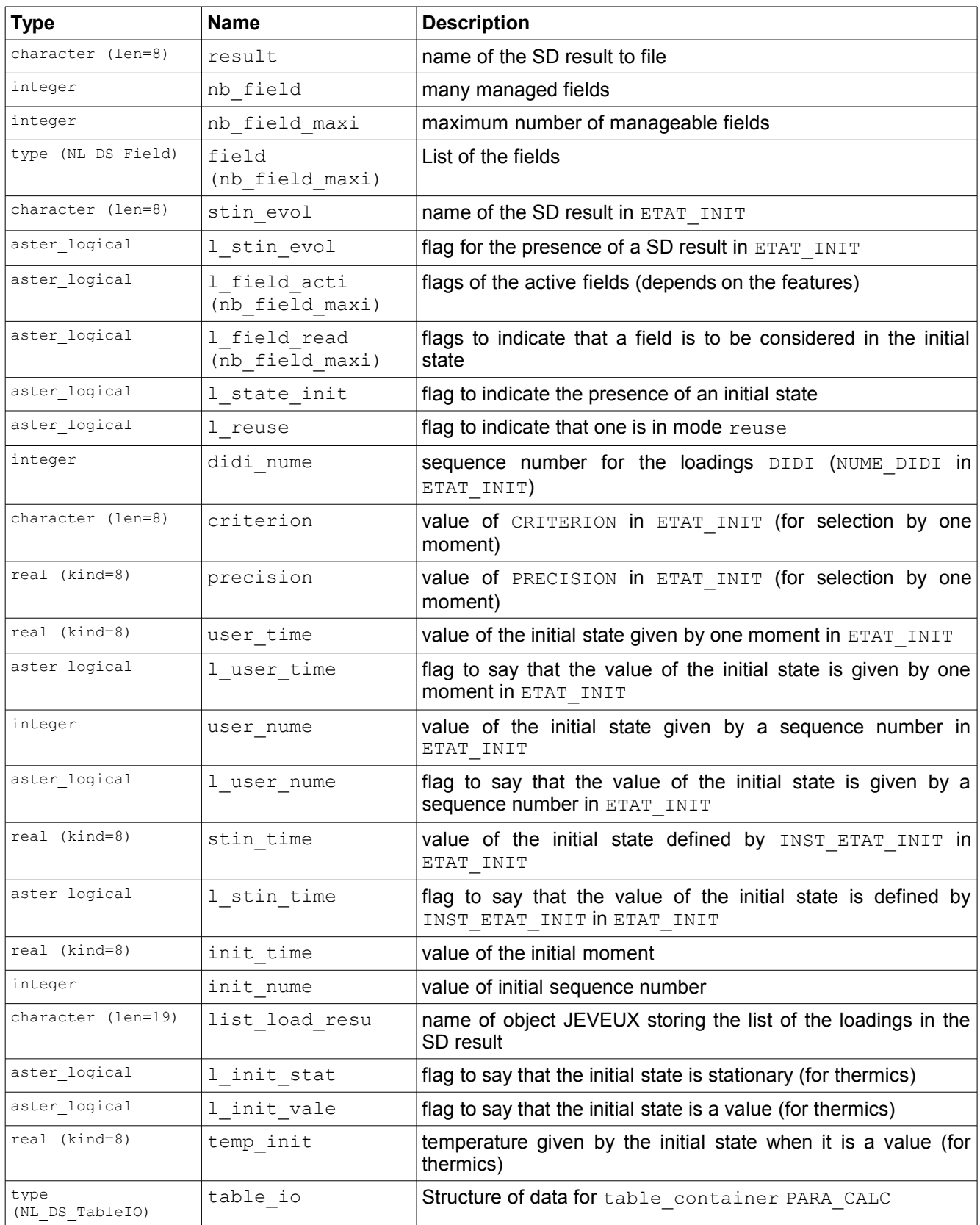

*default*

*Titre : Mise en oeuvre de STAT\_NON\_LINE et de DYNA\_NON\_LIN[...] Date : 11/09/2018 Page : 22/52 Responsable : ABBAS Mickaël Clé : D9.05.01 Révision :*

*a5b702dd327c*

This object thus gathers at the same time information resulting from the user, but also the definition of the fields of input-output and their behavior, defined by the developer. A field has several states:

- It can define an initial state;
- It can be observed;
- It can be filed.

These three states are not inevitably independent. For example, a field which is read in the initial state is inevitably archivable but the reverse is not true (it exists fields having to be filed but not being in the initial state like BEHAVIOR, CONT\_NOEU, CRIT\_STAB, etc).

A field is usable (initial state, observation and filing) only so certain features are active (for example, the field speed in dynamics or statutes of contact for the contact)

If a field east defines in the initial state, it could be read in ETAT\_INIT (either in an individual way, by field, or in the SD result given in ETAT INIT), or created (equal to zero) by the order (in this case, it will be necessary to define the name of this null field and to create it).

There is thus a list of fields (variable field) defined by the derived type NL\_DS\_Field. This object has the following structure:

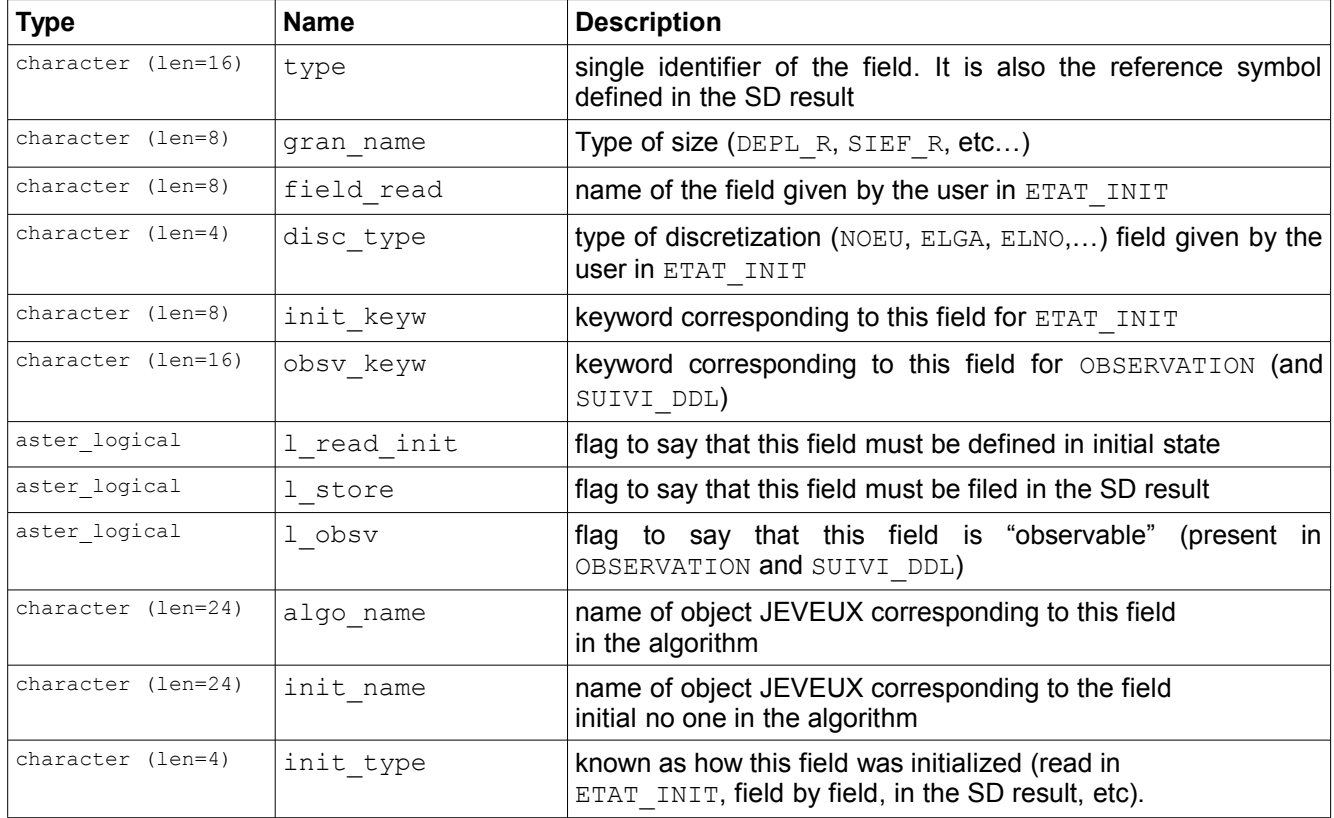

The management of the SD is done in three times:

- Creation of the SD in the routine CreateInOutDS. This creation understands in particular the creation of all the possible fields. It is in this routine that the developer can add and define behavior (state initial, archivable, observable, etc.) of a new field;
- Reading of the information given by the user (keyword ETAT INIT). Routine ReadInOut in nmdata ;
- Initialization of the SD: routine  $\text{nameter}$  for mechanics and  $\text{nteter}$  for thermics. These routines will activate the fields according to the features present

The utility routines of access to the SD are the following ones:

- GetIOField => to recover information of a given field
- $SetIOField \implies to give the information of a given field$

These routines uses the type of the field as starter (variable  $typeSDNLDSField$ ).

Context of use: the developer wants to add a field, to make it usable in OBSERVATION, FILING, SUIVI\_DDL or ETAT\_INIT.

*Titre : Mise en oeuvre de STAT\_NON\_LINE et de DYNA\_NON\_LIN[...] Date : 11/09/2018 Page : 23/52 Responsable : ABBAS Mickaël Clé : D9.05.01 Révision :*

*a5b702dd327c*

- 1. It starts by publishing the routine CreateInOutDS M or CreateInOutDS M according to whether one is in mechanics or thermics. It is enough exhaustively to supplement information at the beginning of this routine. If a new field is added, it will be advisable to modify the full number (parameter nb field maxi );
- 2. If it must add a field in the SD result, it is necessary in addition to modify  $rsersd$ ;
- 3. The field is from now on \_possiblement\_ activable. But one must activate it (for example under condition of a functionality activates) in the routine nmetac ;
- 4. Lastly, if it is necessary to have a virgin initial state, it is advisable to modify the routine nmetc0 to create this field.

#### <span id="page-22-0"></span>**2.4.2.8 Management of the contact – NL\_DS\_Contact**

The contact is managed by two types of structures of data:

- For *definition* contact and unilateral connections<sup>[1](#page-22-1)</sup> (operator DEFI\_CONTACT), it is necessary to refer to the documentation [D4.06.14] of sd\_contact. This SD is not concerned in this document;
- For *resolution* contact and unilateral connections, a called derived type is introduced NL DS Contact.

The main object ds\_contact (of type NL\_DS\_Contact) contains the parameters useful for the resolution of the problem of contact/friction. Only one object ds\_contact of type NL\_DS\_Contact manage the whole of the contact/friction. It has the following structure:

| <b>Type</b>        | <b>Name</b>      | <b>Description</b>                                                                      |
|--------------------|------------------|-----------------------------------------------------------------------------------------|
| aster logical      | 1 contact        | flag to say that the contact or the seepage is activated in the<br>operator             |
| aster logical      | 1 meca cont      | flag to say that the mechanical contact is activated in the<br>operator                 |
| aster logical      | 1 meca unil      | flag to say that the seepage is activated in the operator                               |
| character (len=8)  | sdcont           | of<br>the<br>informed<br>concept<br>DEFI CONTACT<br>name<br>in<br>STAT NON LINE/CONTACT |
| character (len=24) | sdcont defi      | name of object JEVEUX for the definition of the contact                                 |
| character (len=24) | sdcont solv      | prefix of objects JEVEUX for the resolution of the contact                              |
| character (len=24) | sdunil defi      | name of object JEVEUX for the definition of LIAISON UNIL                                |
| character (len=24) | sdunil solv      | prefix of objects JEVEUX for the resolution of LIAISON UNIL                             |
| aster logical      | 1 form cont      | flag to say that one is in FORMULATION=' CONTINUE'                                      |
| aster_logical      | 1 form disc      | flag to say that one is in FORMULATION=' DISCRET'                                       |
| aster_logical      | 1 form xfem      | flag to say that one is in FORMULATION=' XFEM'                                          |
| aster logical      | 1 form lac       | flag to say that one is in FORMULATION=' LAC'                                           |
| aster logical      | 1 elem slav      | flag to say the presence of elements slaves of contact<br>(CONTINUE/LAC/XFEM)           |
| character (len=8)  | ligrel elem slav | name of <ligrel> for the elements slaves (created in<br/>DEFI CONTACT)</ligrel>         |
| aster logical      | 1 elem cont      | to say the presence of elements<br>flag<br>of<br>contact<br>(CONTINUE/LAC/XFEM)         |
| character (len=19) | ligrel elem cont | name of <ligrel> for the elements of contact (created in<br/>STAT NON LINE)</ligrel>    |
| aster logical      | l iden rela      | flag to say the presence of relations of identity to be treated by                      |

<span id="page-22-1"></span><sup>1</sup> Unilateral conditions (LIAISON UNILATER) the conditions of suction and seepage for the problems in THM manage

*Copyright 2021 EDF R&D - Licensed under the terms of the GNU FDL (http://www.gnu.org/copyleft/fdl.html)*

*default*

*Titre : Mise en oeuvre de STAT\_NON\_LINE et de DYNA\_NON\_LIN[...] Date : 11/09/2018 Page : 24/52 Responsable : ABBAS Mickaël Clé : D9.05.01 Révision :*

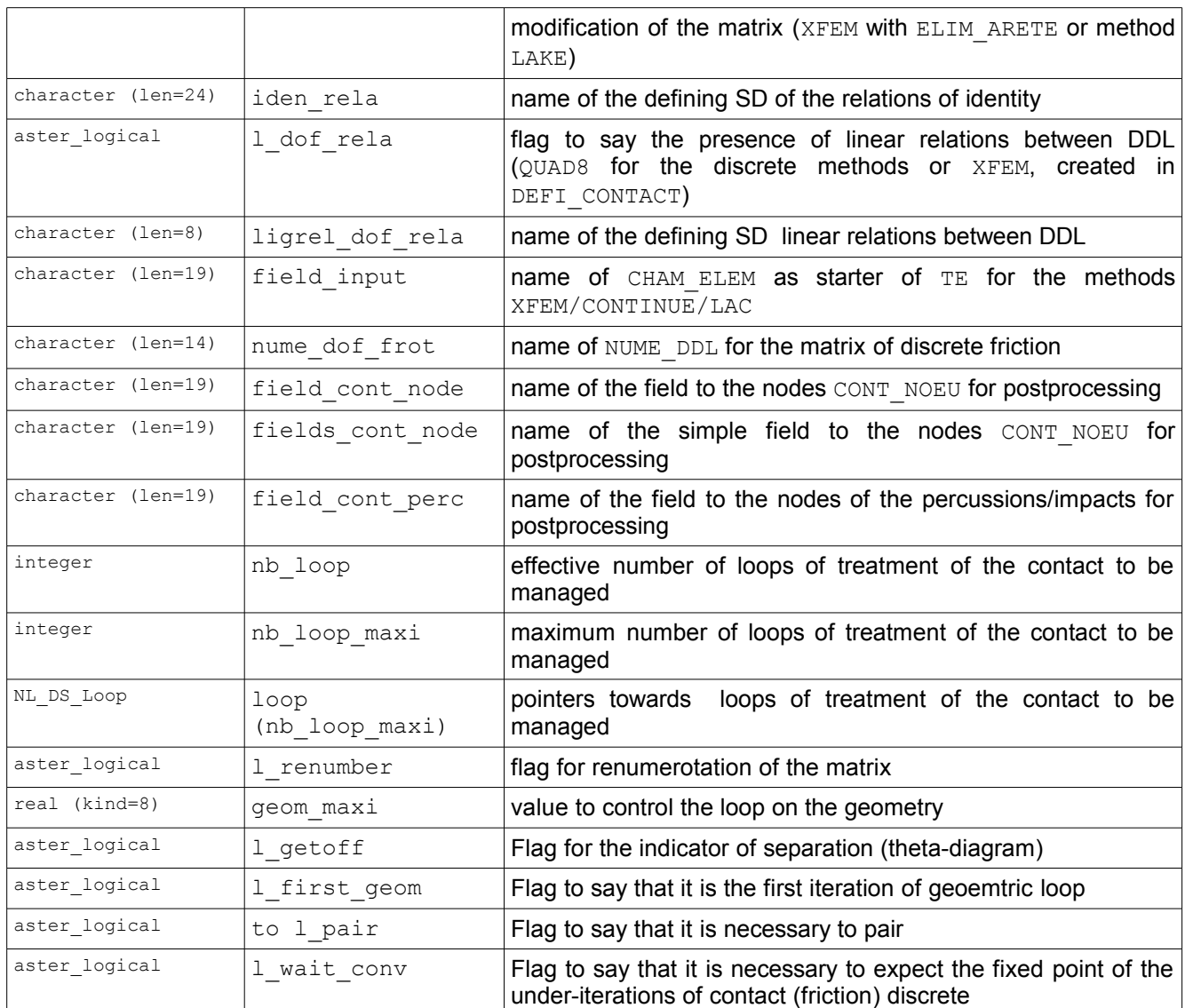

To manage the loops of fixed point of the contact (geometry, friction and statutes of contact), one has creates the derived type NL\_DS\_Loop of which here the structure:

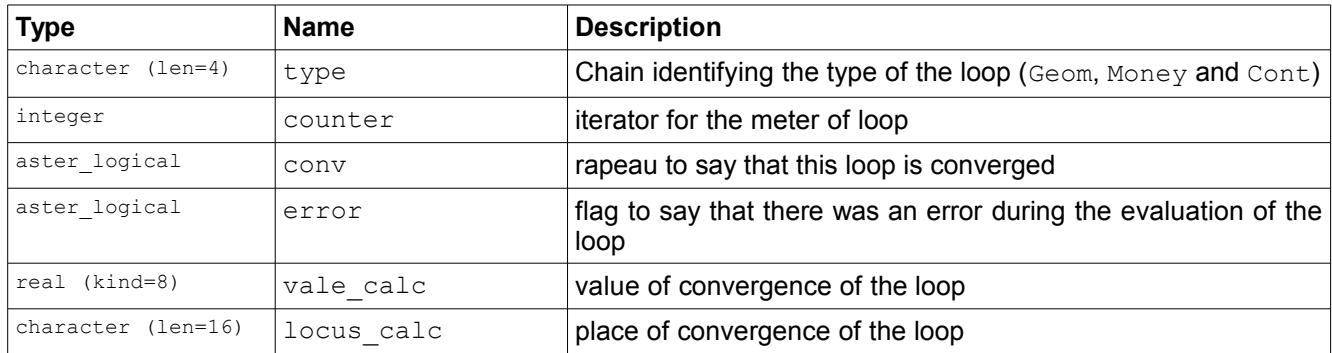

The management of the SD is done in three times:

- Creation of the SD in the routine CreateContactDS ;
- Reading of the information given by the user (keyword CONTACT). Routine ReadContact in nmdata
- ; • Initializations of the SD:

*Warning : The translation process used on this website is a "Machine Translation". It may be imprecise and inaccurate in whole or in part and is provided as a convenience. Copyright 2021 EDF R&D - Licensed under the terms of the GNU FDL (http://www.gnu.org/copyleft/fdl.html)*

*Code\_Aster Version default*

*Titre : Mise en oeuvre de STAT\_NON\_LINE et de DYNA\_NON\_LIN[...] Date : 11/09/2018 Page : 25/52 Responsable : ABBAS Mickaël Clé : D9.05.01 Révision :*

*a5b702dd327c*

- Routine InitContact in nminit . This phase understands in particular the reading of the type of contact for LIGREL to manage (see routine nmdoct );
- Routine cfmxsd in nminit. Creation of the objects necessary for the resolution of the contact (primarily discrete). They are dynamic objects (dependent amongst nodes in contact) and it is thus necessary to make objects JEVEUX of them;
- Routine cucrsd in nminit. Creation of the objects necessary for the resolution of the unilateral connections. They are dynamic objects (dependent amongst nodes) and it is thus necessary to make objects JEVEUX of them;
- Routine nmdoct : management of the late LIGREL

The use of the SD is direct by call to its under-objects (use of %) or by already existing utility routines (like the routines  $cfdis \star$  and  $mmink \star$ ), already used for the access to sdcont coming from DEFI\_CONTACT.

#### <span id="page-24-0"></span>**2.4.2.9 Management of convergence – NL\_DS\_Conv**

It is a question here of managing information and the algorithm concerning the management of convergence, which understands:

- the management and the calculation of the residues of balance;
- the management of the options coming from the keyword factor CONVERGENCE.

The derived types are created NL\_DS\_Resi, NL\_DS\_ResiRefe and NL\_DS\_Conv. Only one object ds\_conv of type NL DS Conv manage the whole of convergence. It contains various information:

- the information recovered in the keyword CONVERGENCE ;
- a site to store the value having started the rocker RESI\_GLOB\_RELA towards RESI\_GLOB\_MAXI ;
- two variables to manage linear research.

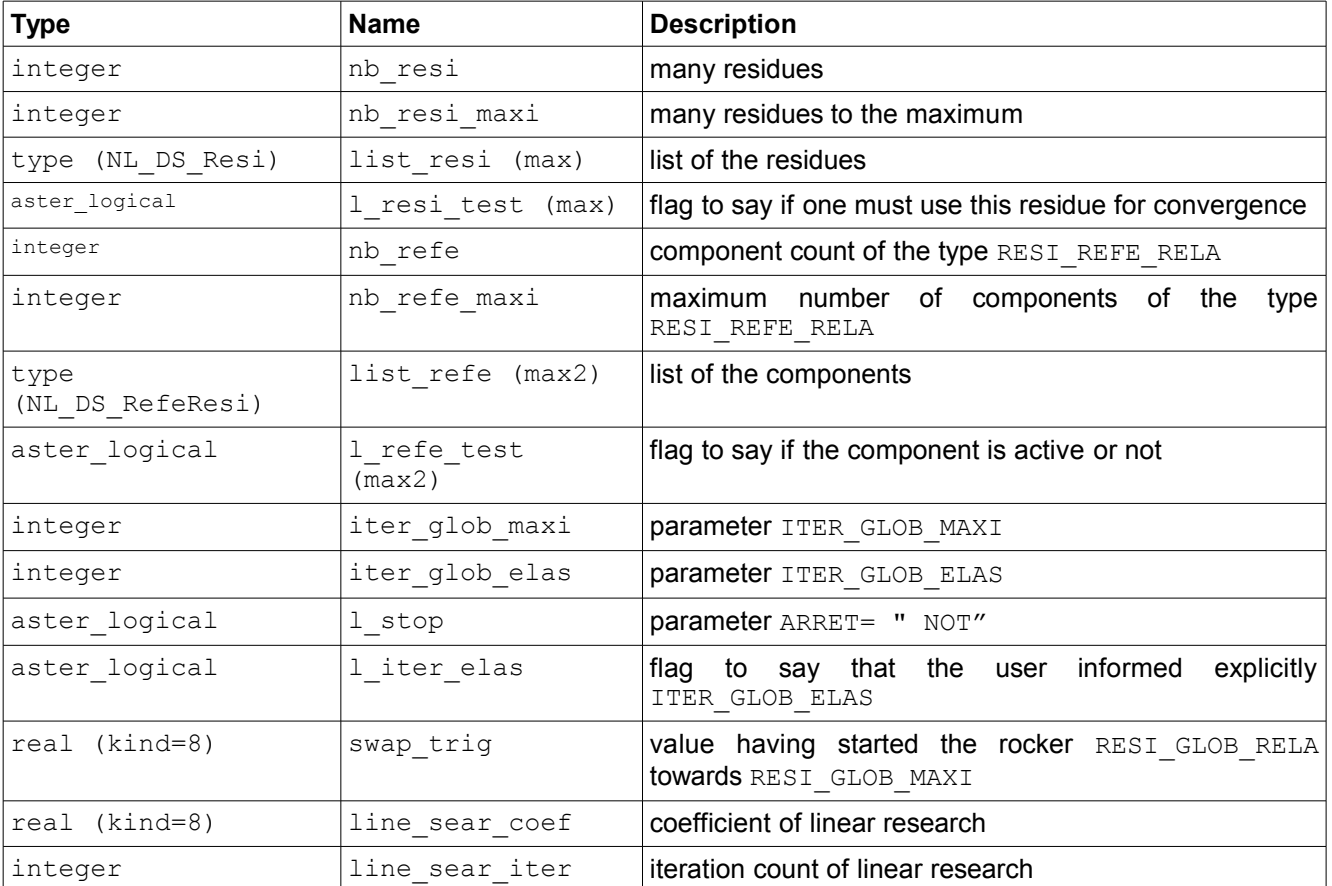

It has the following structure:

*default*

*Titre : Mise en oeuvre de STAT\_NON\_LINE et de DYNA\_NON\_LIN[...] Date : 11/09/2018 Page : 26/52 Responsable : ABBAS Mickaël Clé : D9.05.01 Révision :*

*a5b702dd327c*

This object contains the list of the possible residues (currently, there are six residues entering the evaluation of convergence). Each residue is definite itself by the derived type NL\_DS\_Resi who has the following structure:

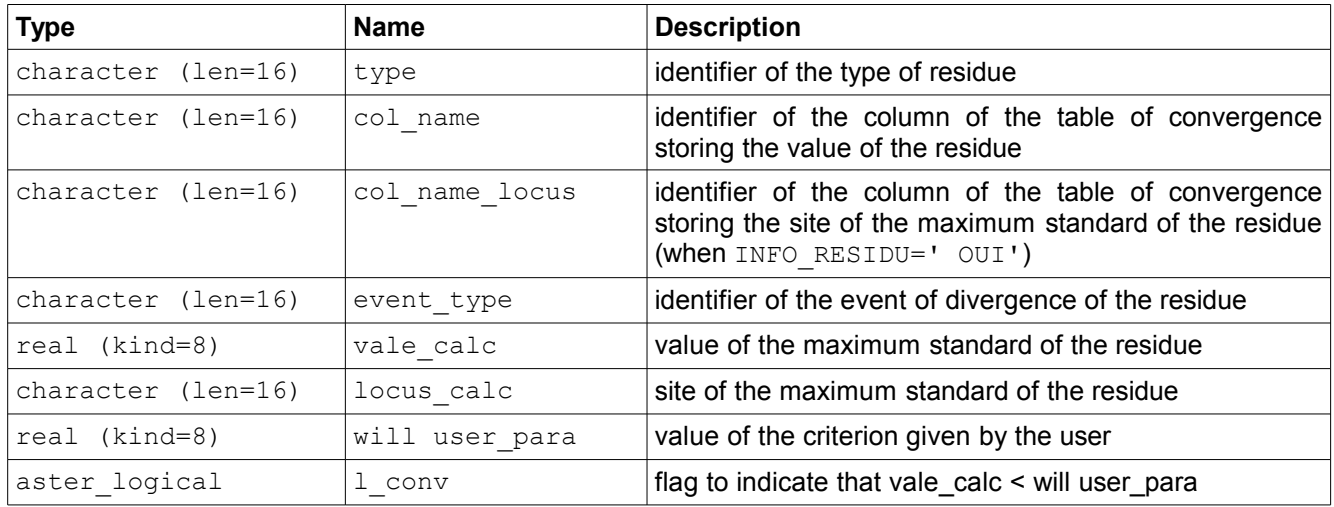

Lastly, the object ds  $conv$  also the list of the objects contains defining the residue of the type RESI REFE RELA. Currently, eleven types of components exist. An object of the type NL DS ResiRefe has the following structure:

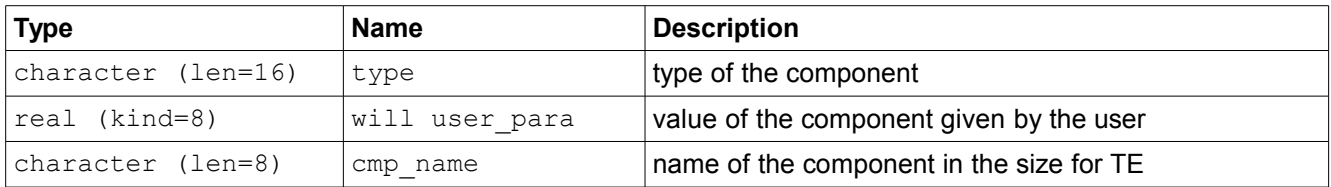

This SD is mainly used for the evaluation of the residues. The routine which evaluates their convergence is nmcore. From now on, it is autonomous in the direction where the addition of a new type of residue on the other hand does not require specific impact for this part (, it will be necessary to carry out the effective calculation of this residue, which is currently, mainly carried out in nmresi).

To facilitate maintenance and legibility, one also extracted the part which deals with the "rockers":

- Passage de RESI GLOB RELA with RESI GLOB MAXI when the external loading is null;
- Passage de RESI\_COMP\_RELA with RESI\_GLOB\_RELA at the first moment

#### **Note:**

*It is possible to make a double rocker RESI\_COMP\_RELA => RESI\_GLOB\_RELA => RESI\_GLOB\_MAXI .*

The management of the SD is done in three times:

- 1. Creation of the SD in the routine CreateConvDS in nmini0. This creation understands in particular the creation of all the residues available. Their effective use in the evaluation of convergence will depend on the state of the flag of their activation;
- 2. Reading of the information given by the user (keyword POSTING ). Routine nmdocn in nmdata. Information stored in ds\_conv :
	- 3. Initialization of the SD in  $InitConv$ . This routine manages in particular alarms ( $ART="$ NON' or too loose residue) and activates the residues specific to the contact (because they are read in nmdoct and not in nmdocn).

<span id="page-25-0"></span>To handle the SD, there are the pairs of routines SetResi/GetResi and SetResiRefe.

#### **2.4.2.10 Management of the parameters of the algorithm – NL\_DS\_AlgoPara**

This object stores two types of information:

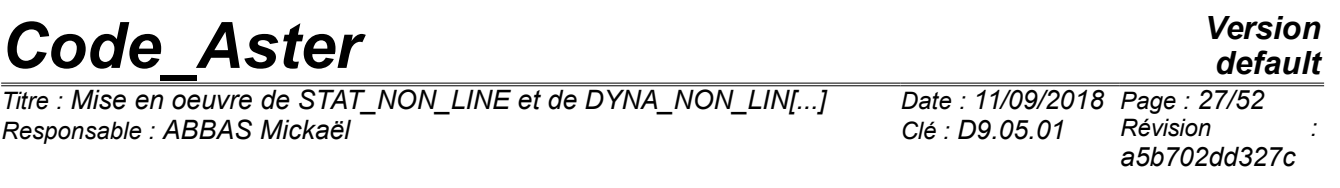

- data resulting from the options of the keyword factor NEWTON (REAC ITER, types of matrices, options for linear research, etc);
- intermediate results of the algorithm: search results linear and values of the residues of convergence calculated.

The derived types are created NL DS\_LineSearch and NL\_DS\_AlgoPara . An object of the type NL DS AlgoPara manage the parameters of the algorithm, it has the following structure:

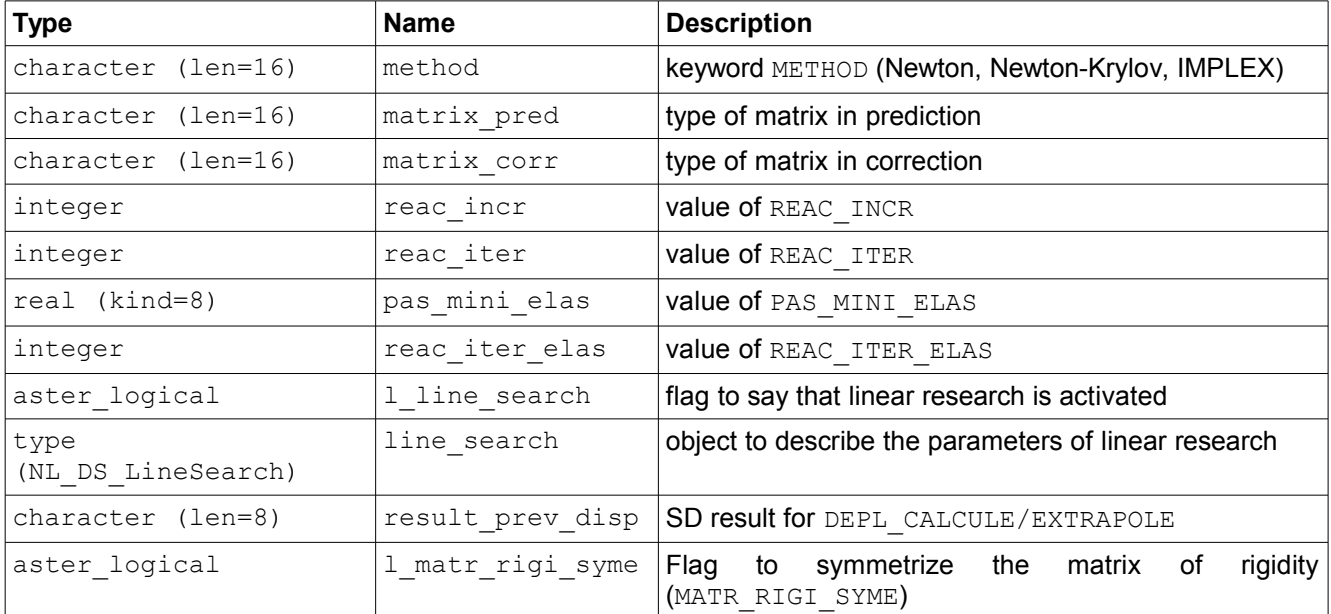

The object line search is a type derived from type NL DS LineSearch of which here the structure:

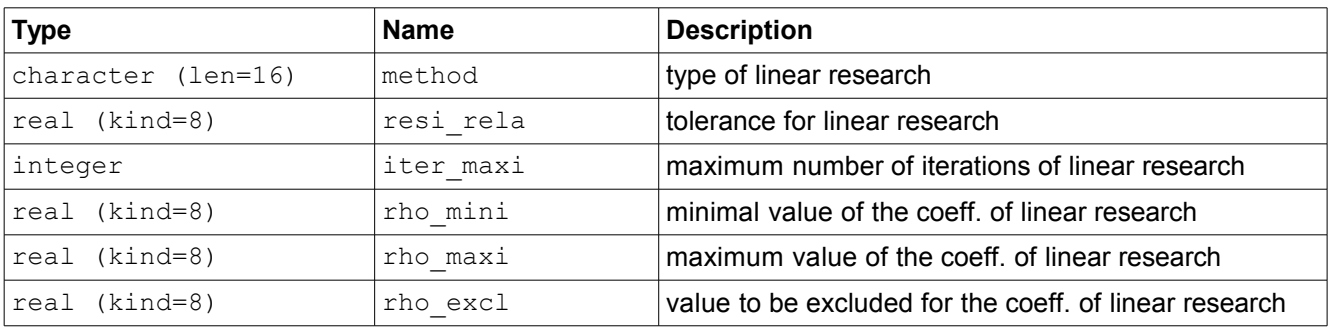

Only one variable is defined will ds algopara of type NL DS AlgoPara who will be transmitted as argument in the routines which need some. The management of the SD is done in three times:

- 1. Creation of the SD in the routine CreateAlgoParaDS in nmini0;
- 2. Reading of the information given by the user (keyword NEWTON). Routine nmdomt;
- 3. Reading of the information given by the user (keyword RECH LINEAIRE ). Routine  $n$ mdomt  $ls$ ;
- <span id="page-26-0"></span>4. Initialization of the SD by the routine InitParaAlgo.

#### **2.4.2.11 Management of the extraction of fields – SDEXTR**

SUIVI\_DDL division withOBSERVATION (see [§2.4.2.13\)](#page-27-1) a called common SD SDEXTR, routine of extraction of the values of the fields. One will thus start by describing this last SD. The first three objects are generals and their length is proportional to the number of occurrences of the keyword SUIVI\_DDL or OBSERVATION.

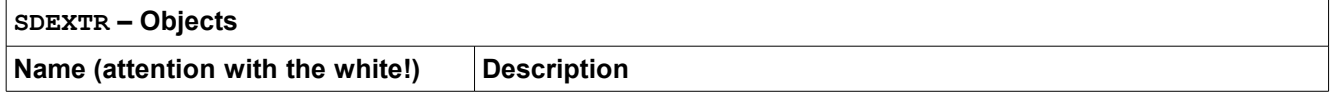

*default*

*Titre : Mise en oeuvre de STAT\_NON\_LINE et de DYNA\_NON\_LIN[...] Date : 11/09/2018 Page : 28/52 Responsable : ABBAS Mickaël Clé : D9.05.01 Révision :*

*a5b702dd327c*

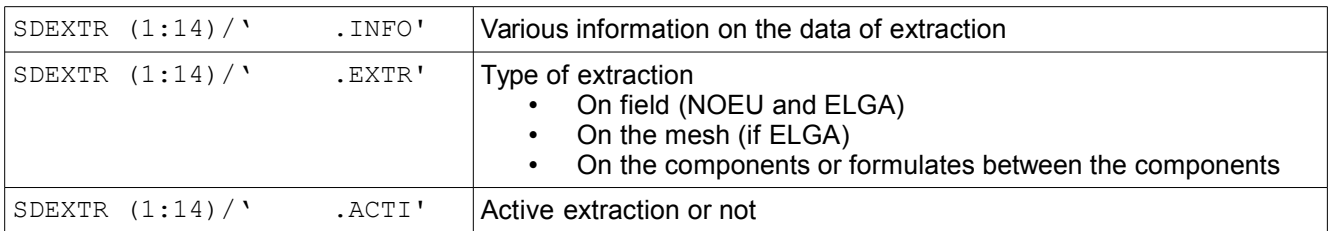

One cannot have more than 99 occurrences of the keywords because one builds the name of certain objects starting from this number of occurrence OCC. These objects are the following:

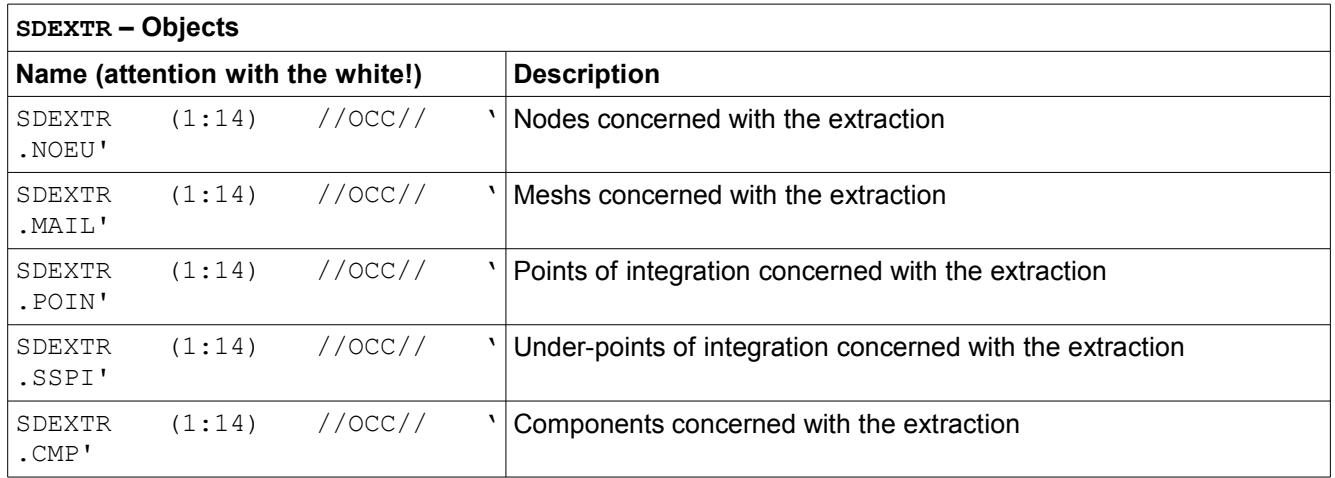

#### <span id="page-27-2"></span>**2.4.2.12 Management of SUIVI\_DDL – SDSUIV**

This SD is used to manage the functionality SUIVI\_DDL. Besides the references to the extraction of the fields (SDEXTR, [§2.4.2.11\)](#page-26-0), we have a specific object for SUIVI\_DDL.

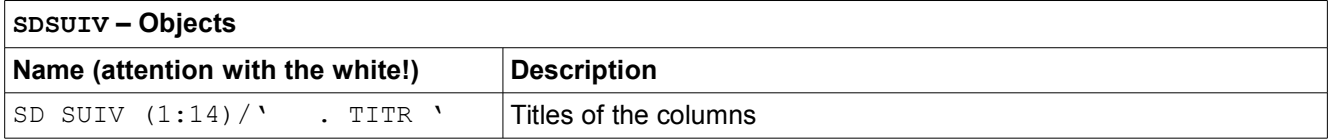

#### <span id="page-27-1"></span>**2.4.2.13 Management ofOBSERVATION – SDOBSE**

This SD is used to manage the functionality OBSERVATION. OBSERVATION division with SUIVI DDL (see [§2.4.2.12\)](#page-27-2) a called common SD SDEXTR, already described in ([§2.4.2.11\)](#page-26-0).

Then, we have specific objects for OBSERVATION. One which will give the name of the table and one which stores the relative information at the frequency of observation (object utility SDSELI, to see [§2.4.2.19\)](#page-32-1), subscripted by the number of occurrence OCC keyword OBSERVATION.

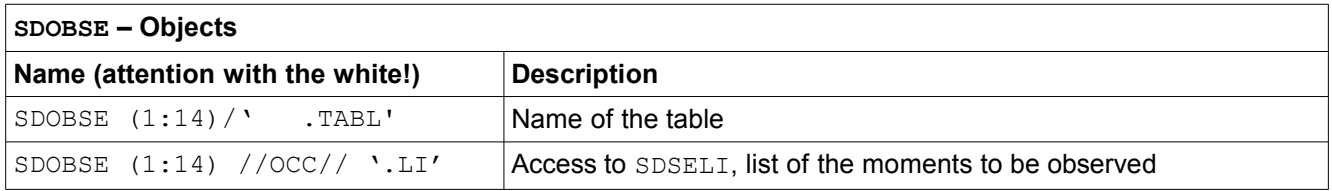

#### <span id="page-27-0"></span>**2.4.2.14 Management of the quality standards – SDCRIQ**

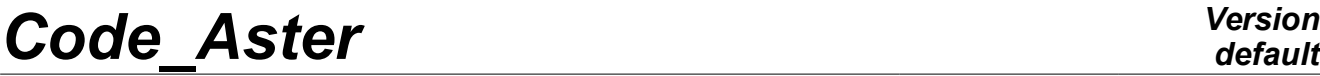

*Titre : Mise en oeuvre de STAT\_NON\_LINE et de DYNA\_NON\_LIN[...] Date : 11/09/2018 Page : 29/52 Responsable : ABBAS Mickaël Clé : D9.05.01 Révision :*

*default*<br>Date : 11/09/2018 Page : 29/52 *a5b702dd327c*

This SD is used to evaluate the quality standards (keyword CRIT QUALITE). It is very simple and comprises only one object.

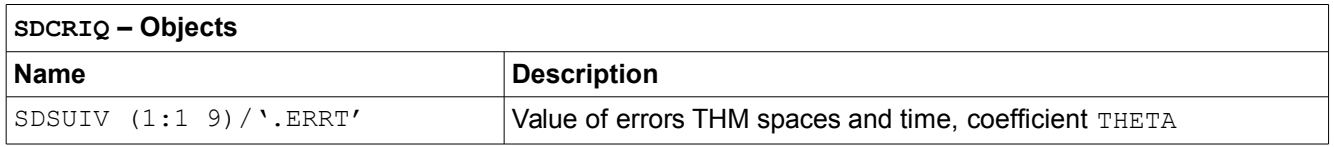

#### <span id="page-28-2"></span>**2.4.2.15 Management of piloting – SDPILO**

This SD is used for piloting (method of continuation). Most these objects are gathered in a logic of the type (realities with realities, chains with chains), rather than in a logic of functionality.

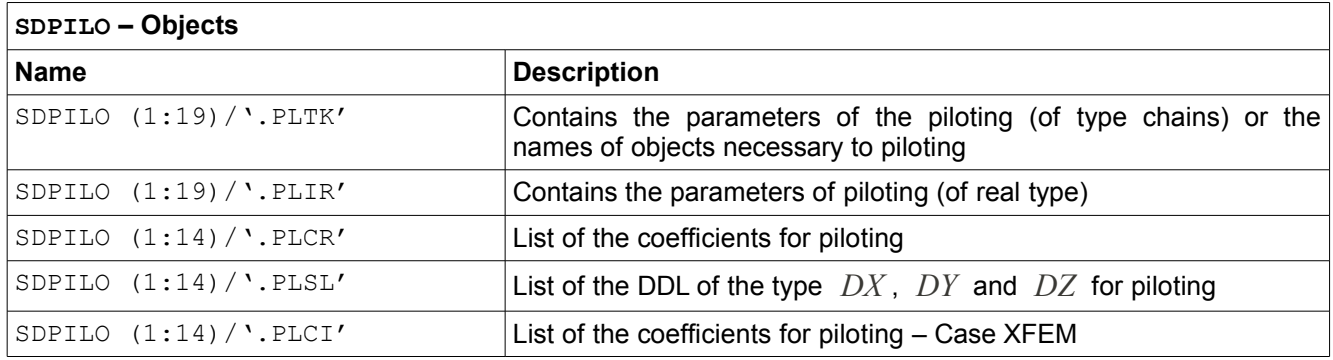

There are no routines of access of high-level, the SD is created in the routine nmdopi. the SD should be attacked directly.

#### <span id="page-28-1"></span>**2.4.2.16 Management of classifications – SDNUME**

This SD comes in complement from the two SD NUMDDL and NUMFIX to manage the classification of the equations. NUMDDL is the classification of the equations, which can be variable during the transient, when one uses features like the contact CONTINUOUS or the contact XFEM. NUMFIX is fixed classification, it is useful in the case of the macronutrients, to be able to combine the matrices. SDNUME contains three other objects:

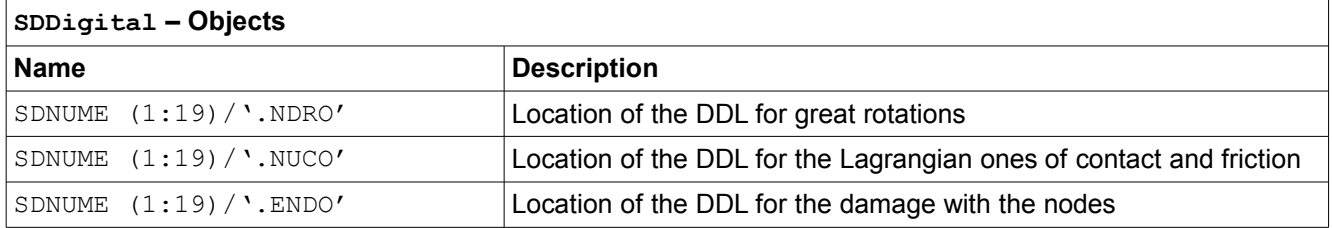

These three objects have same logic: they are dimensioned with the full number of degrees of freedom of the structure, with same classification as the matrices and them  $CHAM$  NO used in  $op0070$ . A particular value (in general 1), is used to locate specific DDL a priori: those corresponding to great rotations, those corresponding to Lagrangian of contact/friction and those corresponding to the damage. One then uses them in certain cases (for example, for the update specific of the fields in the case as of great rotations or to filter the components in the evaluation of the residues). There are no specific routines of access.

#### <span id="page-28-0"></span>**2.4.2.17 Management of dynamics – SDDYNA**

This SD contains all the necessary information with calculation in dynamics.

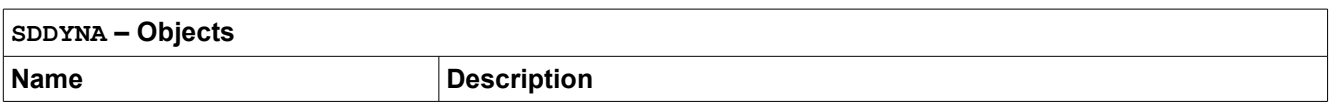

*Warning : The translation process used on this website is a "Machine Translation". It may be imprecise and inaccurate in whole or in part and is provided as a convenience.*

*default*

*Titre : Mise en oeuvre de STAT\_NON\_LINE et de DYNA\_NON\_LIN[...] Date : 11/09/2018 Page : 30/52 Responsable : ABBAS Mickaël Clé : D9.05.01 Révision :*

*a5b702dd327c*

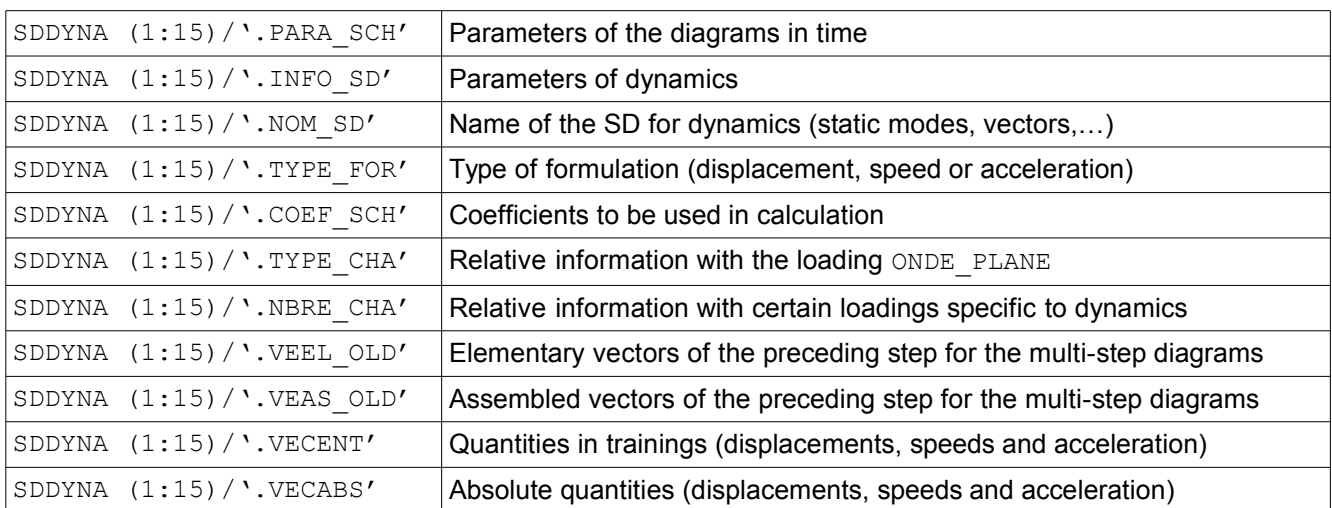

The access to this information is done via four routines dedicated each one to a type, with a chain asking the question (about the model of the routine dismoi):

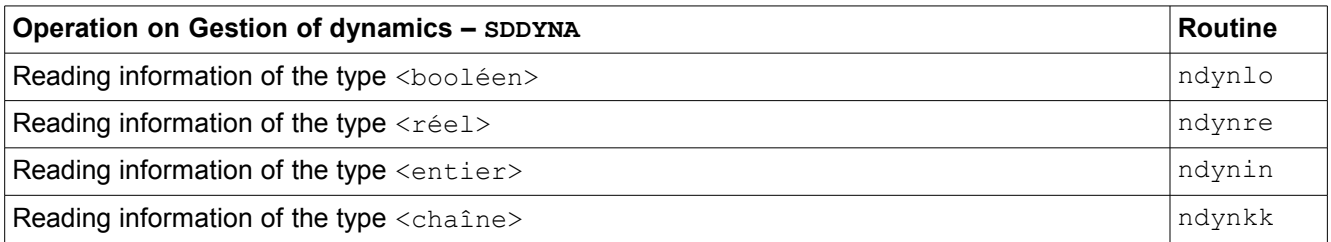

To note that these questions will involve a fatal error if one is not in dynamics, except in the case of the question NDYNLO (SDDYNA, 'DYNAMICS') who will answer .false. if one is in statics (i.e. which can detect the case where SDDYNA do not exist). Apart from these four routines, the access to SDDYNA is done directly in two routines:

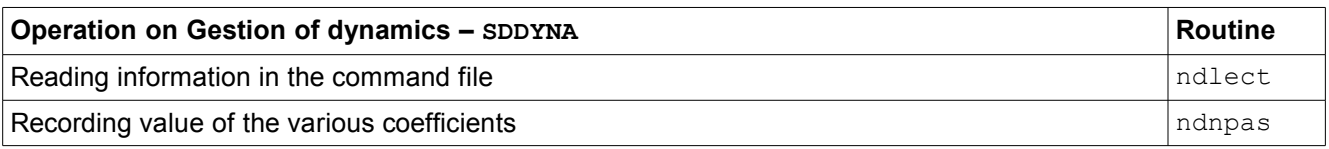

One reconsiders the coefficients necessary for calculation in dynamics because they are very numerous. These coefficients are built starting from three information:

- type of diagram;
- Parameters of the diagram (coefficients ALPHA, BETA, KAPPA, etc);
- The increment of time;

The fact of depending on the step of time implies that the coefficients are revalued with each step (in the routine ndnpas).

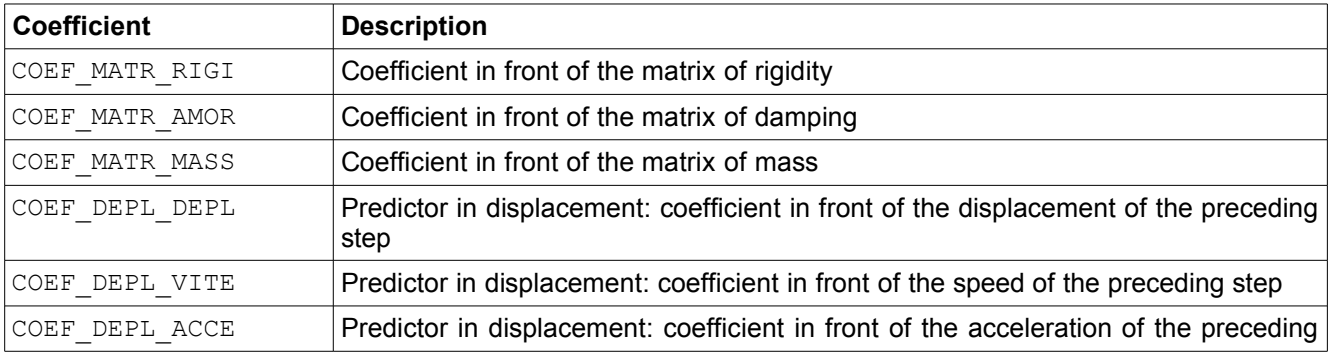

*Warning : The translation process used on this website is a "Machine Translation". It may be imprecise and inaccurate in whole or in part and is provided as a convenience.*

*Code\_Aster Version*<br>*Titre : Mise en oeuvre de STAT NON LINE et de DYNA NON LINI...1* Date : 11/09/2018 Page : 31/52 *Titre : Mise en oeuvre de STAT\_NON\_LINE et de DYNA\_NON\_LIN[...] Date : 11/09/2018 Page : 31/52 Responsable : ABBAS Mickaël Clé : D9.05.01 Révision :*

*a5b702dd327c*

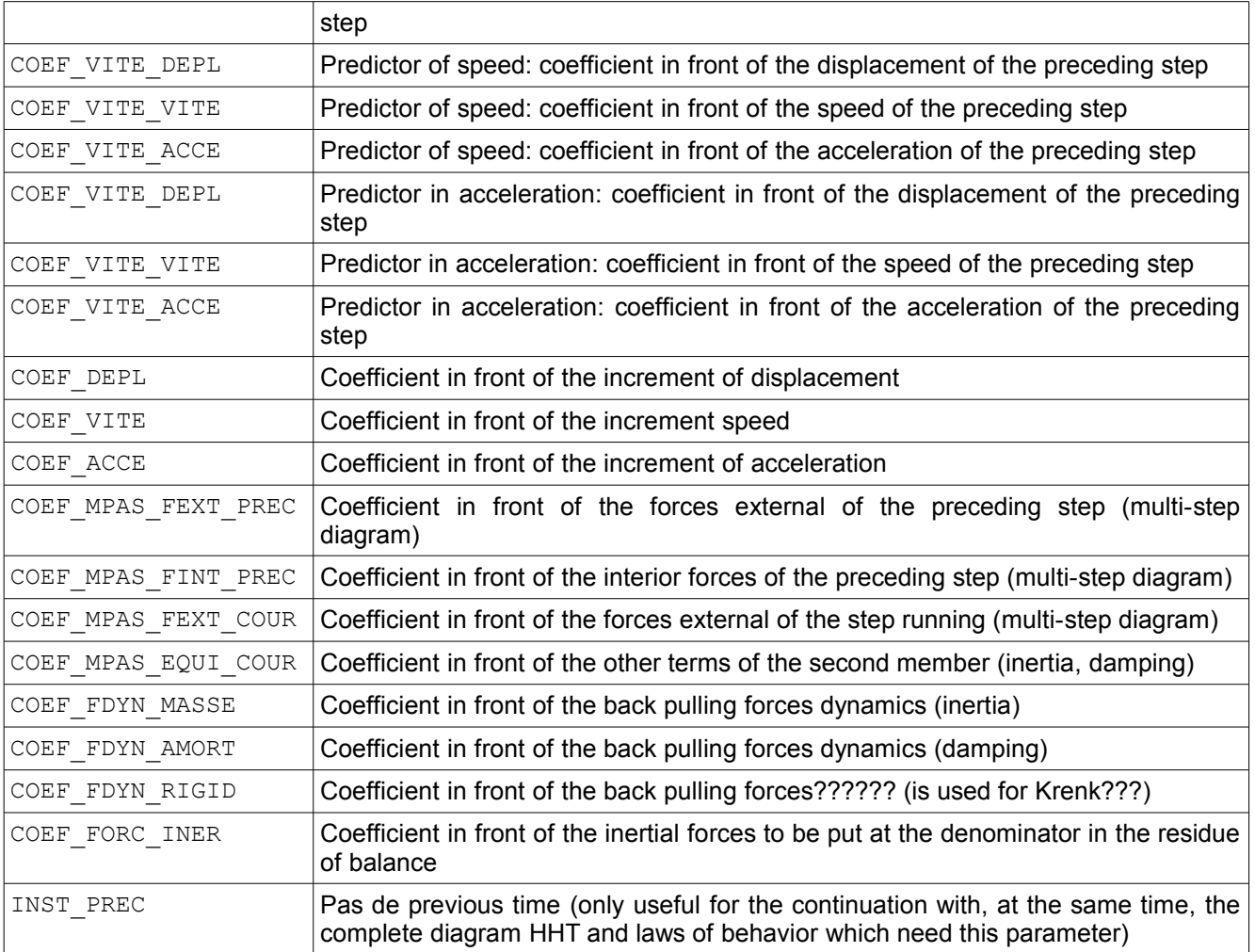

#### <span id="page-30-0"></span>**2.4.2.18 Management of the temporal discretization – SDDISC**

The structure of data SDDISC contains all information coming from the operator DEFI\_LIST\_INST (creation of the concept SDLIST) and of the relative information to the management of the temporal discretization in op0070. Initially, information coming from the operator DEFI LIST INST (see [D4.06.17]) are recopied locally in SDDISC.

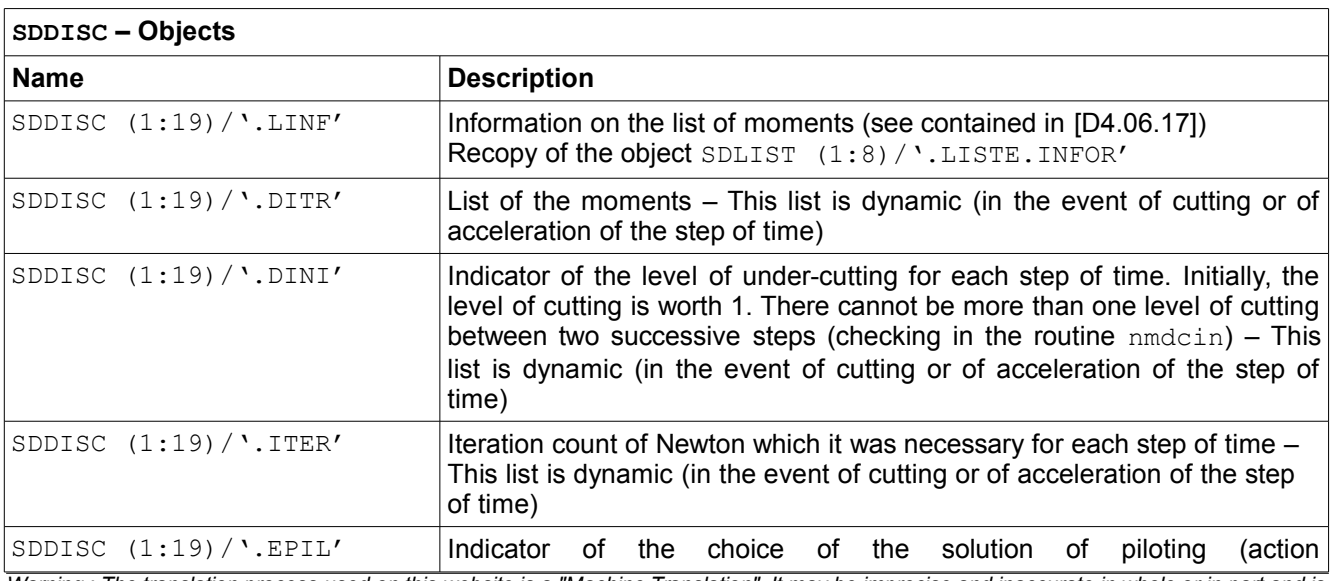

*Warning : The translation process used on this website is a "Machine Translation". It may be imprecise and inaccurate in whole or in part and is provided as a convenience.*

# *Code\_Aster Version*<br>*Titre : Mise en oeuvre de STAT NON LINE et de DYNA NON LIN[...] Date : 11/09/2018 Page : 32/52*

*Titre : Mise en oeuvre de STAT\_NON\_LINE et de DYNA\_NON\_LIN[...] Date : 11/09/2018 Page : 32/52 Responsable : ABBAS Mickaël Clé : D9.05.01 Révision :*

*a5b702dd327c*

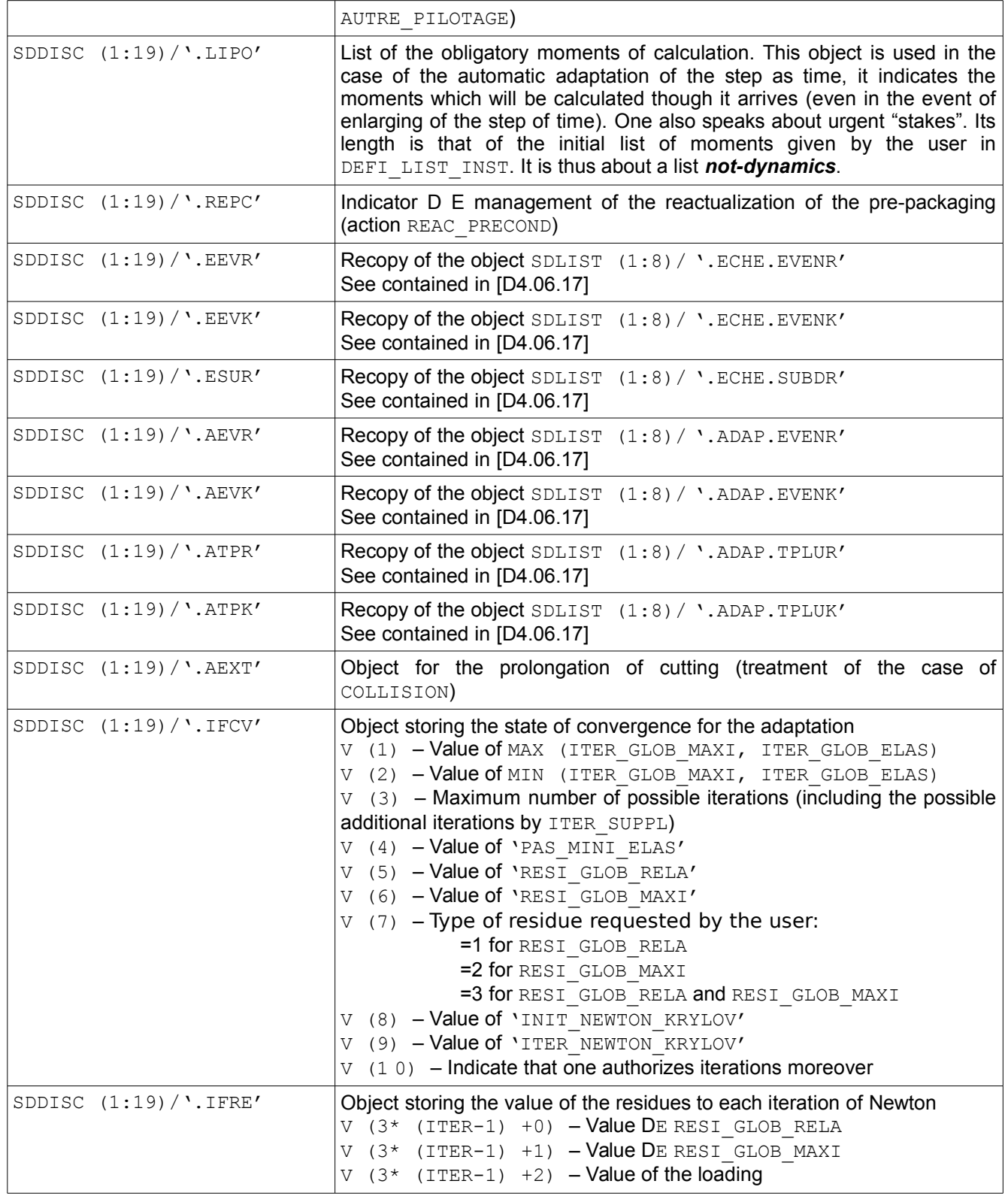

To handle the SDDISC, a series of utilities are used.

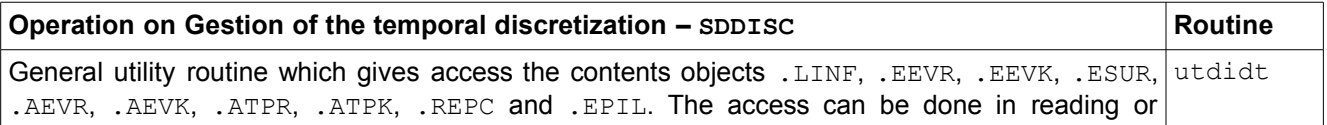

*Warning : The translation process used on this website is a "Machine Translation". It may be imprecise and inaccurate in whole or in part and is provided as a convenience. Copyright 2021 EDF R&D - Licensed under the terms of the GNU FDL (http://www.gnu.org/copyleft/fdl.html)*

*Titre : Mise en oeuvre de STAT\_NON\_LINE et de DYNA\_NON\_LIN[...] Date : 11/09/2018 Page : 33/52 Responsable : ABBAS Mickaël Clé : D9.05.01 Révision :*

*a5b702dd327c*

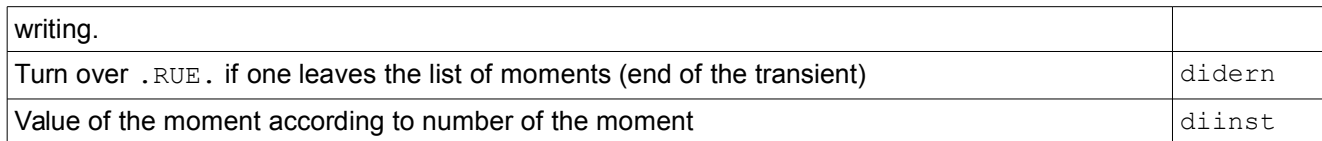

#### <span id="page-32-1"></span>**2.4.2.19 Management of the one moment selection – SDSELI**

The structure of data SDSELI allows to select one moment following a frequency, a list of values, by taking into account a tolerance and a kind of criterion (absolute or relative).

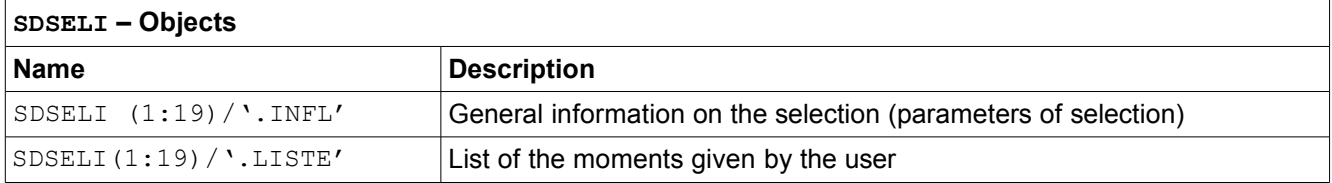

To operate on this SD, mainly two routines are used:

- one which reads the parameters of the user  $(mncrpx)$ ;
- research if the moment given is selected (nmcrpo);

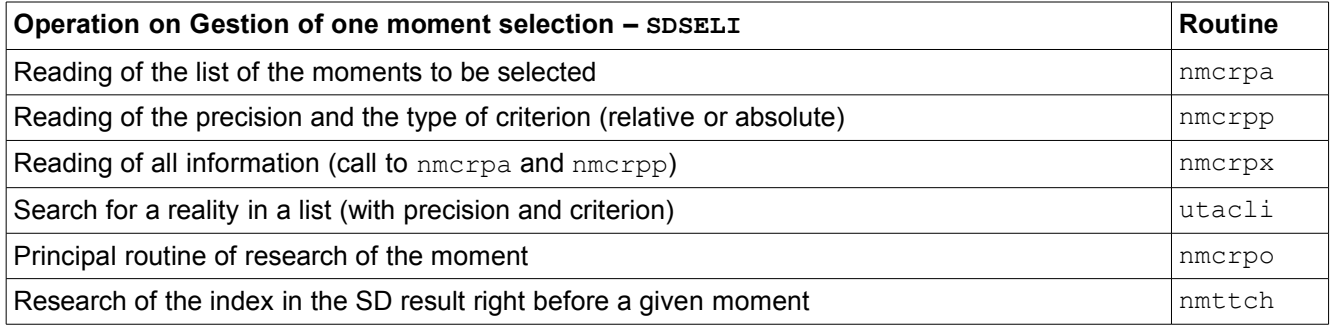

This SD is used for the management of the temporal discretization, the initial state, filing and the observation.

#### <span id="page-32-0"></span>**2.4.2.20 Management of the convergence criteria – SDCRIT**

This SD manages relative information with the convergence criteria, it is used in particular to store the residues in the SD RESULT.

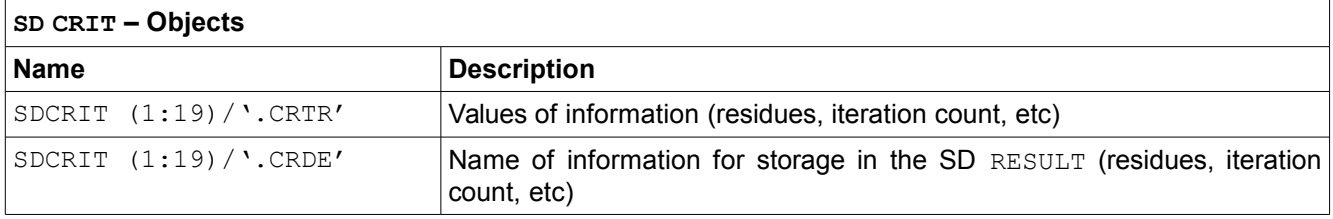

This SD is also used for the order THER\_NON\_LINE (attention, the objects are not same dimension!). The safeguard of information for this SD is done in the routine nmcore who evaluates convergence with each iteration of Newton.

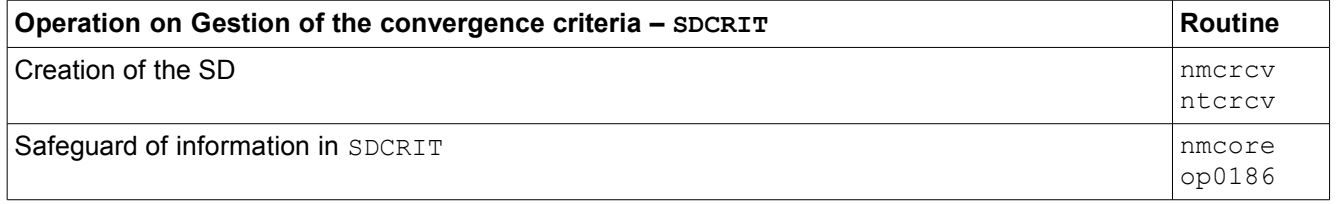

*Warning : The translation process used on this website is a "Machine Translation". It may be imprecise and inaccurate in whole or in part and is provided as a convenience.*

*Titre : Mise en oeuvre de STAT\_NON\_LINE et de DYNA\_NON\_LIN[...] Date : 11/09/2018 Page : 34/52 Responsable : ABBAS Mickaël Clé : D9.05.01 Révision :*

*a5b702dd327c*

Safeguard of information in the SD RESULT nmarc0

ntarc0

#### <span id="page-33-1"></span>**2.4.2.21 Management DE the list of selection – NL\_DS\_SelectList**

This structure of data makes it possible to select one moment starting from a list or of a frequency.

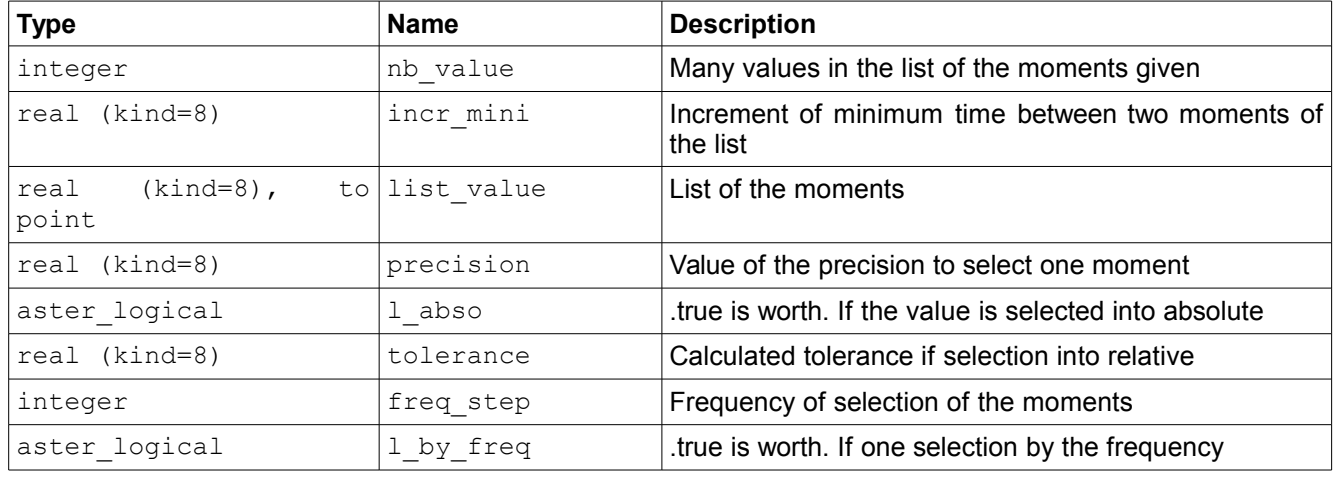

The routine selectListRead allows to read the keywords of the user and fills the structure of data. The routine selectListGet turn over .true. If the moment running is well to select compared to the parameters (frequency, list of moments with precision, etc). Lastly, the routine selectListClean désalloue memory (necessary because one uses a pointer for the list of the moments).

#### <span id="page-33-0"></span>**2.4.2.22 Modal management of calculation in the course of non-linear calculation – NL\_DS\_PostTimeStep, NL\_DS\_Spectral, NL\_DS\_Stability and NL\_DS\_SpectralResults**

These structures of data are used to manage the keywords MODE\_VIBR and CRIT\_STAB.

Structure of data to save Lbe parameters modal analysis: NL DS\_Spectral.

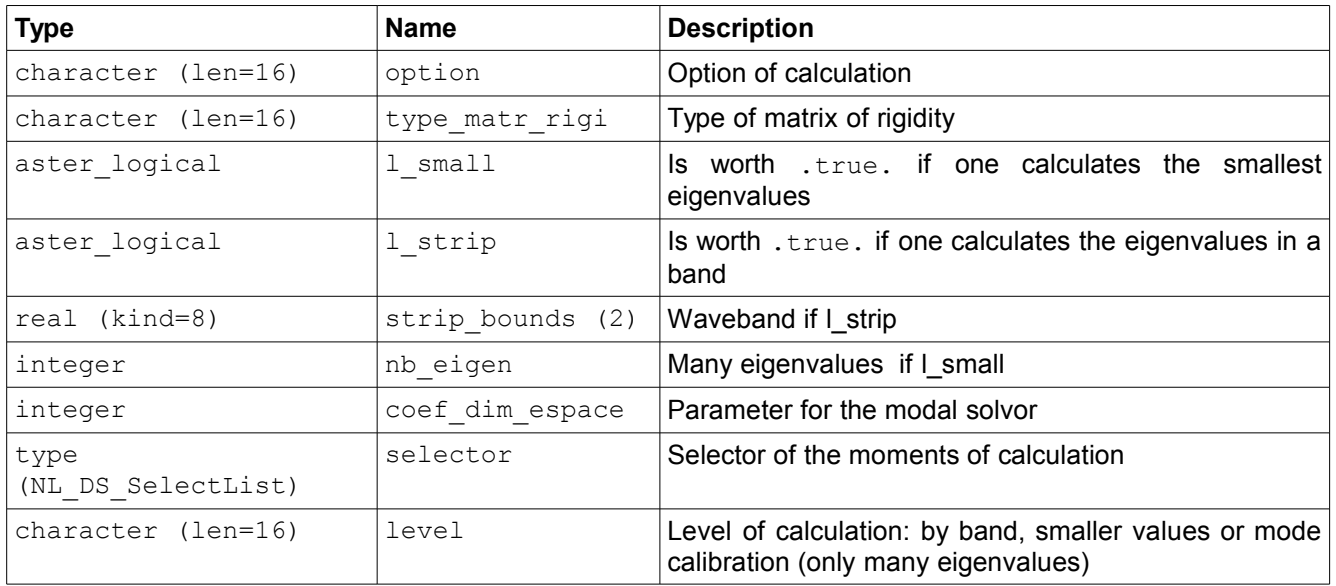

#### Structure of data to save Lbe parameters analysis of stability (CRIT\_STAB): NL\_DS\_Stability.

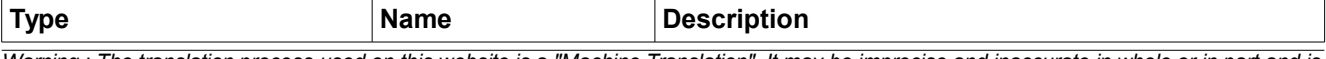

*Warning : The translation process used on this website is a "Machine Translation". It may be imprecise and inaccurate in whole or in part and is provided as a convenience. Copyright 2021 EDF R&D - Licensed under the terms of the GNU FDL (http://www.gnu.org/copyleft/fdl.html)*

*default*

# *Code\_Aster Version*<br>*Titre : Mise en oeuvre de STAT NON LINE et de DYNA NON LINI...1* Date : 11/09/2018 Page : 35/52

*default*

*Titre : Mise en oeuvre de STAT\_NON\_LINE et de DYNA\_NON\_LIN[...] Date : 11/09/2018 Page : 35/52 Responsable : ABBAS Mickaël Clé : D9.05.01 Révision :*

*a5b702dd327c*

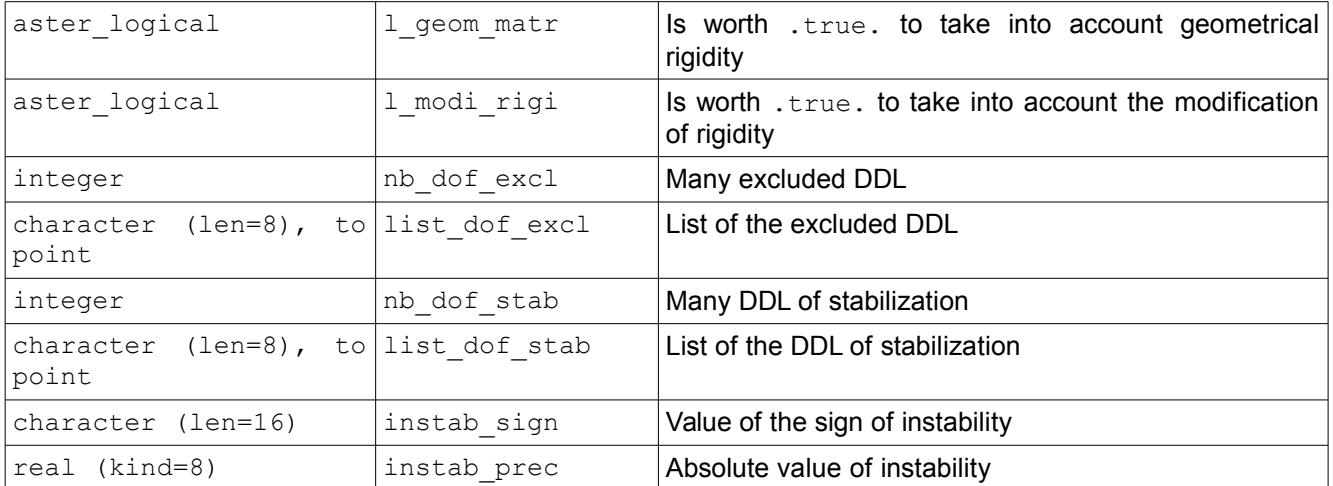

Structure of data to save Lbe parameters analysis modal (MODE\_VIBR and CRIT\_STAB): NL DS PostTimeStep.

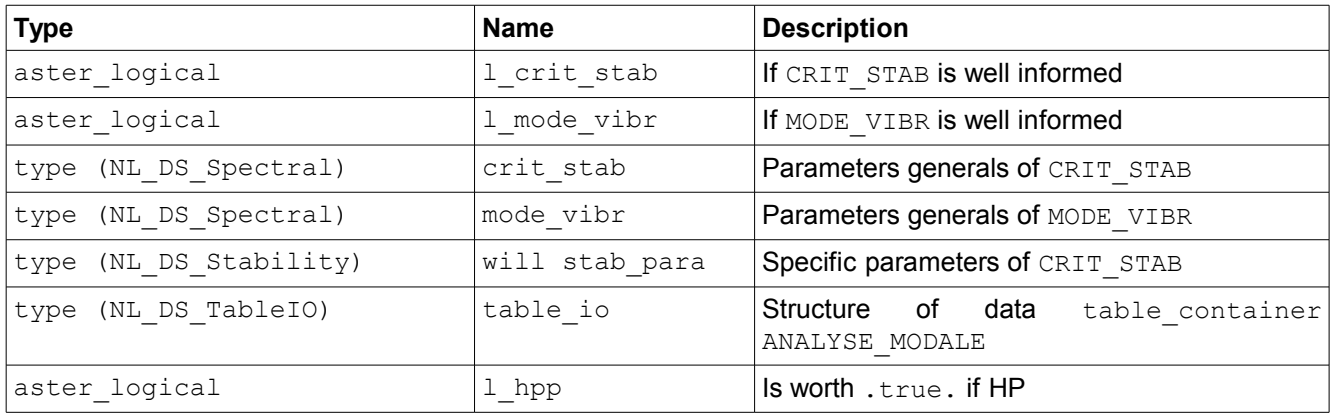

#### <span id="page-34-0"></span>**2.4.2.23 Management DES tables container – NL\_DS\_TableIO**

This structure of data allows to manage them table container attached to STAT NON LINE and DYNA\_NON\_LINE.

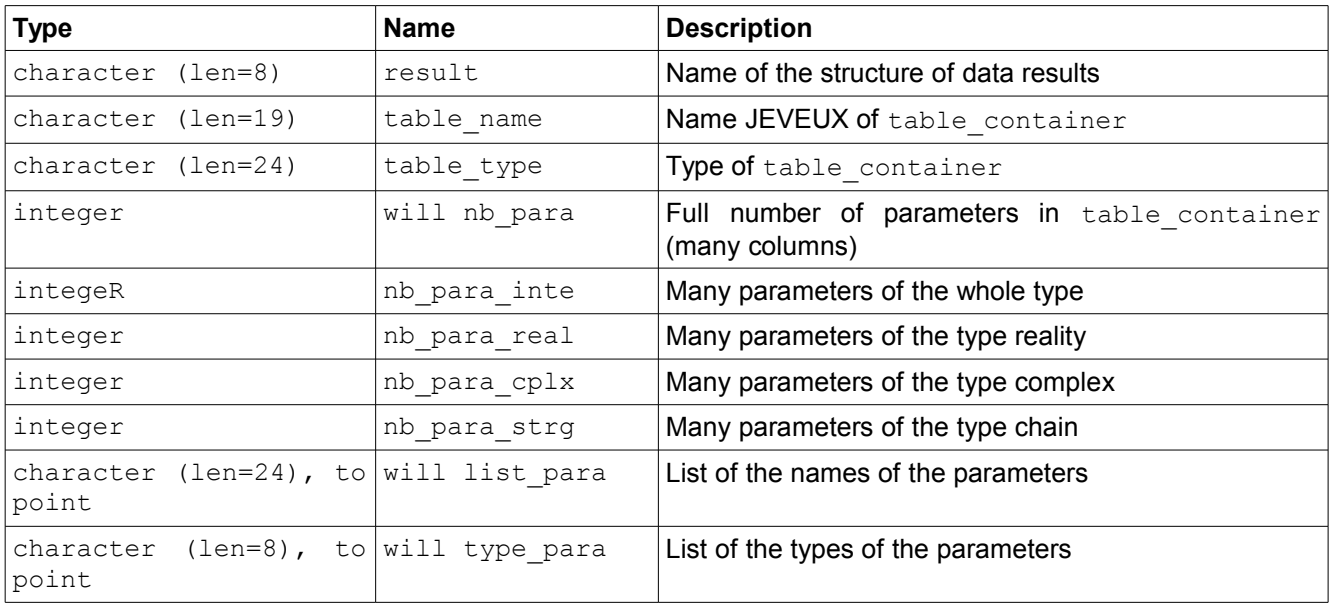

*Warning : The translation process used on this website is a "Machine Translation". It may be imprecise and inaccurate in whole or in part and is provided as a convenience.*

*default*

*Titre : Mise en oeuvre de STAT\_NON\_LINE et de DYNA\_NON\_LIN[...] Responsable : ABBAS Mickaël Clé : D9.05.01 Révision :*

*a5b702dd327c*

The routine nonlinDSTableIOCreate allows to create the structure of data and table container in the structure of data evol noli.

The routine will nonlinDSTableIOSetPara allows to give the list of the parameters in the table. One can give them in two manners:

maybe starting from the structure of data  $NL$   $DS$   $Table$  (see § [2.4.2.2](#page-15-0) );

maybe starting from an exhaustive list of these parameters.

The routine nonlinDSTableIOClean désalloue objects (necessary because of the use of pointers).

#### <span id="page-35-0"></span>**2.4.2.24 Management of the behavior CARCRI and COMPOR**

The structure of data CARCRI is one sd carte who contains realities. It currently stores 22 parameters of which here the list.

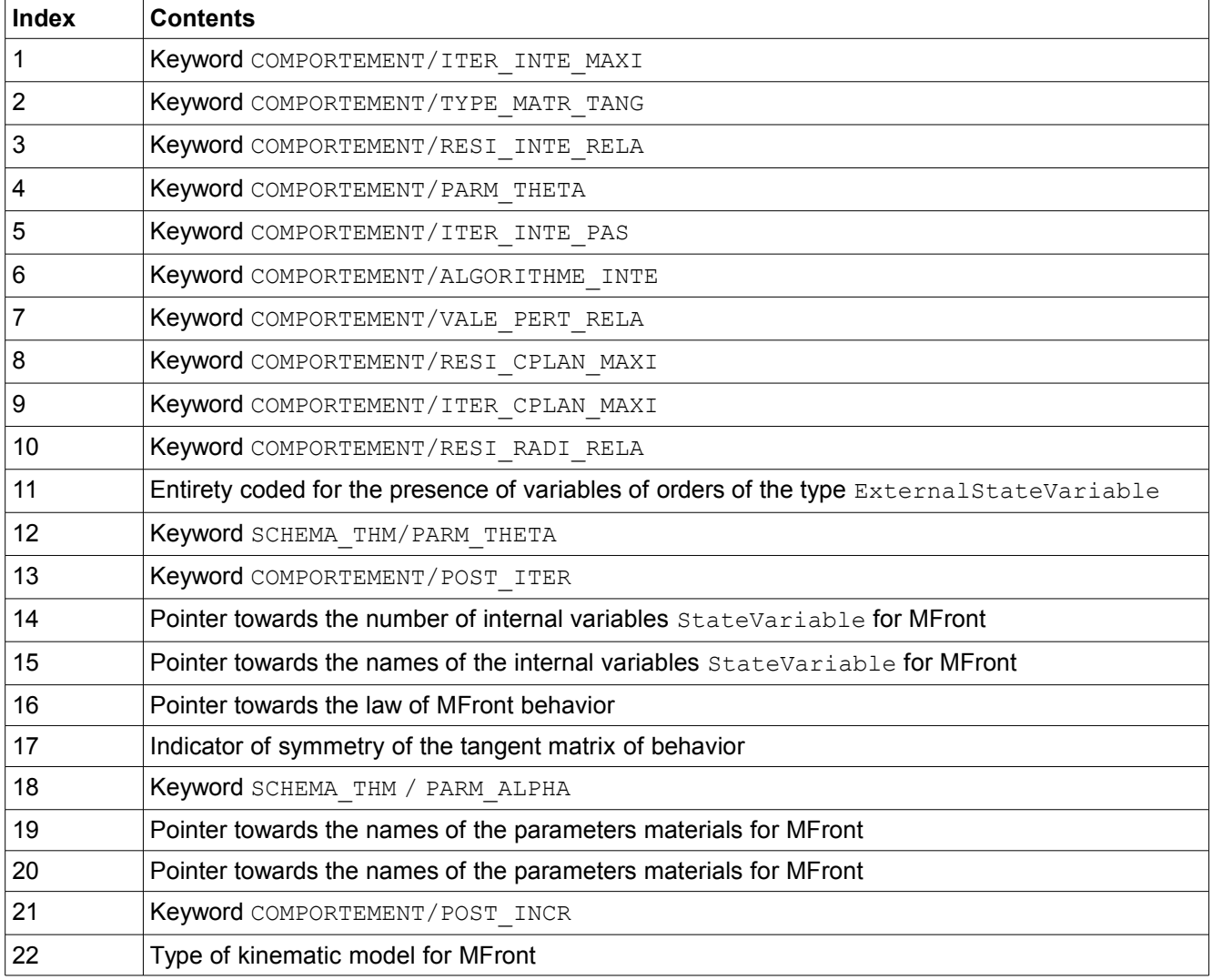

The structure of data COMPOR is one sd carte who contains character strings. It currently stores 20 parameters of which here the list.

The index is given in the file Behaviour type.h.

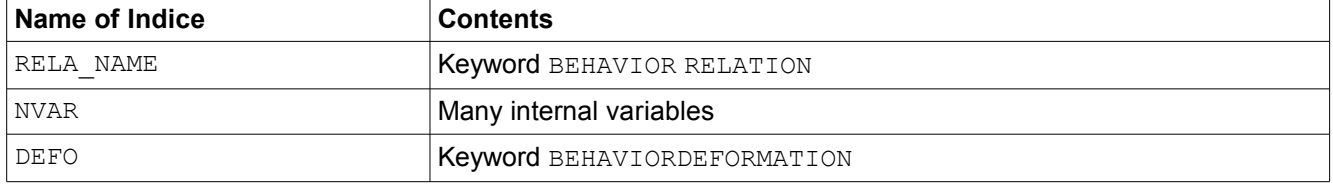

*Warning : The translation process used on this website is a "Machine Translation". It may be imprecise and inaccurate in whole or in part and is provided as a convenience.*

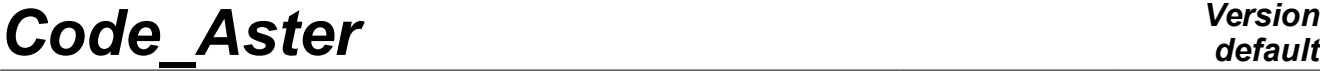

*Titre : Mise en oeuvre de STAT\_NON\_LINE et de DYNA\_NON\_LIN[...] Date : 11/09/2018 Page : 37/52 Responsable : ABBAS Mickaël Clé : D9.05.01 Révision :*

*default*<br>Date : 11/09/2018 Page : 37/52 *a5b702dd327c*

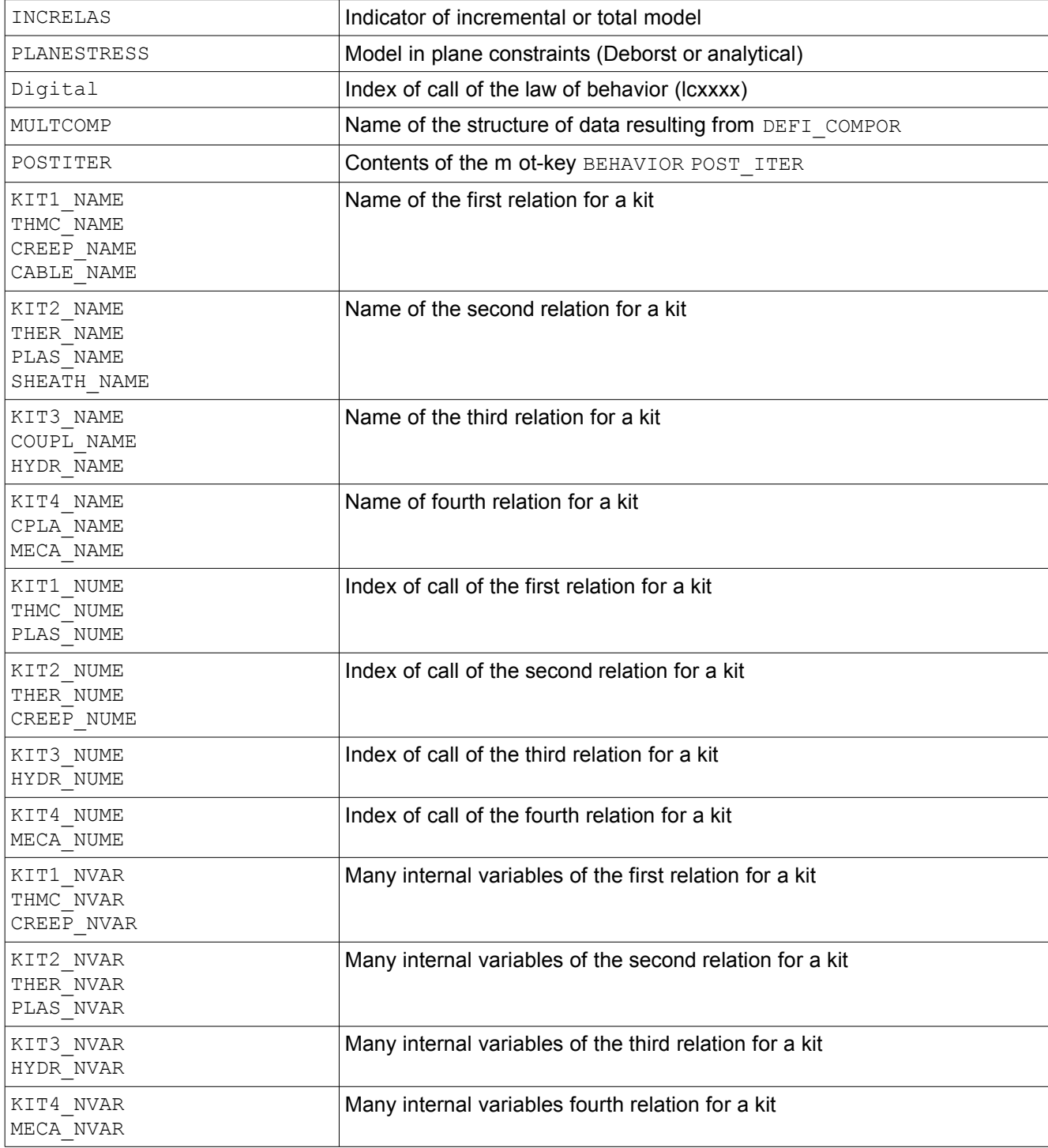

*Titre : Mise en oeuvre de STAT\_NON\_LINE et de DYNA\_NON\_LIN[...] Date : 11/09/2018 Page : 38/52 Responsable : ABBAS Mickaël Clé : D9.05.01 Révision :*

*a5b702dd327c*

## <span id="page-37-4"></span>**3 Management of the algorithm**

We will be interested in management of the algorithm. To manage convergence, the various levels of loop and the errors which have occurred during a calculation, one uses a common formalism, based on the concept **of event**.

## <span id="page-37-3"></span>**3.1 Various loops**

In the algorithm, there are five levels of loops  $\langle BOUC \rangle$ :

- $\leq$ RESI $>$ : the loop on the various residues of balance requested by the user (RESI GLOB RELA, RESI GLOB MAXI , etc);
- $\leq$ NEWT $>$ : the loop on the iterations of Newton;
- $\leq$   $\leq$   $\le$
- $\langle$  INST> : the loop over the moments of calculation;
- <CALC> : the loop on calculation.
	- The "loop" <CALC> is not really one. It is used to manage two situations:
- 1. Calculation finishes normally (not error) but otherwise than when one reached the end of the loop on the steps of time. For the moment, the only case is that where piloting reached its terminals;
- 2. An event is started outside the loop on the steps of time, i.e. during postprocessing (detection of instability by oscillatory modes);

The various loops are distributed enters op0070, nmnewt (statics and implicit dynamics) and ndexpl (explicit dynamics). For the loop on the residues of balance, it is necessary to look in the routine nmcore, called by nmconv. For the loop on the fixed points, one uses the routines nmible/nmtble, contained in nmnewt.

## <span id="page-37-2"></span>**3.2 State of the loops**

The state of a loop is stored in the object SDERRO  $(\S2.4.2.6)$ , one reaches it by nmleeb and nmeceb. There exist six states:

- 1. CONT : the continuous loop;
- 2. CONV : the loop has converged (events of type convergence and divergence);
- 3. WANDER : an error (event of type error) occurred during the loop, one will treat it;
- 4. EVEN : an event (event of the informative type) occurred during the loop;
- 5. STOP : an error (event of type error) occurred during the loop, one stops;
- <span id="page-37-1"></span>6. CTCD : particular state of the loop of Newton for the discrete contact;

### **3.3 Events**

One can classify the events according to their origin:

- Events defined by the user in DEFILIST INST (for example, DELTA\_GRANDEUR);
- <span id="page-37-0"></span>• Intrinsic events with the algorithm: errors and the convergence of the various loops;

#### **3.3.1 Types of the events**

An event is defined by its type which is a character string in two parts . The first channel <XXXX> described the type of the event:

- The events causing an error are prefixed by  $\leq$  ERRC  $\leq$  or  $\leq$  ERRI  $\leq$   $\geq$  ;
- The events causing a convergence are prefixed by  $\langle$  CONV  $\star$  >;
- The events causing a divergence are prefixed by  $\langle$ DIVE  $*\rangle$ ;
- The informative events are prefixed by  $\langle$ EVEN  $*\rangle$ ;

The second chain <YYYY> described the level of loop of the event:

- Buckle on the residues of balance  $\lt^*$  RESI> ;
- Buckle on the iterations of Newton  $\lt^*$  NEWT>;
- Buckle of fixed point for the contact  $\langle * \rangle$  FIXE>;
- Buckle on the steps of time  $\lt^*$  INST>;

*Titre : Mise en oeuvre de STAT\_NON\_LINE et de DYNA\_NON\_LIN[...] Date : 11/09/2018 Page : 39/52 Responsable : ABBAS Mickaël Clé : D9.05.01 Révision :*

*a5b702dd327c*

This information describes in which loop the events can potentially start.

#### <span id="page-38-4"></span>**3.3.1.1 Events of type error <ERR\*\_\*>**

Errors are to be immediately treated (i.e. as of release of the event) because they are blocking for the process, they are noted <ERRI>. The errors to be treated only with convergence of the loop are noted <ERRC>. For example:

- $\epsilon$ ERRI NEWT is an error to be treated immediately in an iteration of Newton as a defect of integration of the law of behavior prevents or a matrix not factorisable;
- <ERRC\_NEWT is an error to be treated with convergence of Newton, for example an exit of a physical criterion out of terminals of its field of definition;
- < ERRI FIXE is an error to be treated immediately in a loop of fixed point;

#### **Note:**

Typified errors <ERRI CALC> cause the dead halt of calculation because no action can treat them. They are the stops in lack of time CPU and the external stop by user.

#### <span id="page-38-3"></span>**3.3.1.2 Events of type convergence <CONV\_\***

The events of type convergence are treated with each level of loop. This convergence perhaps related to a functionality activated or not (cf [§2.4.1.1\)](#page-9-0).

#### <span id="page-38-2"></span>**3.3.1.3 Events of type divergence <DIVE\_\*>**

The events of type divergence are treated with each level of loop. This divergence perhaps related to a functionality activated or not (cf [§2.4.1.1\)](#page-9-0).

In practical, the state of each loop is rather treated in divergence. Indeed, to avoid having to check that a specific functionality is active (piloting, Deborst, contact, etc) and thus to test the convergence of a loop by checking this functionality, one prefers to emit an event of divergence that an event of convergence: one can have divergence only if the functionality is activated, whereas one could have convergence even if the functionality is not activated.

#### <span id="page-38-1"></span>**3.3.1.4 Events of the informative type <EVEN**

Events of the informative type are the other events (neither error, nor convergence). By defaults, they are only used to often give indications to the user (in the form of messages of alarms, the passage of RESI GLOB RELA with RESI GLOB MAXI for example). Some are activables only on request of the user (order DEFI\_LIST\_INST).

These events could as be treated explicitly (otherwise as by the emission of an alarm or information) via DEFI\_LIST\_INST.

These events are not related to a level of loop.

#### <span id="page-38-0"></span>**3.3.1.5 The case of the code-return**

A code-return is a single entirety giving the statute of an operation. It is possible to bind an event to the value of a code-return. Each value of the code-return can generate a different event, of any type. The codes return -1 and 0 always have the same direction:

- -1: nothing was done (not factorization, not integration of law of behavior, etc);
- 0: one did something and very did well;

The other values of codes return have a direction dependent on their type:

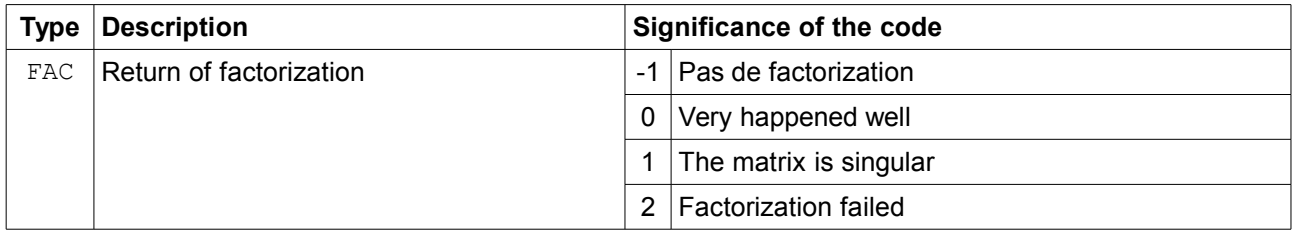

*default*

*Titre : Mise en oeuvre de STAT\_NON\_LINE et de DYNA\_NON\_LIN[...] Date : 11/09/2018 Page : 40/52 Responsable : ABBAS Mickaël Clé : D9.05.01 Révision :*

*a5b702dd327c*

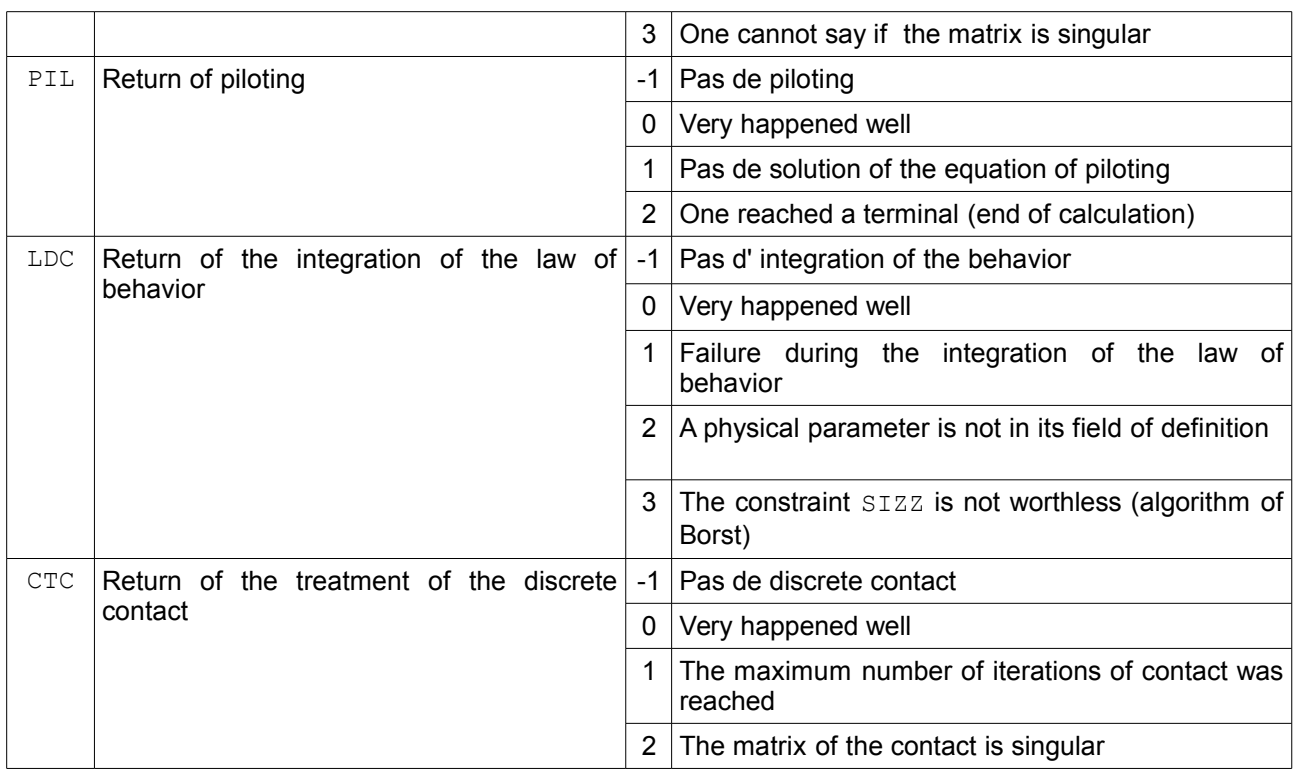

### <span id="page-39-2"></span>**3.4 Management of the events**

#### <span id="page-39-1"></span>**3.4.1 Modification, addition or suppression of an event**

Most standardized events are envisaged in the structure of data and the utilities which are dependent there. In most case, it is a question of modifying only the routine nmcrga (see [§2.4.2.6](#page-18-0) by adding to it the characteristic of the event in DATED at the beginning of routine.

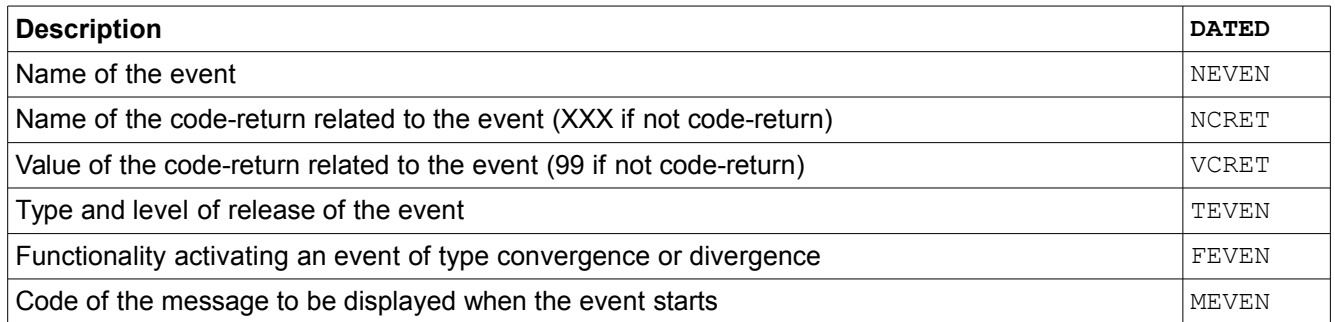

The verification system of the messages makes that the code of the message to be displayed (MEVEN) is not sufficient, it is also necessary to impact nmevim.

### <span id="page-39-0"></span>**3.4.2 Emissions of the events**

To start an event the developer must envisage it in the algorithm by calling the routine nmcrel. For example:

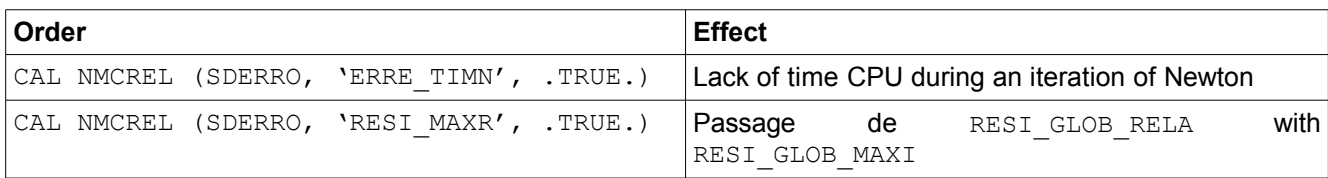

*Warning : The translation process used on this website is a "Machine Translation". It may be imprecise and inaccurate in whole or in part and is provided as a convenience.*

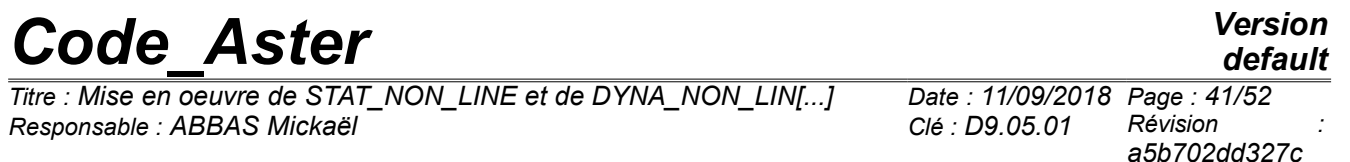

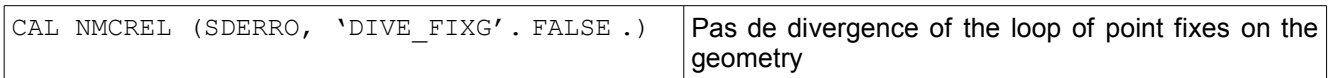

If the event is of type  $\leq$ ERRI\_BOUC>, the statute of the loop  $\leq$ GOAT> is automatically modified. It is a precaution to prevent that the developer forgets to treat the event (and thus risk to cause false results). An immediate error of level <ERRI> is reflected on all the levels of loop for the same reasons.

To activate an event related to a code-return, the routine should be used nmcret instead of nmcrel. For example CAL NMCRET (SDERRO, 'LDC', LDCCVG) deal with transforming into event the value of the code return of the law of behavior.

#### <span id="page-40-2"></span>**3.4.3 Treatment of the events**

The principal idea is to treat the events with all the levels of loop, to change the state of the loops according to the output this.

#### <span id="page-40-1"></span>**3.4.3.1 Events of type convergence and divergence**

The events of type convergence or divergence are examined on each level of loop, in a called dedicated routine nmevcy. This routine modifies the state of the loop:

- 1. It is supposed initially that the loop continues (state CONT, cf [§3.2\)](#page-37-2)
- 2. One buckles on the events of type  $<$  CONV  $*$  and  $<$  DIVE  $*$  by taking into account the possible ones features activated;
- 3. One calculates the state result for this level of buckle: if all events of divergence are forgery and all events of convergence are truths, then this level of loop is in the converged state;
- 4. One checks the states of convergence of the inner loops on this level. So that the final state of this loop is converged, all the inner loops must be converged. If it is the case, the loop passes in the converged state (state CONV, cf [§3.2](#page-37-2) )
- 5. One modifies the state of the current loop by calling the routine nmeceb ;
- 6. The routine nmeceb the state of the loop transmits to the higher loops (avoids the not-treated errors);

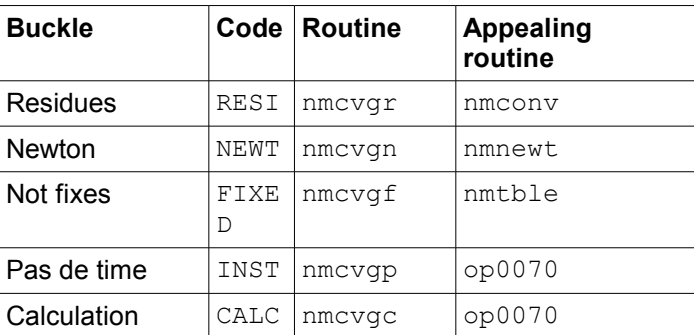

#### <span id="page-40-0"></span>**3.4.3.2 Events of the errors type**

The events of type error are particularly sensitive and must be treated in a very rigorous way for to avoid the results forgery. Initially, the event of standard error was emitted by the means of the routines standards: nmcrel and nmcret. It is pointed out that in the case of the events error, one systematically modifies the state of the loop in mode WANDER in optics to avoid continuing these loops if ever the error were not treated suitably by the algorithm (lapse of memory of the developer).

In a systematic way, the events of type error are tested in the algorithm via the routine  $nm$ ltev. If an event of type error is activated, one GOTO is immediately made in the program.

*Titre : Mise en oeuvre de STAT\_NON\_LINE et de DYNA\_NON\_LIN[...] Date : 11/09/2018 Page : 42/52 Responsable : ABBAS Mickaël Clé : D9.05.01 Révision :*

*a5b702dd327c*

*default*

## <span id="page-41-1"></span>**4 Algorithm general**

The process is standardized to the maximum, for each level of loop:

- Evaluation of convergence by call to the routines  $nmcvg*$ ;
- <span id="page-41-0"></span>• Action following the situation of the loop by call to the routines  $n_{\text{mach}}$ :

## **4.1 Total readings and initializations**

The routine op0070 manage the total algorithm and cuts out in three parts:

- Reading and initializations of the data;
- Buckle on the steps of time;
- Postprocessings;
- Management of the total errors;
- Filing;

For the reading and the initialization of the data, one will refer in particular to the relative information with the management of the SD ([§2\)](#page-5-3). The whole of the initializations made on this level will be valid for all calculation. The principal routine of initialization is  $nmin$ <sub>ide</sub>. Here operations envisaged in this routine:

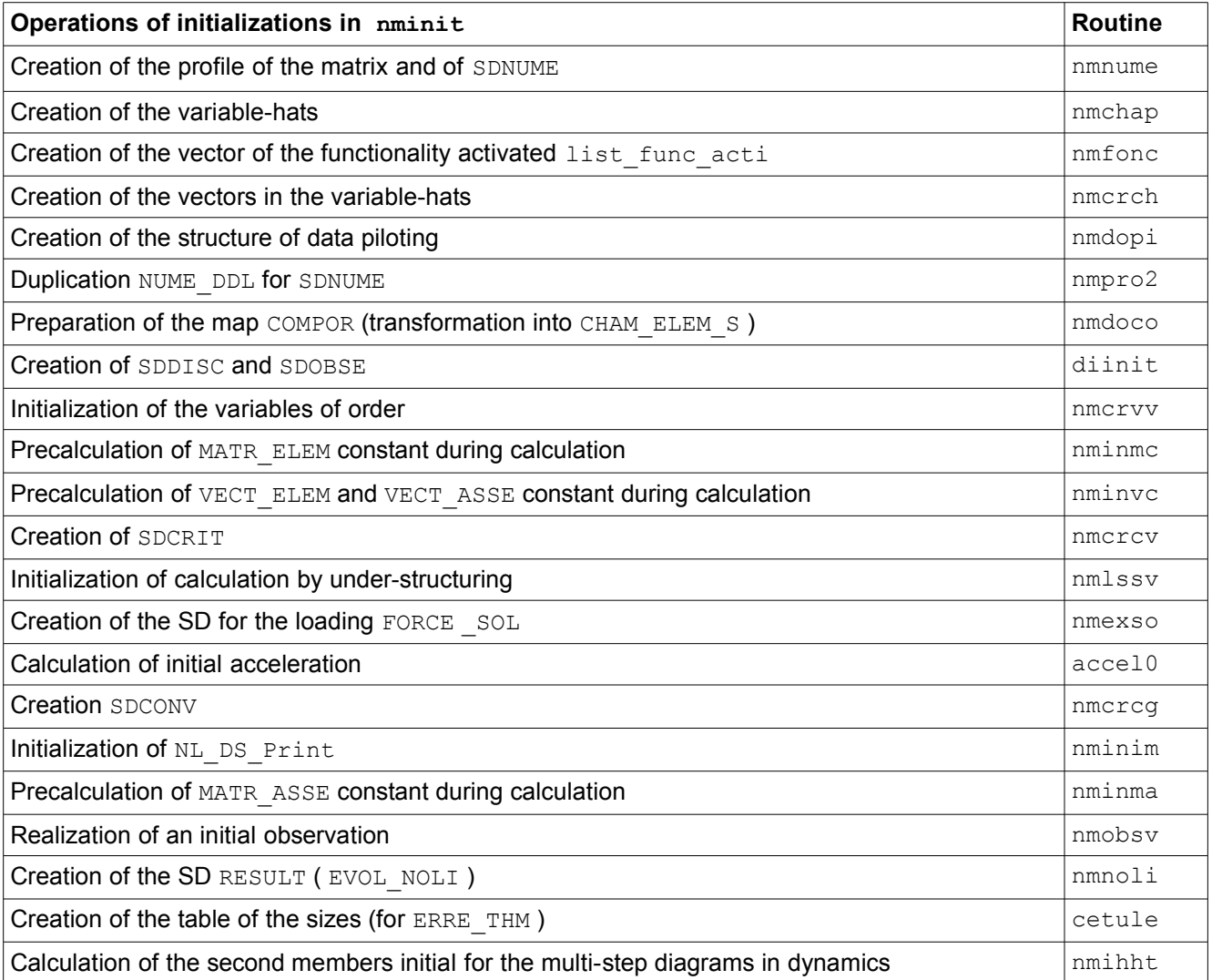

The algorithm general of  $op0070$  is summarized on the flow chart [\(Figure 1\)](#page-42-1).

*Titre : Mise en oeuvre de STAT\_NON\_LINE et de DYNA\_NON\_LIN[...] Date : 11/09/2018 Page : 43/52 Responsable : ABBAS Mickaël Clé : D9.05.01 Révision :*

*a5b702dd327c*

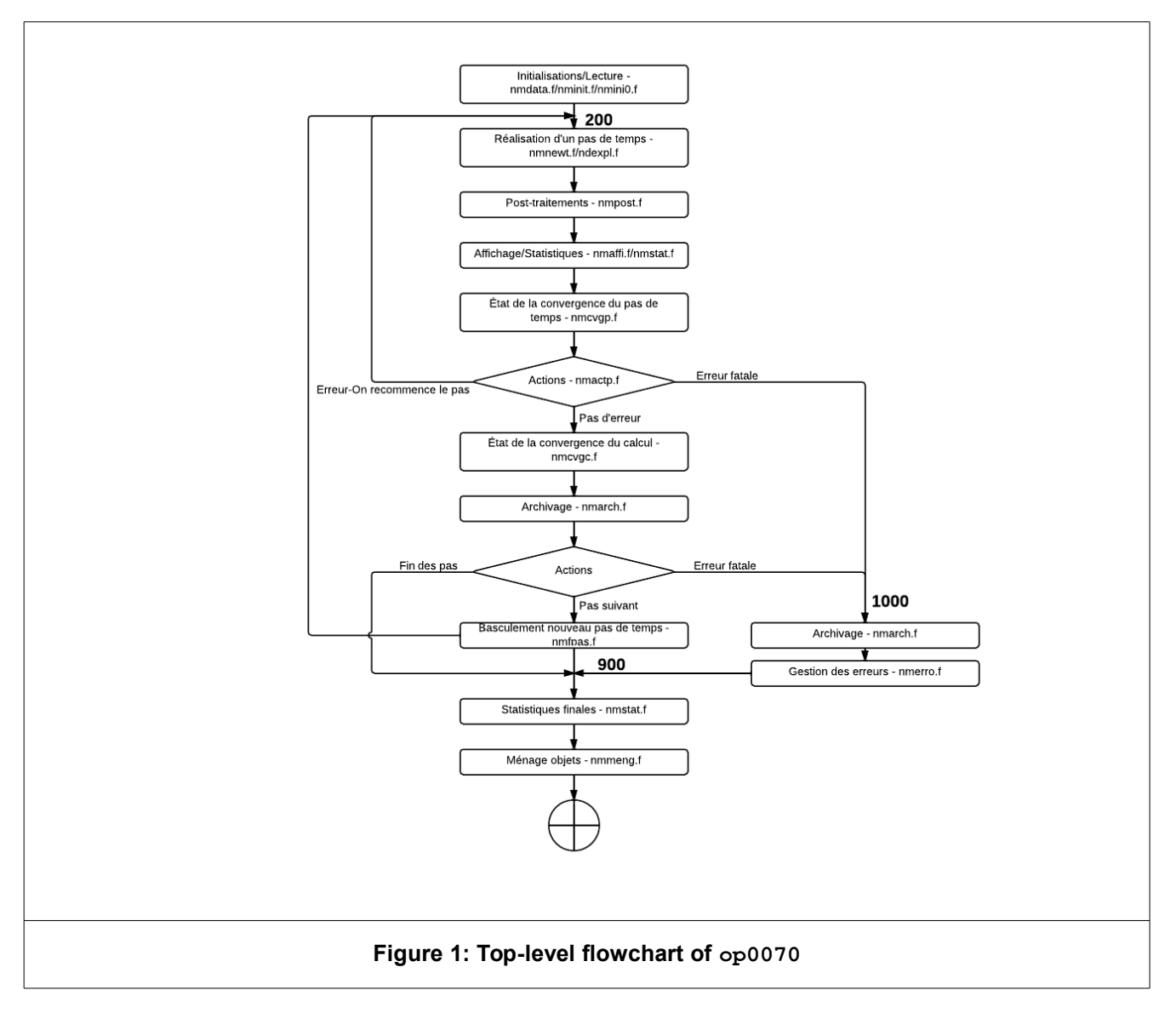

### <span id="page-42-0"></span>**4.2 Realization of a step of time**

A step of time uses several overlapping levels of loops:

- <span id="page-42-1"></span>Loops of fixed point, used exclusively for the contact (up to three levels of loop);
- A loop on the iterations of Newton. A process of Newton contains one prediction of Euler and the corrections of Newton;

The algorithm general of nmnewt is summarized on the flow chart [\(Figure 2\)](#page-43-2).

#### *Code\_Aster Version default*

*default*

*Titre : Mise en oeuvre de STAT\_NON\_LINE et de DYNA\_NON\_LIN[...] Date : 11/09/2018 Page : 44/52 Responsable : ABBAS Mickaël Clé : D9.05.01 Révision :*

*a5b702dd327c*

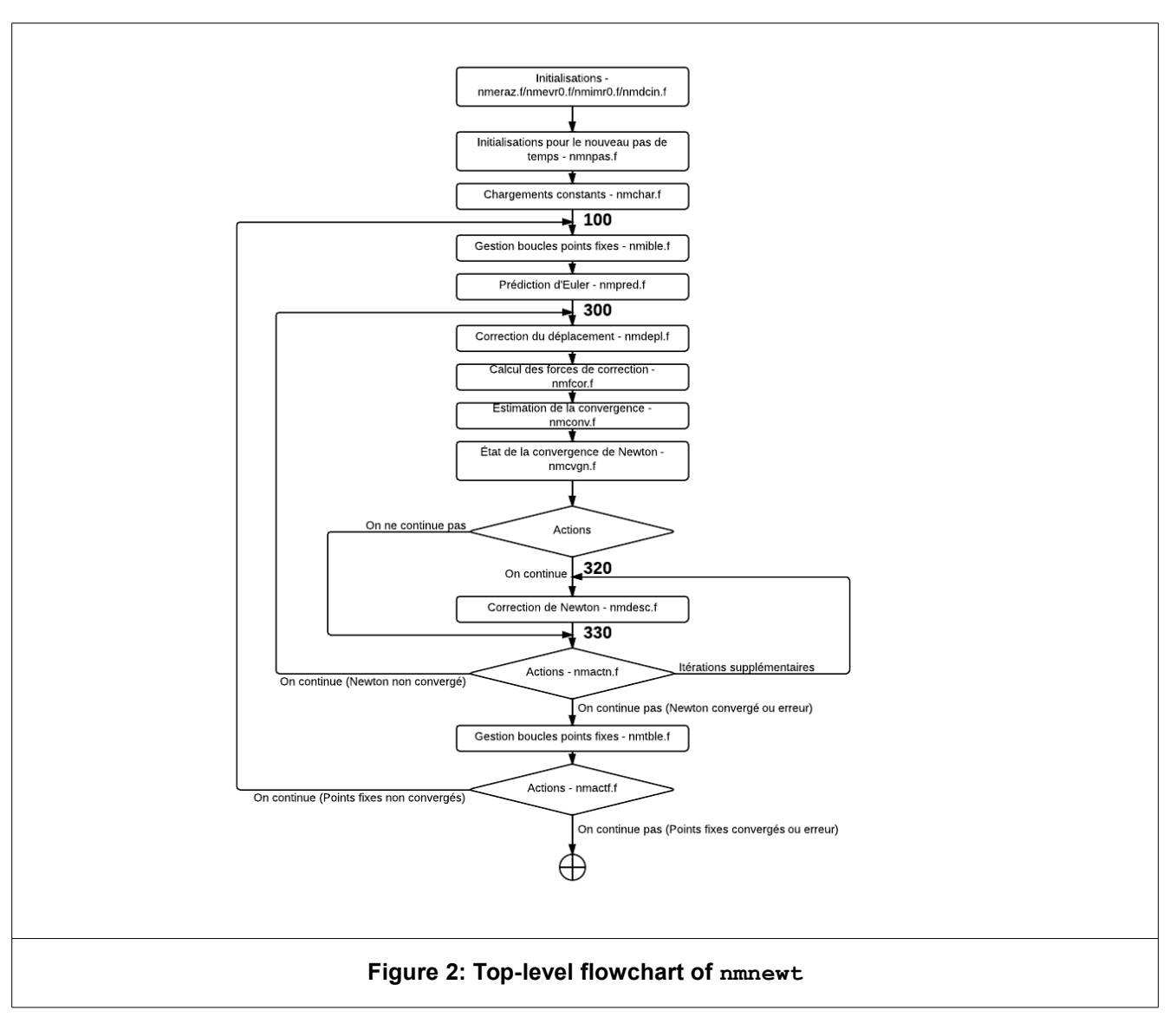

### **4.2.1 Initializations of the step**

Each step of time is initialized by a series of routines:

- <span id="page-43-2"></span><span id="page-43-1"></span>Routines nmeraz, nmevr0 deal with initializing the management of the events;
- The routine  $n_{\text{model}}$  check that the cutting of the step of time is correct (control amongst level of cutting of a step of time to the other);

The most important routine is the routine nmnpas . It carries out the following operations:

- Routines  $\text{nam} \circ$  and  $\text{nam} \circ$  initialize posting, in particular the table of convergence (what makes it possible to vary the nature of this one of a step of time to the other);
- The routine  $nmvcre$  prepare the variables of order for the step of current time;
- One initializes to zero the increment of displacement cumulated since the beginning of the step of time (vector DEPDEL , to see § [2.4.1.6](#page-12-1) ). Attention initialization is special because of the taking into account of great rotations;
- One initializes all the data for dynamics, in particular the various coefficients (see § [2.4.2.17\)](#page-28-0) in ndnpas ;
- <span id="page-43-0"></span>One initializes various information for Newton-Krylov and the contact (routines cfinit, mmapin and nmnkft);

### **4.2.2 Prediction of Euler**

*Warning : The translation process used on this website is a "Machine Translation". It may be imprecise and inaccurate in whole or in part and is provided as a convenience.*

*Titre : Mise en oeuvre de STAT\_NON\_LINE et de DYNA\_NON\_LIN[...] Date : 11/09/2018 Page : 45/52 Responsable : ABBAS Mickaël Clé : D9.05.01 Révision :*

*a5b702dd327c*

The prediction of Euler is an estimate of the increment of displacement by linearizing the problem compared to time. There exist several methods and several types of matrix usable. Calculation itself is carried out in the routine nmpred (and its - pretty girls), by means of the principles established in the [§5.](#page-46-3)

### <span id="page-44-4"></span>**4.2.3 Update of the fields**

The update of the fields is carried out in the routine nmdepl. This update consists in modifying the vectors solutions (displacements, speeds and accelerations), while taking into account possibly:

- Linear research without piloting;
- The search for  $\int$  for piloting with or without linear research;
- The contact (discrete formulation) or unilateral connections;

Here phases:

- 1. Recalculation of the external efforts, routine nmfext ;
- 2. Conversion of the increments of solution DEPSO1 and DEPSO2 (see [§2.4.1.6\)](#page-12-1), resulting from the resolution of the linear system, towards the increments in displacement/speed/acceleration (taken into account of the coefficients of change of diagram), via the routine nmincr;
- 3. Calculation searches linear and piloting, routines nmreli, nmpich and nmrepl ;
- 4. Update of the direction of descent (taken into account of the coefficients resulting from linear research and piloting), routine nmpild;
- 5. Modification of displacements by the contact and the unilateral connections, by the routine nmcoun ;
- <span id="page-44-5"></span>6. Actualization of the fields of solutions in nmmajc;

The phase [4.2.3](#page-44-5) consist in updating the fields "more" (DISPLEASED, VITPLU, ACCPLU) and cumulated fields (DEPDEL, VITDEL, ACCDEL), by taking of account possible great rotations (put up to date of the quaternions) and of the damage to the nodes.

#### <span id="page-44-3"></span>**4.2.4 Forces of correction**

Since displacements were modified (see § [4.2.3\)](#page-44-4), it is necessary to revalue the variable forces: either forces external of type "following", or interior forces and reactions of contact/friction, or forces related to dynamics (inertia, damping). The unit is carried out in the routine  $nmfcor$ .

#### <span id="page-44-2"></span>**4.2.5 Estimate of convergence**

The estimate of the convergence of Newton is one moment critical, which will condition the accuracy of calculation. The whole of the estimate is carried out in the routine nmconv . This routine deals with the calculation of the residues (nmresi), estimate of their convergence (nmcore). It is thus in this routine that one will treat the loop <RESI> on the residues of balance. But one must also take into account the iteration count of Newton, the case of the convergence of the contact (formulations discrete or continues), of the method of Borst or method IMPLEX.

#### **Note:**

<span id="page-44-1"></span>*It is advisable to be very careful in the modification of this routine.*

### **4.2.6 Correction of Newton**

If the process did not converge, one carries out the calculation of a correction of Newton. One thus carries out the calculation of a linear system (see [§5\)](#page-46-3) in the routine nmdesc (like direction of *desc*graft).

### <span id="page-44-0"></span>**4.2.7 Buckle on the fixed points**

There exist three loops known as "of fixed point" between the loop on the steps of time and the loop on the iterations of Newton. These loops are used for the contact:

- 1. Buckle of fixed point on the geometry;
- 2. Buckle of fixed point on the thresholds of friction;
- 3. Buckle of fixed point on the statutes of contact;

*default*

*Titre : Mise en oeuvre de STAT\_NON\_LINE et de DYNA\_NON\_LIN[...] Date : 11/09/2018 Page : 46/52 Responsable : ABBAS Mickaël Clé : D9.05.01 Révision :*

*a5b702dd327c*

These three loops are managed by the duet of routine nmible/nmtble, via the passage of the variable LEVEL, which indicates in which type of loop of point one fixes is currently.

*Titre : Mise en oeuvre de STAT\_NON\_LINE et de DYNA\_NON\_LIN[...] Date : 11/09/2018 Page : 47/52 Responsable : ABBAS Mickaël Clé : D9.05.01 Révision :*

*a5b702dd327c*

## <span id="page-46-3"></span>**5 Construction and resolution of the systems**

An important part of the non-linear algorithm consists in solving linear systems, which one builds in four times:

- Calculation and assembly of the loadings;
- Calculation and assembly of the second members;
- Calculation and assembly of the matrix;

<span id="page-46-2"></span>Resolution of the linear system; In this part, we will describe the various phases and the principal routines to be considered.

### **5.1 Systems to be solved**

Currently, there exist several different systems which are solved in the operator  $op0070$ . They will always have the following form (except for postprocessing, which uses the operators of search for eigenvalues):

$$
\begin{bmatrix} K & B^T \ B & 0 \end{bmatrix} \cdot \begin{bmatrix} \delta r \\ \delta s \end{bmatrix} = \begin{bmatrix} L_r \\ L_s \end{bmatrix}
$$
 (1)

 $[K]$  is the matrix of rigidity or a linear combination of matrices and  $[B]$  is the matrix of Lagrange de Dirichlet.

{δ *r*} is the increment of solution of the unknown nodal values of the system and {δ *s*} is the increment of the parameters of Lagrange associated with the dualisation with the limiting conditions. Concretely, the "unknown nodal values" of the systems can be displacements, speeds, accelerations, pressures, temperatures, etc the two second members are also nodal values. The detail of the systems is given in the reference materials [R5.03.01] and [R5.05.05].

#### <span id="page-46-1"></span>**5.2 The routine merimo**

For the calculation of the tangent matrices (options FULL MECA, FULL MECA ELAS, RIGI MECA TANG, RIGI\_MECA\_ELAS, RIGI\_MECA, RIGI\_MECA\_IMPLEX) and interior efforts (option RAPH\_MECA), one passes systematically by the routine merimo. This routine prepares the inlet limits (many in this case), it is called at the same time for the calculation of the elementary vectors for the interior efforts (see §[5.5.2\)](#page-48-0) but also for the calculation of the tangent elementary matrices of rigidity (see [§5.3\)](#page-46-0).

### <span id="page-46-0"></span>**5.3 Calculation ofS matrices**

We consider elementary matrices here (MEELEM) and of the assembled matrices (MEASSE). Just like for the loading ([§5.5.1\)](#page-48-1) , this calculation uses a system in two times:

• Creation of one **local list** matrices to be calculated or assemble;

• Calculation or assembly of the matrices;

For the phase of creation of the list of the matrices to be calculated or assemble, there are several routines (contrary to the loadings which use only the routine nmchar). These routines are the following ones:

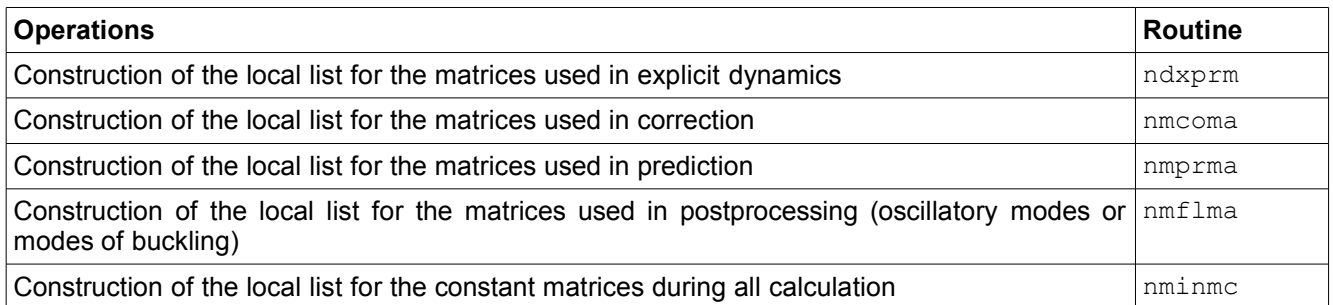

For the phase of calculation or assembly of the matrices, one finds routines similar to the case of the loadings.

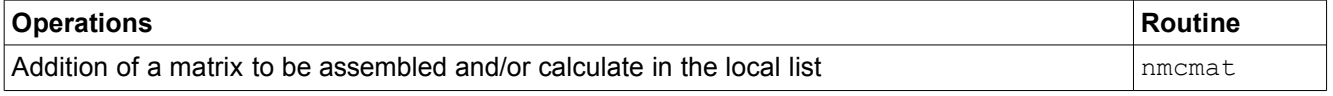

*Warning : The translation process used on this website is a "Machine Translation". It may be imprecise and inaccurate in whole or in part and is provided as a convenience.*

*Titre : Mise en oeuvre de STAT\_NON\_LINE et de DYNA\_NON\_LIN[...] Date : 11/09/2018 Page : 48/52 Responsable : ABBAS Mickaël Clé : D9.05.01 Révision :*

*a5b702dd327c*

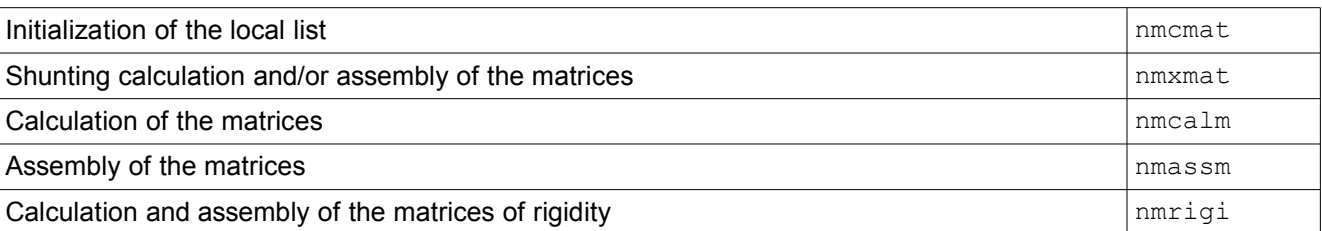

There is nevertheless a notable exception: the calculation of the non-linear tangent matrices uses a direct call by nmrigi because that requires additional parameters (call to merimo, to see [5.2\)](#page-46-1) which the other matrices do not need. The type of matrix MERIGI thus use nmrigi instead of nmcalm and nmassm.

If one wishes to modify a matrix, it is thus necessary:

- To add its calculation or its assembly to the good place (ndxprm, nmcoma, nmprma, nmflma or nminmc ) according to the case, to even add a new routine;
- To add elementary calculation or the assembly in nmcalm and nmassm; Routines nmxmat and nmcmat of handling of the local list **do not have to be modified**.

### **5.4 Calculation of the resulting matrix MATASS**

<span id="page-47-1"></span>According to the type of resulting matrix that one wishes to obtain (in prediction, correction or for initial acceleration), one uses three total routines which will deal with this construction. They are the routines nmprac , nmcoma and nmprma. These three routines also manage posting (option of calculation of the matrix of rigidity) and the statistics (time spent in the operations). They have the same general diagram:

- Calculation or assembly of elementary matrices (MEELEM) in assembled matrices (MEASSE), (see § [5.3\)](#page-46-0) ;
- Management of the parameters of reactualization of the matrices (rigidity, mass, damping), routine nmchrm;
- Management of the type of the matrix of rigidity (name of the option), routine nmchoi;
- Construction of the matrix resulting by linear combination from the other matrices. In dynamics, the various contributions in the resulting matrix (matrices of mass, damping and rigidity) combine by using a multiplying coefficient depend on the diagram in time used and step of time, one recovers these coefficients via the routine of access  $NDYNRE$  (see § [2.4.2.17\)](#page-28-0). It is the routine nmmatr;
- Factorization (or not) of the resulting matrix by call to the routine preres ;

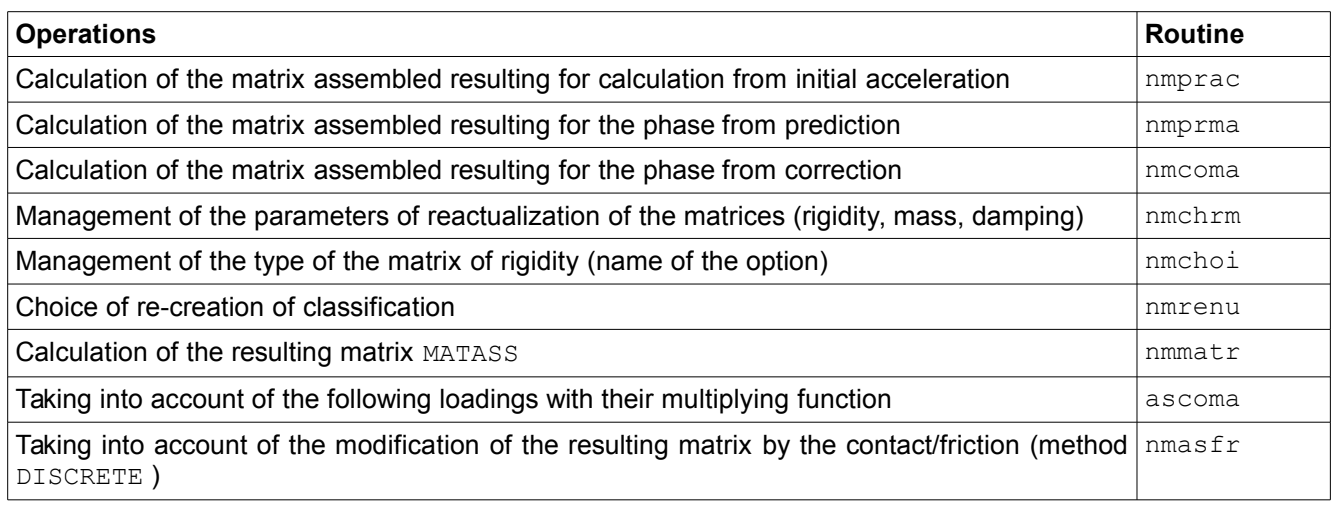

### **5.5 Calculation of the second member**

<span id="page-47-0"></span>The calculation of the second member is the part most different from one linear system to another, it will contain:

Loadings given (see the  $\S$  [5.5.1\)](#page-48-1)

*Warning : The translation process used on this website is a "Machine Translation". It may be imprecise and inaccurate in whole or in part and is provided as a convenience. Copyright 2021 EDF R&D - Licensed under the terms of the GNU FDL (http://www.gnu.org/copyleft/fdl.html)*

*Titre : Mise en oeuvre de STAT\_NON\_LINE et de DYNA\_NON\_LIN[...] Date : 11/09/2018 Page : 49/52 Responsable : ABBAS Mickaël Clé : D9.05.01 Révision :*

*a5b702dd327c*

- Internal forces coming from the integration of the behavior  $(§5.5.2);$  $(§5.5.2);$  $(§5.5.2);$
- Quantities related to the limiting conditions of Dirichlet like the reactions of support ([§5.5.3\)](#page-49-4);
- Quantities related to the variables of order ([§5.5.4\)](#page-49-3);
- Various quantities related to the contact/friction (not of details in this document);
- Contributions of inertia and damping for dynamics ([§5.5.6\)](#page-49-1);

In the case of dynamics, for the multi-step diagrams (complete Newmark with MODI EQUI='  $\text{OUT}$ ') one moreover will add the contributions of the steps of previous times.

#### **5.5.1 Calculation of the loadings**

<span id="page-48-1"></span>There are three modes of evaluation of the loadings and two phases. The modes are the following:

- Mode <ACCI> loadings for the evaluation of initial acceleration in dynamics;
- Mode <FIXE> loadings for the evaluation of the fixed loadings not depending on the solution;
- Mode <VARI> loadings for the evaluation of the variable loadings depending on the solution (following loadings);

There are also two phases. Either one is in correction, or one is in prediction. These phases are useful only for very particular cases: modal damping, method IMPLEX and modal impedance.

The principal routine which calculates the loadings is nmchar. In this routine, according to the activated features (list  $funcacti)$  and according to the mode/phase of calculation, one will cause the calculation of the elementary vectors (variable-hat VEELEM) and their assembly in vectors assembled (variable-hat VEASSE ). For that, one uses a certain number of utility routines which manage local lists with nmchar.

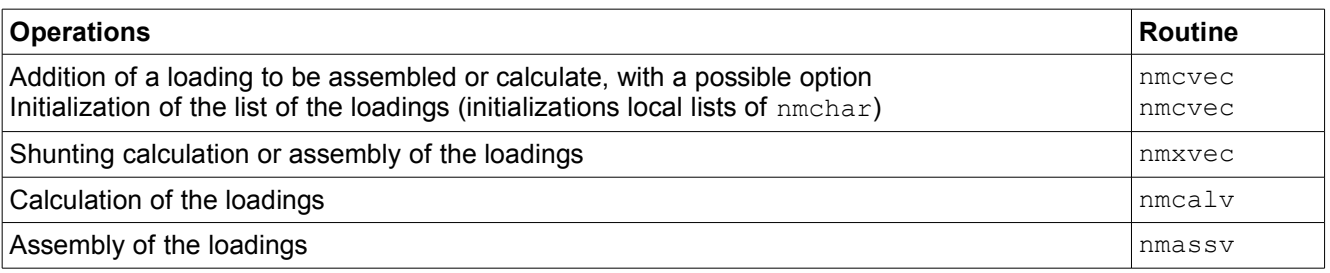

Certain loadings do not have an elementary phase of calculation but only the creation of a directly assembled vector. If one wishes to add a loading, it is thus necessary:

- To define which phase and which mode will activate it;
- To add its calculation or its assembly in  $n_{\text{mchar}}$  according to the activated functionality;
- To add elementary calculation and/or the assembly in  $\text{nmcalv}$  and  $\text{nmassv}$ ;

<span id="page-48-0"></span>Routines nmxvec, nmcvec **do not have to be modified**.

the behavior systematically is integrated.

#### **5.5.2 Calculation of the quantities related to the interior efforts**

The calculation of the interior efforts can be carried out in two manners:

By integration of the law of behavior, it is the option of calculation RAPH\_MECA ;

By re-use of the constraints calculated in addition, it is the option of calculation FORC\_NODA ; This distinction is important because it does not generate the same costs (the second case is much faster). The integration of the behavior is an expensive operation which implies to modify variable internal and forced, and, often, to solve locally (at each point of Gauss), a non-linear system. As the calculation of the constraints is also necessary during the evaluation of the tangent matrices, the behavior is also integrated during the calculation of the tangent matrices (option FULL MECA). In statics, the phase of prediction calculates the interior efforts by the option FORC\_NODA. In dynamics,

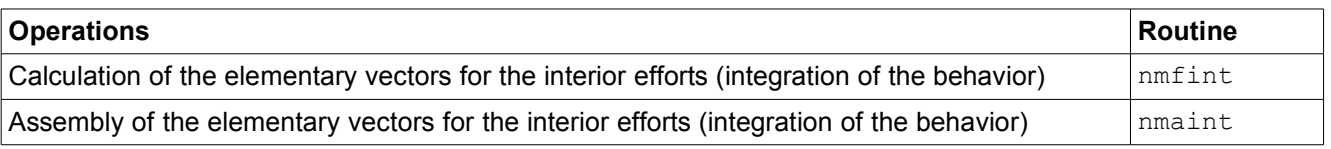

*Warning : The translation process used on this website is a "Machine Translation". It may be imprecise and inaccurate in whole or in part and is provided as a convenience.*

*a5b702dd327c*

The calculation of the option FORC\_NODA is made by the mechanism of evaluation of the loadings ([§5.5.1\)](#page-48-1).

#### **5.5.3 Calculation of the quantities related to the dualized limiting conditions**

<span id="page-49-4"></span>The dualisation of the limiting conditions of Dirichlet (see [R3.01.01]) involves the calculation of two quantities of type vector assembled:

- Reactions of support, by the product of the matrix of the limiting conditions dualized with Lagrange corresponding to the degrees of freedom  $|B|$ .  $|\lambda|$ , it is the vector identified by CNDIRI ;
- The value of the degrees of freedom imposed by dualisation  $[B]$   $[u]$ . With convergence, this quantity will be equal to the limiting conditions given  $\, \big| u^d \big|$  , the vector is identified by CNBUDI ;

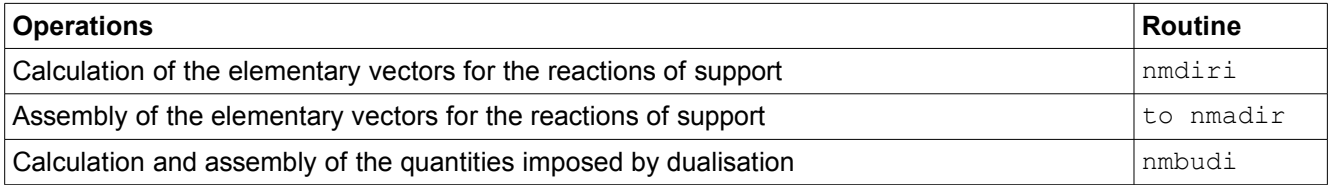

#### **5.5.4 Calculation of the quantities related to the variables of order**

<span id="page-49-3"></span>The calculation of these quantities fact by the mechanism of evaluation of the loadings ([§5.5.1\)](#page-48-1), type CNVCF0, CNVCF1 and CNVCPR.

#### **5.5.5 Calculation of the constant quantities during calculation**

<span id="page-49-2"></span>A certain number of vectors are constant during calculation, they then use a mechanism similar to the loadings ([§5.5.1\)](#page-48-1), using the routines nmxvec, nmcvec, nmcalv and nmassv, except that one passes by the routine nminvc instead of nmchar.

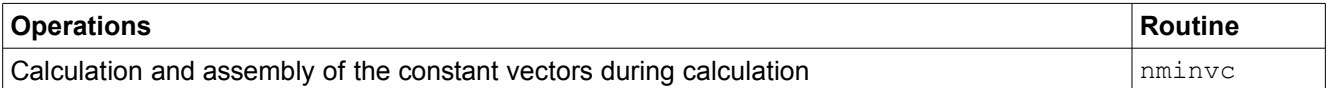

#### **5.5.6 Calculation of the quantities related to dynamics – Inertial forces and of damping**

<span id="page-49-1"></span>The calculation of these quantities fact by the mechanism of evaluation of the loadings (§ [5.5.1](#page-48-1) ), type CNDYNA. These quantities do not exist in an elementary state since they are the result of a product stamps/vector.

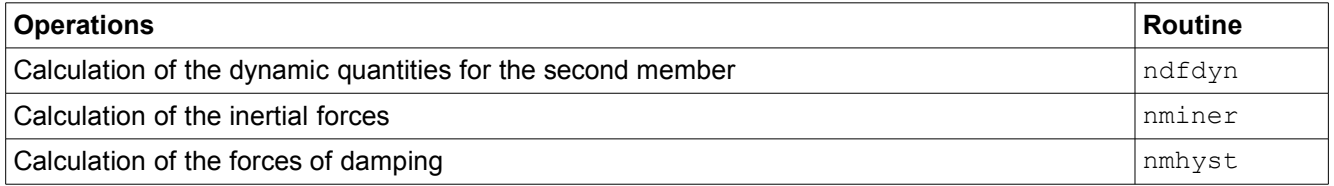

According to the diagrams in time, it is necessary to use specific multiplying coefficients in front of each one of these quantities, one recovers these coefficients via the routine of access NDYNRE (see  $\S$ ) [2.4.2.17\)](#page-28-0).

#### <span id="page-49-0"></span>**5.5.7 Second resulting members**

*Warning : The translation process used on this website is a "Machine Translation". It may be imprecise and inaccurate in whole or in part and is provided as a convenience. Copyright 2021 EDF R&D - Licensed under the terms of the GNU FDL (http://www.gnu.org/copyleft/fdl.html)*

*Code\_Aster Version Titre : Mise en oeuvre de STAT\_NON\_LINE et de DYNA\_NON\_LIN[...] Date : 11/09/2018 Page : 51/52*

*Responsable : ABBAS Mickaël Clé : D9.05.01 Révision :*

*a5b702dd327c*

It remains about it more than to build the various second members by linear combination of all the quantities detailed previously. The principal routines of construction of these second members are with the number of seven:

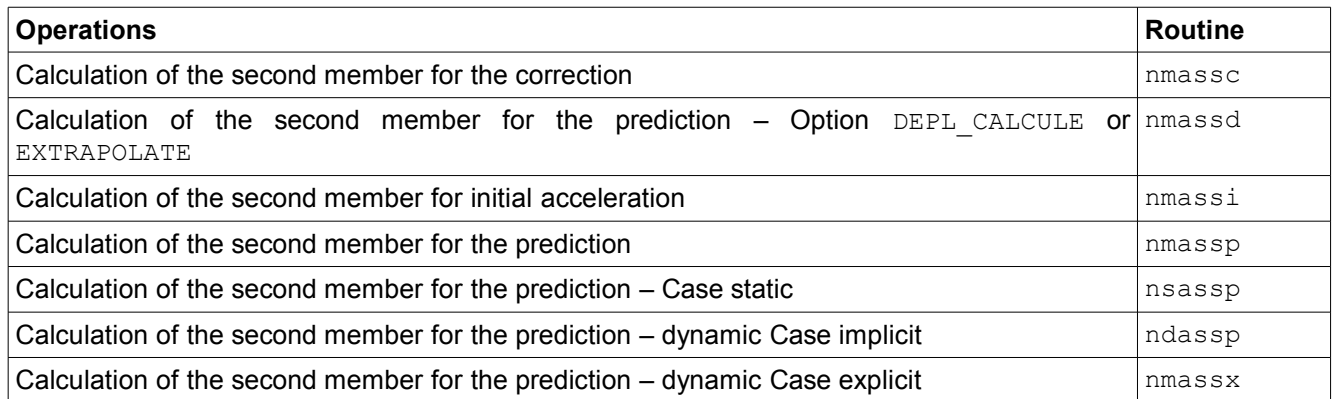

All these routines rest on the same principles:

- Recovery of the quantities necessary, already assembled or calculated locally in these routines, via the variable-hat VEASSE (see the [§5.5.1](#page-48-1) with [§5.5.6\)](#page-49-1);
- Recovery of the various multiplying coefficients. In dynamics, according to the diagrams in time, it is necessary to use specific multiplying coefficients in front of each one of these quantities, one recovers these coefficients via the routine of access NDYNRE (see § [2.4.2.17\)](#page-28-0);
- Construction of one or two second members by linear combination (use of the routines standards  $vtaxpy$ ). There are two second members in the case of piloting;

To improve legibility, one uses utility routines standardized to gather the most frequent cases.

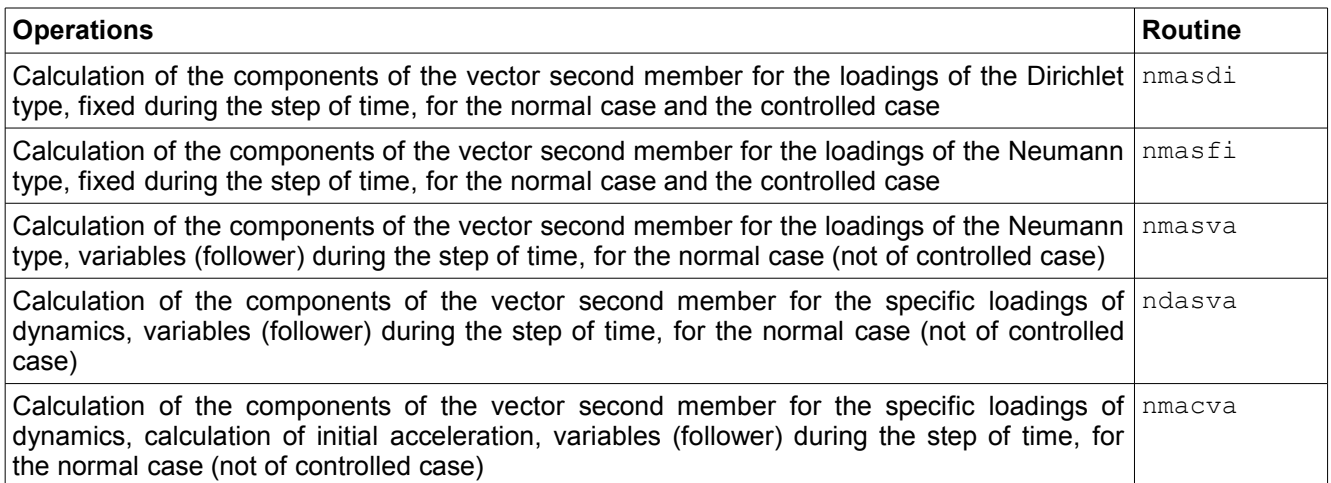

## **5.6 Resolution of the system**

<span id="page-50-0"></span>The resolution is done via the intermediary of the routine nmresd, which takes as starter the resulting matrix assembled (see § [5.4\)](#page-47-1) and second suitable members (two second members if there is piloting).

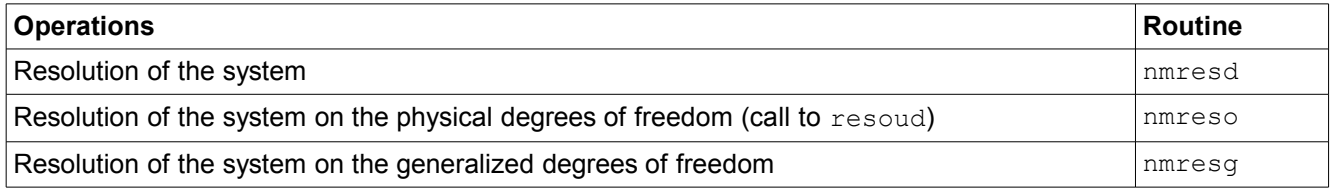

# *Code\_Aster Version*<br>*Titre : Mise en oeuvre de STAT NON LINE et de DYNA NON LINI...1* Date : 11/09/2018 Page : 52/52

*Titre : Mise en oeuvre de STAT\_NON\_LINE et de DYNA\_NON\_LIN[...] Date : 11/09/2018 Page : 52/52 Responsable : ABBAS Mickaël Clé : D9.05.01 Révision :*

*a5b702dd327c*

*default*

The routine of resolution will thus turn over one or two fields solutions DEPSO1 and DEPSO2, stored in the variable-hat SOLALG.